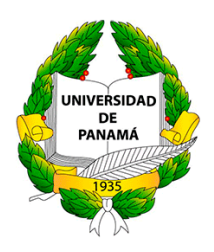

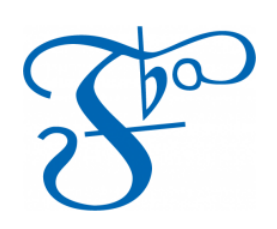

# Universidad de Panamá

# Facultad de Bellas Artes

# Escuela de Instrumentos Musicales y Canto

Trabajo de Grado

Eylin Marie Rocha Aizpurúa

8-893-2360

Orígenes de la viola, compositores prestigiosos que tocaron este instrumento y como les dieron un papel más importante a este instrumento con sus obras.

### **Agradecimientos**

<span id="page-2-0"></span>Quiero agradecer a Dios, por ser mi fuente de voluntad y fuerza.

A mi madre, Thelma Aizpurúa, mi hermano Eddie, mis tíos Rogelio y Olga, mis primos, a mis abuelos Rogelio y Luz del Carmen, por apoyarme siempre y estar ahí para mí dándome ánimos.

A mis profesores de viola con los que he estudiado a lo largo de los años, Renzo Sánchez, Timothy LaCrosse, Julie Michael y Carlos Rafael Machado que sin su orientación y conocimiento no hubiese podido llegar hasta aquí.

A mis amigos, que han sido pilar fundamental en mi vida y que jamás me han dejado sola. En especial a R Zúñiga Quartet (Arlene, Alejandra y Leony) y a Gerardo Roa, Stefany Sarmiento, Daniel Gálvez y Vanessa Rivas por tocar junto a mí en mi recital de Graduación.

# **Contents**

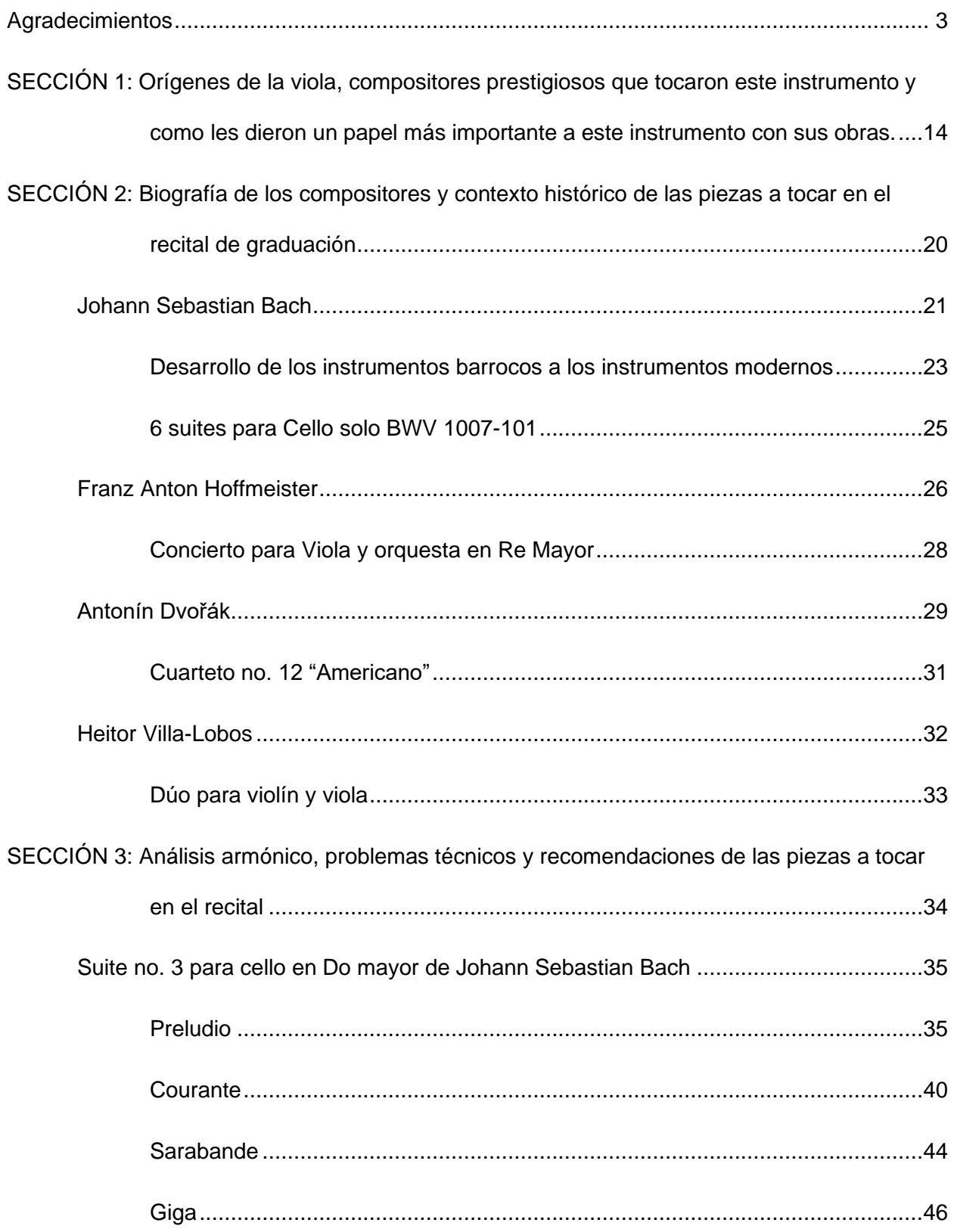

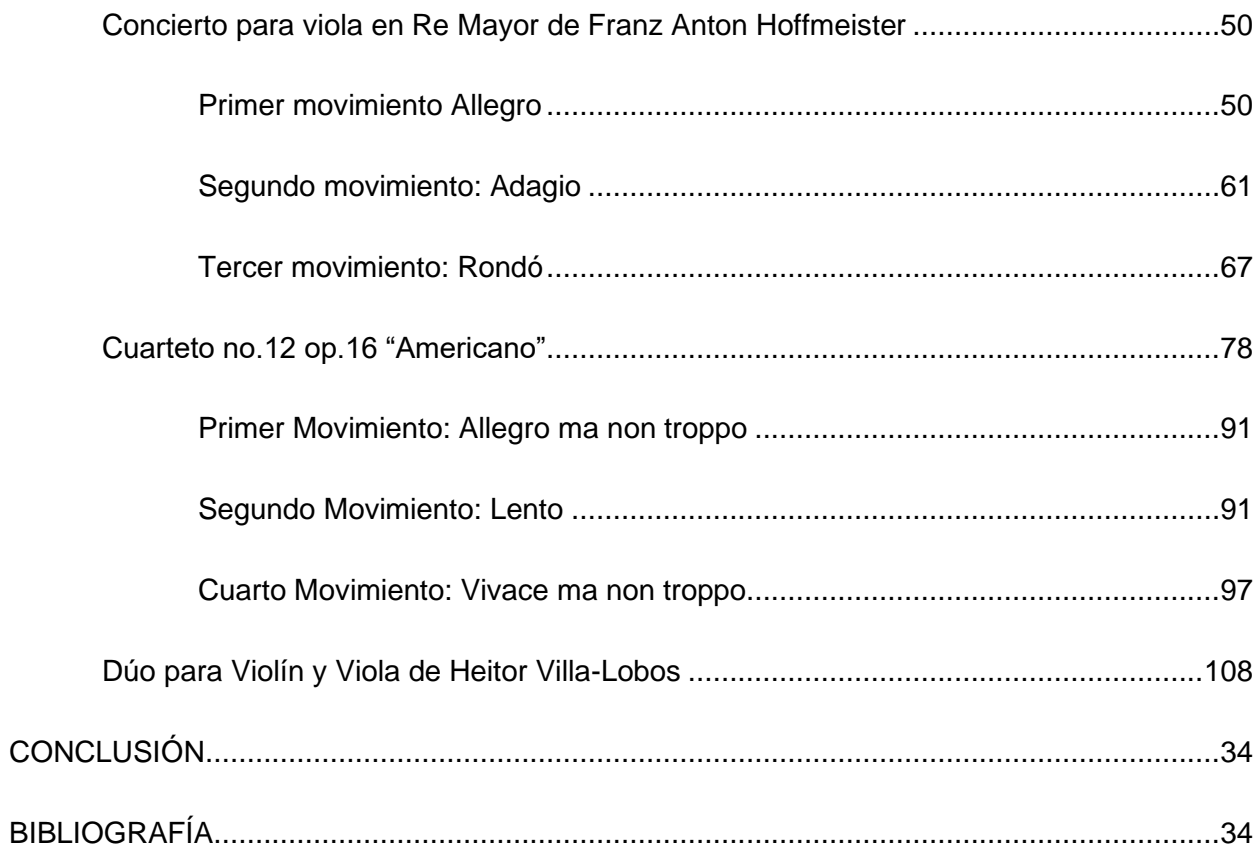

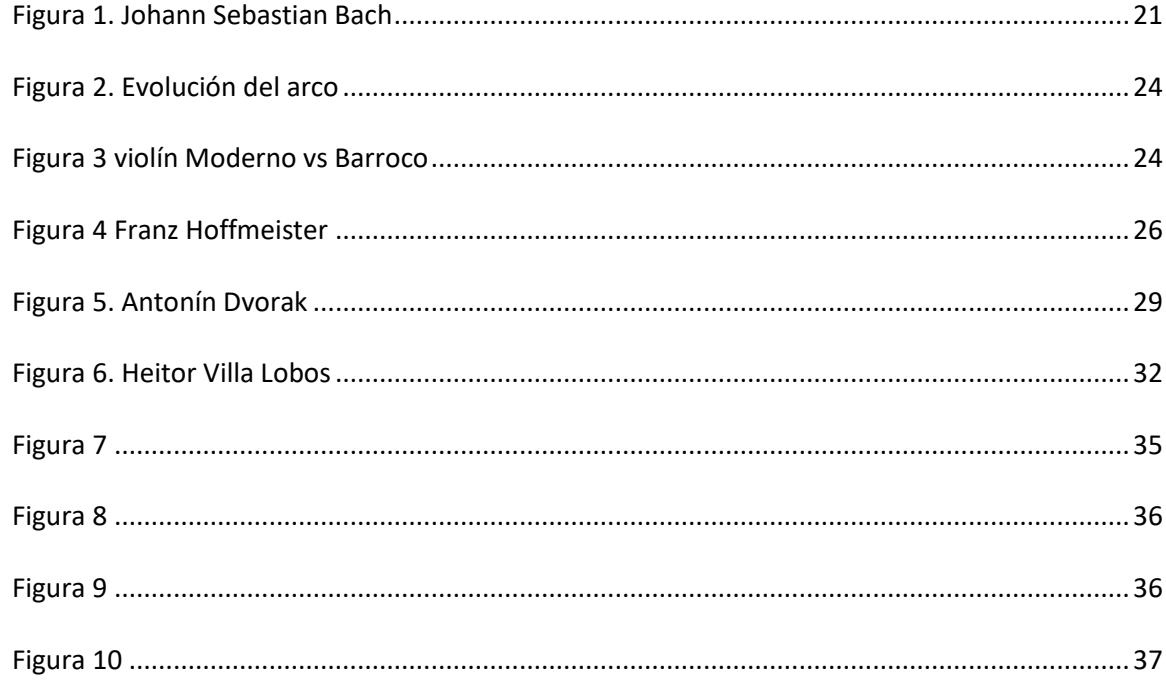

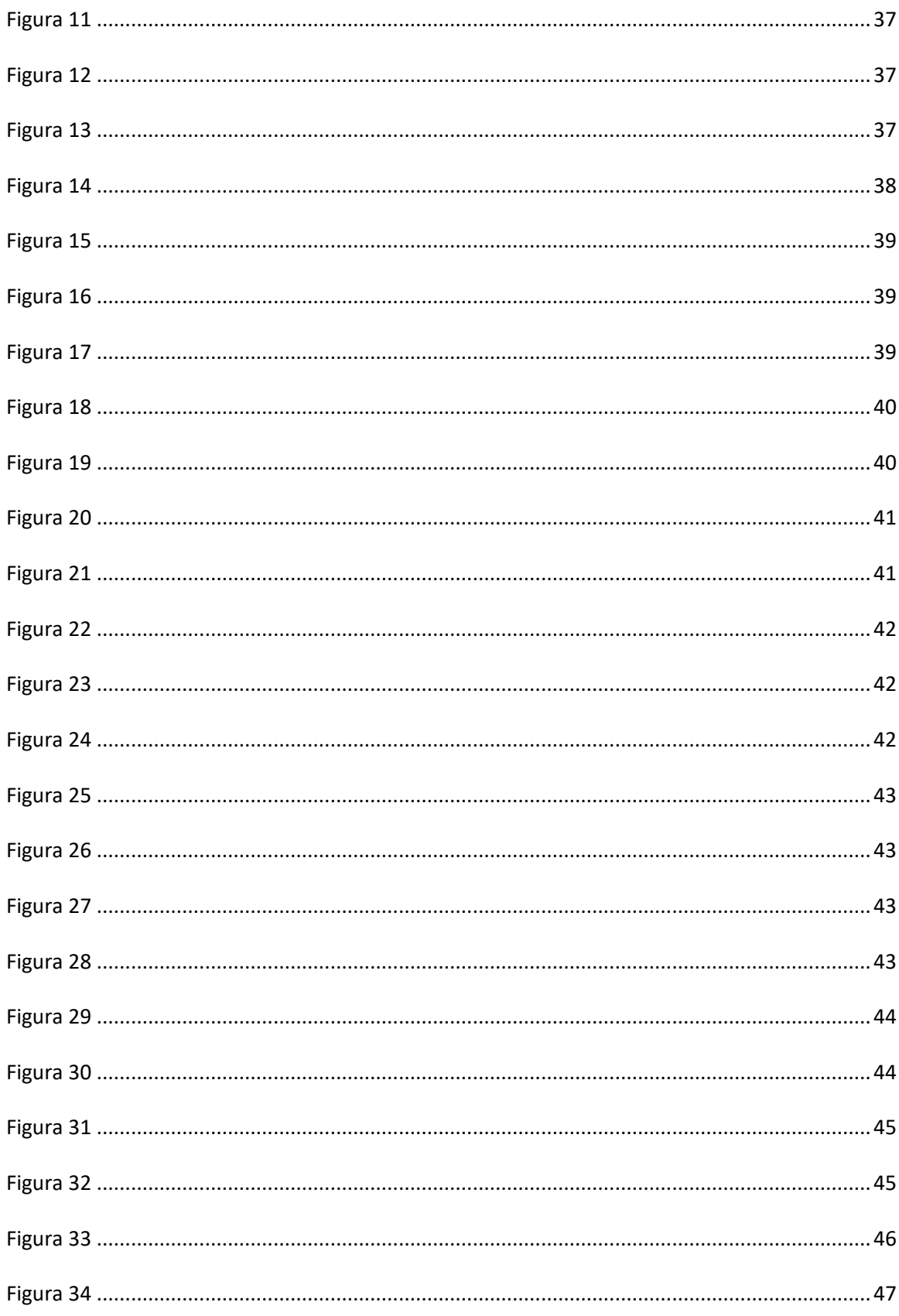

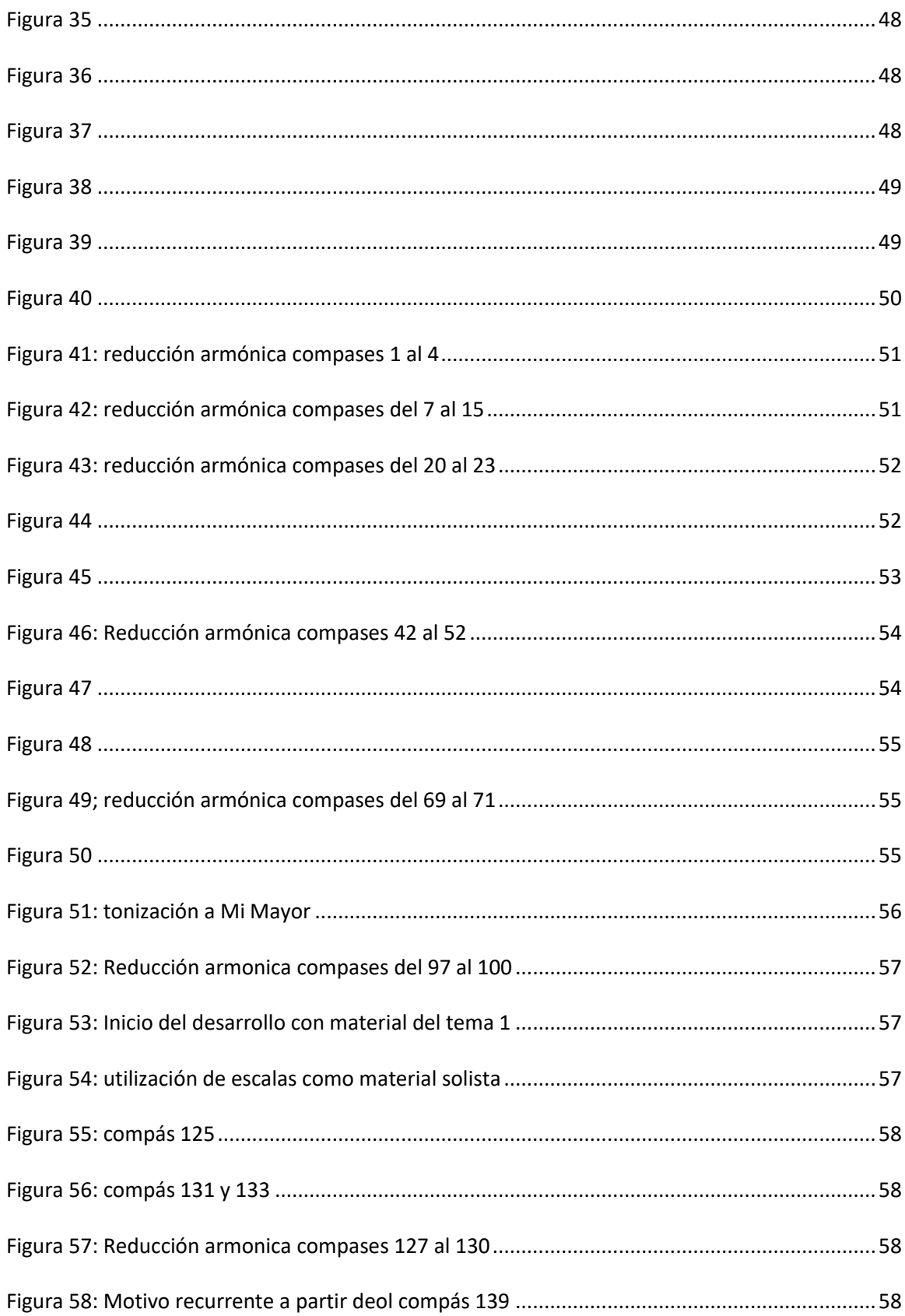

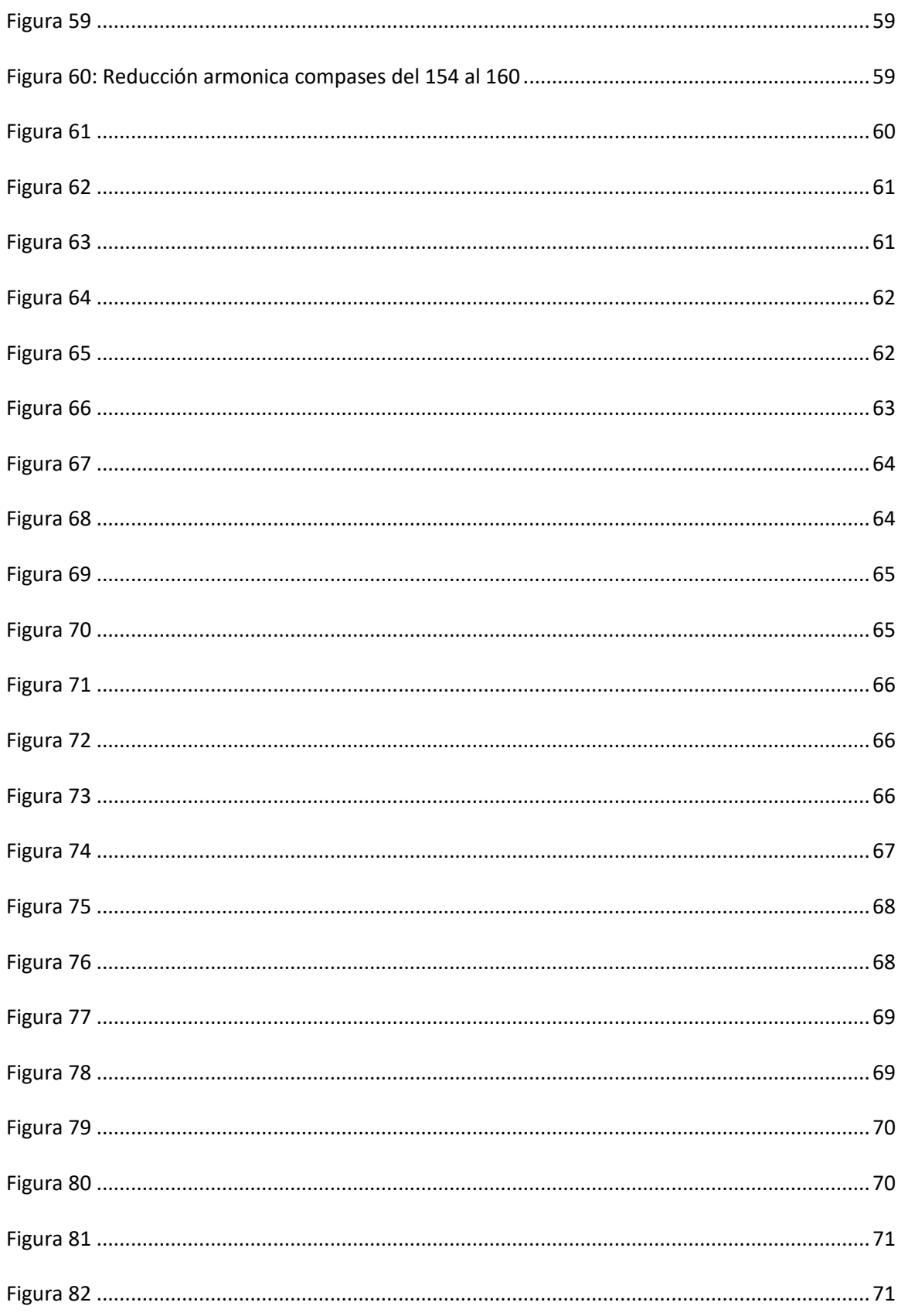

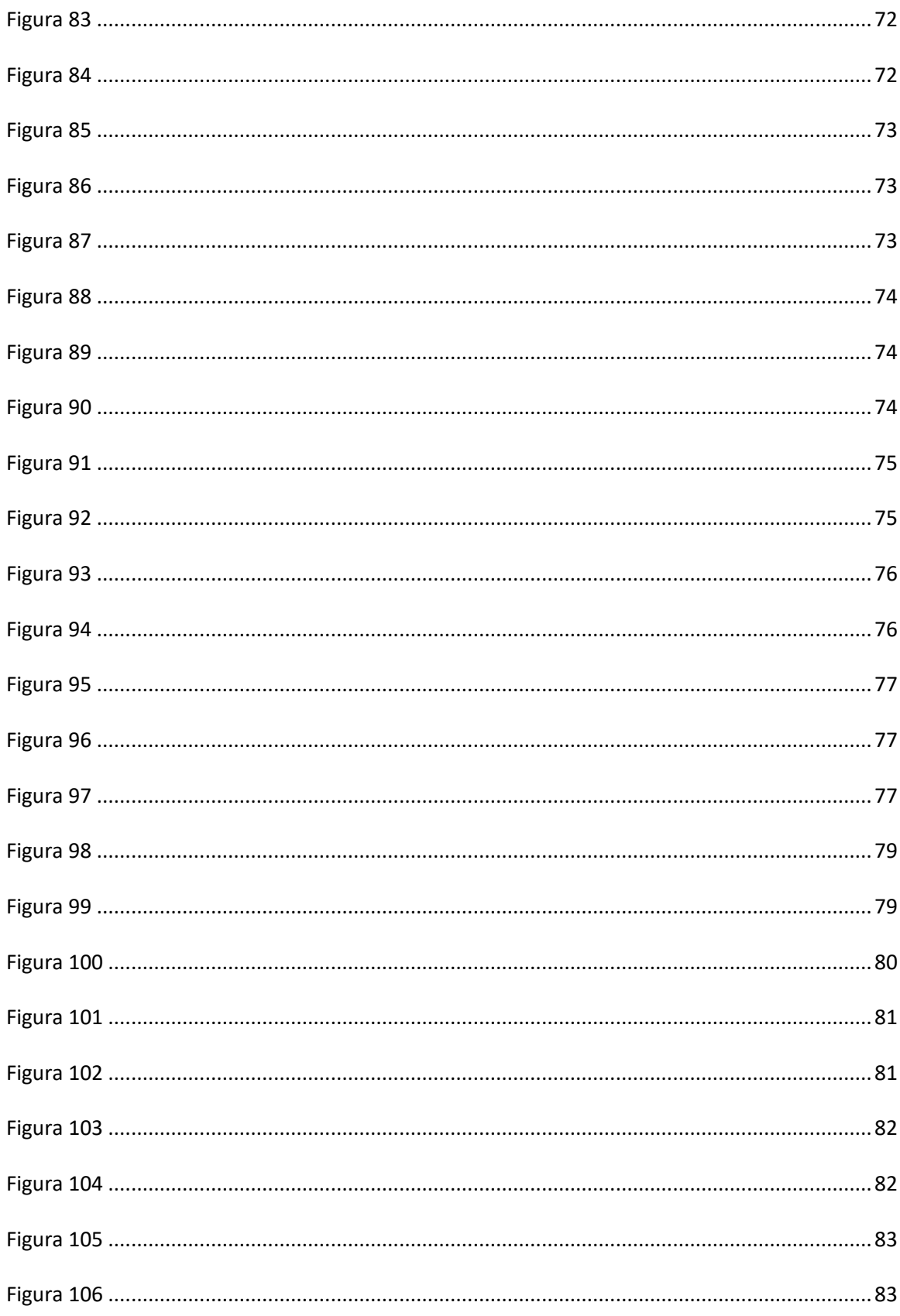

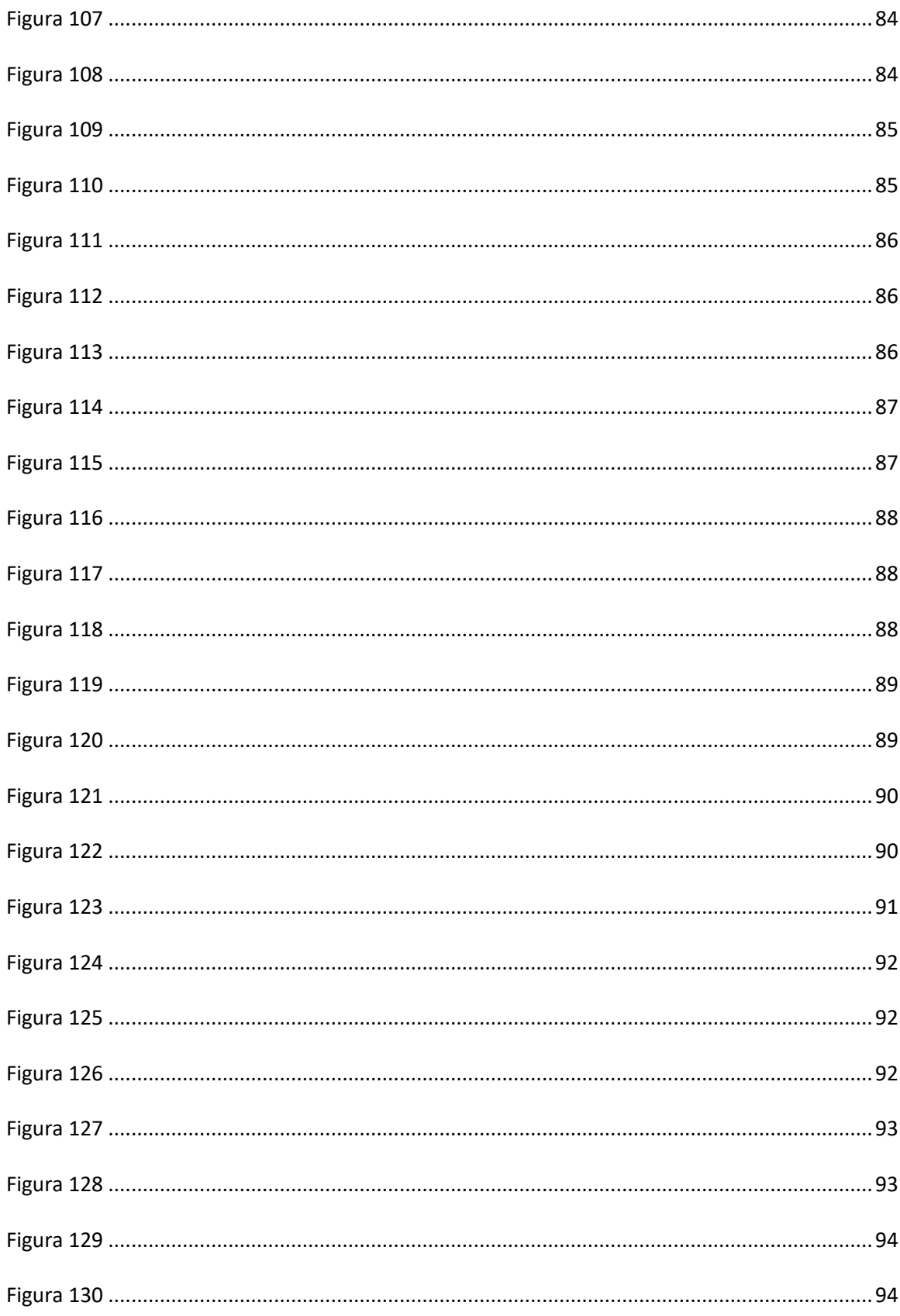

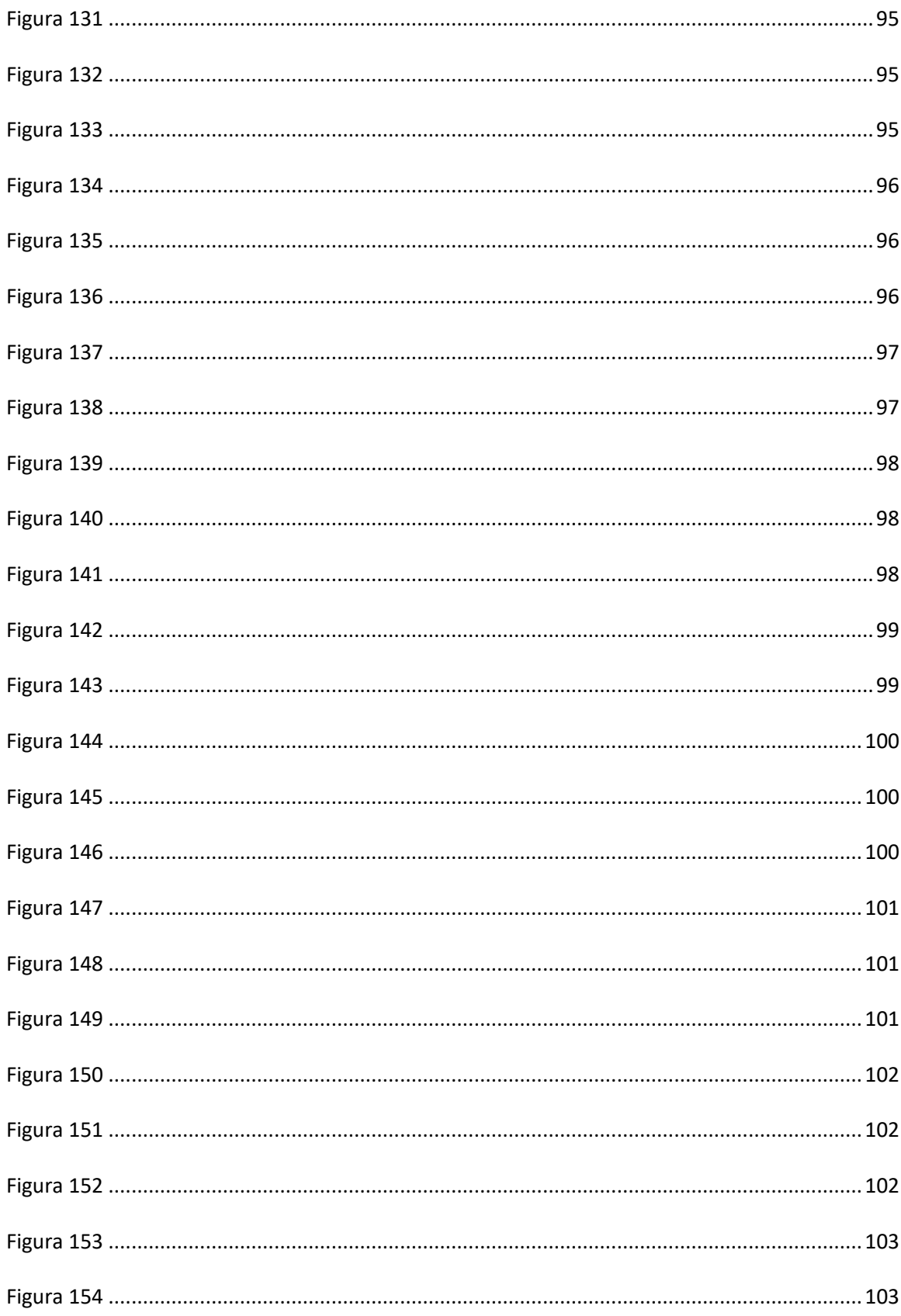

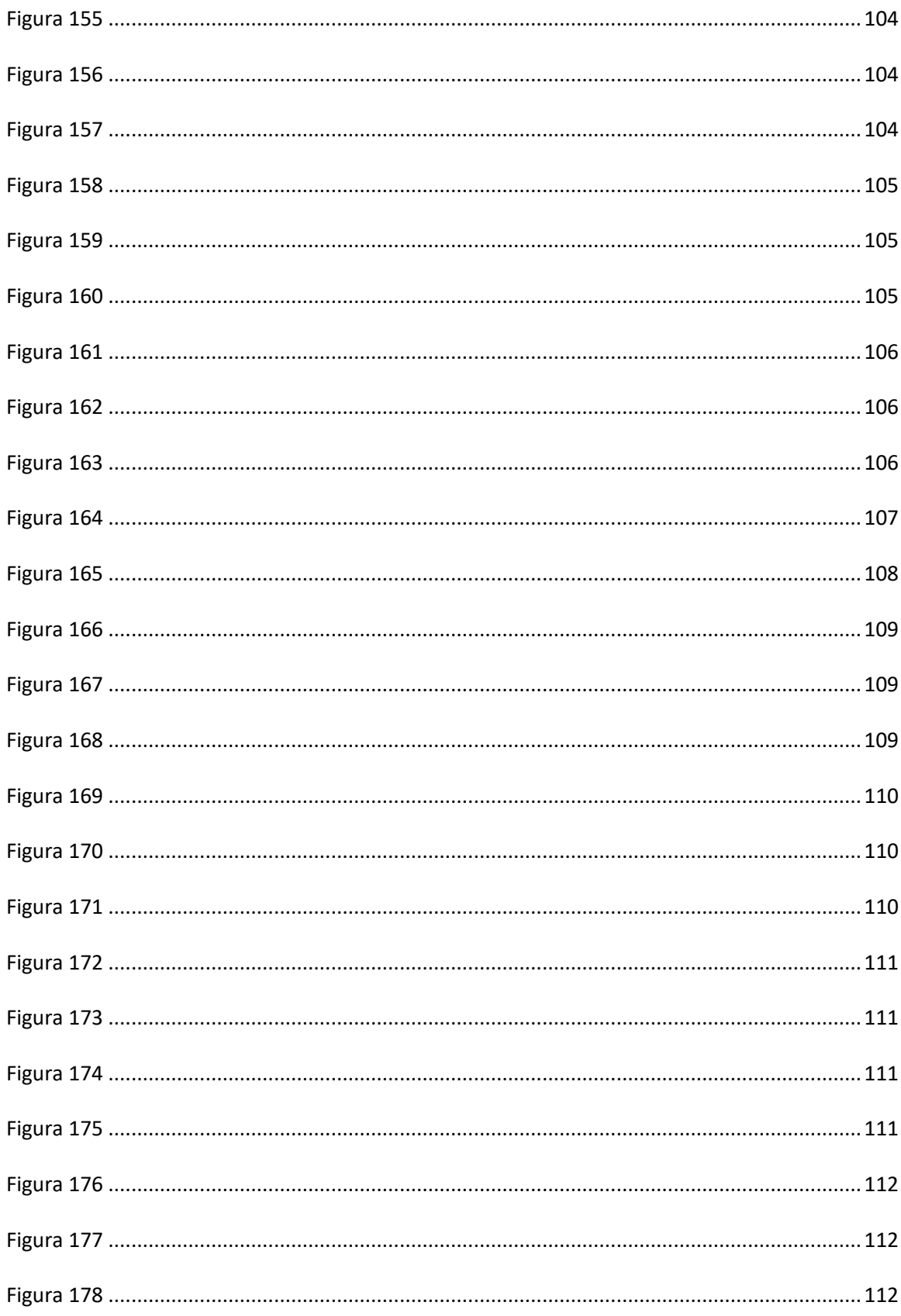

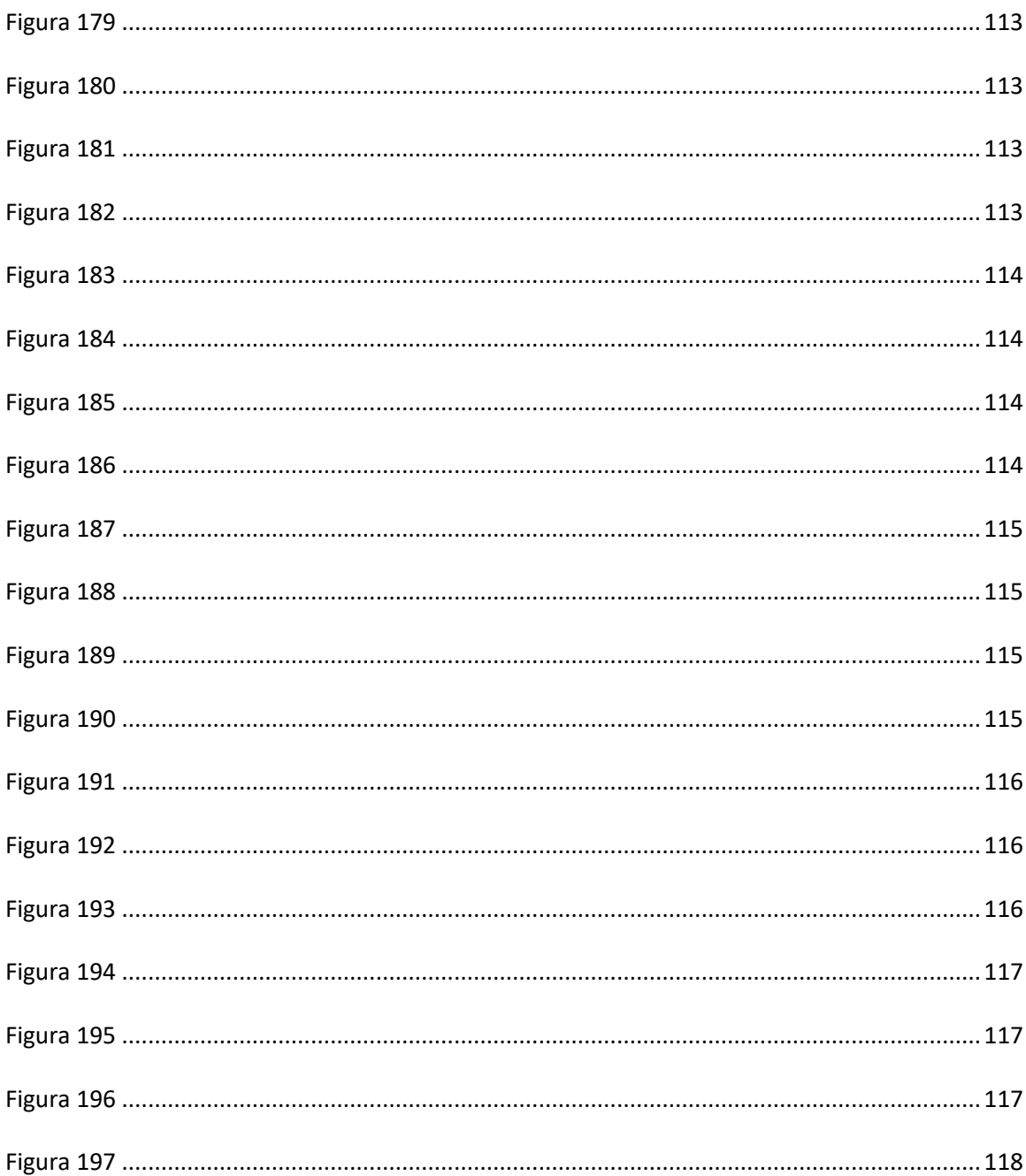

<span id="page-13-0"></span>**SECCIÓN 1: Orígenes de la viola, compositores prestigiosos que tocaron este instrumento y como les dieron un papel más importante a este instrumento con sus obras.**

### **Origen**

La viola como la conocemos hoy en día surgió en la primera mitad del siglo XVI gracias a dos importantes familias de lutieres, Gasparo da Saló y Andrea Amati, quienes construyeron las primeras versiones de lo que es la viola moderna. Antes de la viola moderna habían dos tipos de viola que eran viola da braccio (tocada en el brazo) y viola da gamba(tocada entre las piernas) y estos eran utilizados alrededor de los siglos XVI y XVII y de la viola de braccio es de quien proviene la viola moderna.

La viola en ese entonces usaba también la misma afinación que se usa actualmente (LA, RE, SOL, DO) y generalmente en las agrupaciones se usaba un instrumento para hacer el registro agudo de soprano y otro para el bajo, las violas eran tres para hacer el registro medio. Se podían usar también una viola que hacía el papel de bajo, la segunda para los registros medios y la tercera era una mezcla de ambas voces.

El tamaño de las violas dependía del sonido que quisiera el luthier o músico y también del registro, a su vez que la afinación también podía variar aunque para la violas de registro medio (que son las que se usan hoy día) la afinación es igual a la que usamos hoy día.

Para el siglo XVII, se realizaron una serie de cambios en la viola para evitar que pasara al olvido. Por ejemplo, la viola con registro medio fue la que ganó popularidad por su sonido lleno y la claridad del mismo y el violoncello hacía las partes de bajo y tenor. Esto conllevo a la desaparición de la viola tenor que a pesar de tener un sonido bastante lleno y completo no era un instrumento particularmente ágil y la configuración

de las agrupaciones pasó de ser 5 instrumentos a ser 4( dos violines, una viola y un violoncello como bajo).

La viola con el pasar del tiempo sufrió varias modificaciones, contaba con diferentes medidas y la más grande llego a ser de 48cm pero era sumamente difícil de tocar por sus dimensiones y no era buena para la salud de los músicos. El inglés Lionel Tertis, hizo una viola cuyo tamaño es alrededor de 43cm, se logró conseguir un tamaño que era más cómodo y que aun así tenía un sonido profundo con una proyección magnifica.

En cuanto a lo que compositores famosos que tocaron la viola podemos mencionar a Ludwig van Beethoven, Wolfgang Amadeus Mozart, Antonin Dvorak, Johann Sebastian Bach, Paul Hindemith, Franz Schubert, Benjamin Britten, Joseph Haydn, por mencionar algunos.

Desde el periodo barroco nos encontramos con compositores que empezaron a ver el potencial de la viola como instrumento solista, como es el caso de G. P. Telemann y su concierto para viola en Sol Mayor y es que este concierto para viola forma parte del repertorio universal para viola. También tenemos a Johann Sebastian Bach, considerado uno de los compositores más importantes de todos los tiempos, le gustaba mucho tocar la viola mientras dirigía al mismo tiempo y esto fue inspiración para él cuando escribió los Conciertos de Brandemburgo entre los cuales, el sexto concierto no tiene violines y hay dos violas solistas.<sup>1</sup>

<sup>&</sup>lt;sup>1</sup> Nediger, Charlotte. (2022, Mayo 24) Behind the Musik: Bach Brandenburg Concertos, Tafelmusik. https://tafelmusik.org/explore-baroque/articles/behind-the-musik-bach-brandenburg-concertos

Más adelante en el clasicismo la viola comienza a tener aún más protagonismo al generarse nuevos estilos musicales y compositores como Hoffmeister, Stamitz y Mozart con su Sinfonía Concertante para violín y viola le dieron un papel muy importante a la viola, no solo al ser solista sino que también dentro de la orquesta ya que escribió dos partes de viola para ser tocadas en este concierto.

Mozart además le dio importancia a la viola dentro de la música de cámara como en una de sus piezas más famosas, como lo es el trio para piano, clarinete y viola (el clarinete y la viola en ese momento eran instrumentos bastante recientes). Se sabe que Mozart trabajo en 13 cuartetos en donde había papel para dos violas pero se descartó 7 de estos.

Para el romanticismo, varios compositores escribieron en el género de cuarteto obras en donde siguieron desarrollando el papel de la viola solista, como R. Schumann, Antonin Dvorak con su cuarteto no. 12 "Americano", Bedrich Smetana y el cuarteto Z mého zivota (From my life en inglés) en donde la viola inicia con un solo por varios compases, P. Tchaikovsky, Félix Mendelssohn y sonata en Do menor para viola y piano(aunque no es del género del cuarteto es una pieza muy importante en el repertorio de la viola), Mijaíl Glinka.

Max Bruch compuso 8 piezas para piano, clarinete y viola y además escribió el concierto para Clarinete y Viola, también compuso una romanza para viola que es de las obras más prominentes para viola. En ese mismo periodo Niccolo Paganini compuso la Sonata para la gran viola y fue fuente de inspiración para Héctor Berlioz en la composición de la Harold en Italia en donde la viola es solista.

Para el siglo XX, comenzaron a surgir grandes intérpretes en la viola que le sumaron valor a este instrumento, por mencionar algunos tenemos a William Primrose, Paul Hindemith, Vadim Borissovsky, Maurice Veux, Lionel Tertis, a quienes se les conoce como los mayores exponentes de la viola del siglo XX,

Cabe destacar el gran aporte que hizo Vadim Borissovksy ya que el hizo una gran cantidad de adaptaciones para viola de música de otros compositores como Haydn, Gluck, Debussy, Chopin, Brahms, Bach, Dittersdorf, Grieg, Liszt, entre otros. Además, Borissovsky en 1949 completo la sonata en Re Menor para viola y piano ya que Mijaíl Glinka la había dejado incompleta.

Otro violista y que además fue compositor quien jugó un papel muy importante al desarrollo de la viola como instrumento solista fue Paul Hindemith, un alemán nacido en Hanau en 1895 y que de niño estudió violín, viola y piano.

Hindemith tiene un vasto repertorio para viola entre las que podemos mencionar: las tres sonatas para viola y piano op. 11, op. 25 y otra escrita en 1939 que no tiene número de opus. La Suite para viola, orquesta de cuerdas "Trauermusik" y de 4 sonatas para viola sola Op. 11 no. 5, Op. 31 no. 4 y Op. 25 no. 1. Hindemith además estreno el concierto para viola y Orquesta de William Walton (esta obra requiere de una destreza técnica muy elevada) que Tertis rechazó tocar y tocó el concierto para viola de Darius Milhaud que este mismo le dedicó a Hindemith.<sup>2</sup>

 $<sup>2</sup>$  Mayordomo Marín, Matías. (2016, septiembre) Estudio sobre la aportación de intérpretes</sup> contemporáneos al repertorio de la viola desde 1980, Research Gate. https://www.researchgate.net/publication/333044241 Estudio sobre la aportacion de interpretes co ntemporaneos\_al\_repertorio\_de\_la\_viola\_desde\_1980

En la actualidad contamos con varios violistas famosos, de los cuales podemos mencionar a Kim Kashkashian, Yuri Bashmet (quien también es director de orquesta), Tabea Zimmermann, Nobuko Imai, Gerard Caussé, Garth Knox, quienes les han dedica muchas obras destacados compositores de la actualidad, han resaltado piezas de los periodos antes mencionados en este capítulo, creado concursos internacionales y que han ayudado a que la viola esté hoy en día en una posición más favorable a comparación de siglos atrás cuando quedó en un segundo plano por el violín.

<span id="page-19-0"></span>**SECCIÓN 2: Biografía de los compositores y contexto histórico de las piezas a tocar en el recital de graduación**

## <span id="page-20-0"></span> **Johann Sebastian Bach**

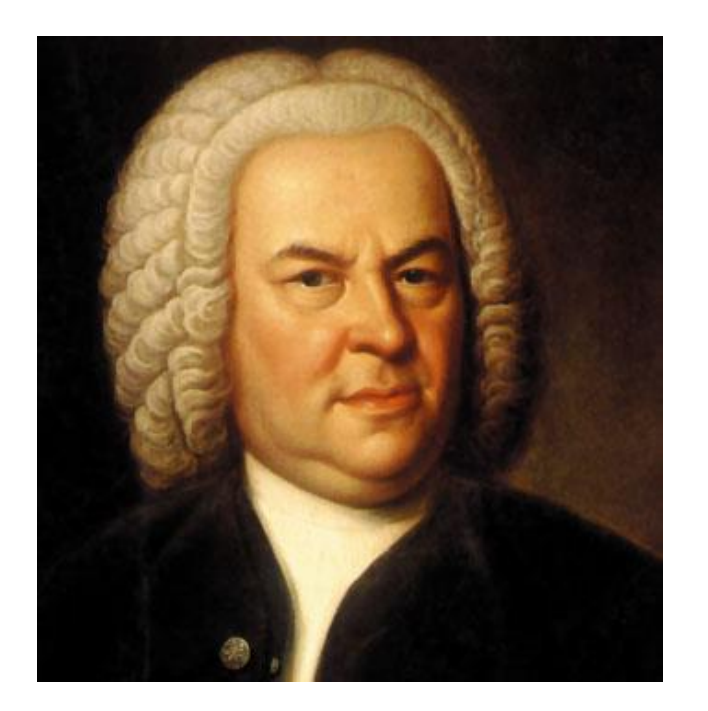

*Figura 1. Johann Sebastian Bach*

<span id="page-20-1"></span>Nacido el 31 de marzo de 1685 en Eisenach, Alemania. Fue parte de un largo linaje de músicos profesionales en los que Bach se destacaba por ser organista, profesor, compositor, director de orquesta, violinista, maestro de capilla, entre otros.

Al fallecer su padre, quien fue su primer profesor, se mudó a Ordruff, con su hermano Johann Christoph quien era organista en dicha ciudad.

Participo como miembro en el coro de San Miguel en Luneburg en 1700 para después, en 1703, empezar a trabajar como violinista en la Orquesta de Cámara del príncipe Johann Ernst de Weimar y a su vez era organista en la iglesia de Arnstadt.

Continuó sus estudios con el destacado organista y compositor Dietrich Buxtehude, con el cual estuvo estudiando por aproximadamente 2 meses y esto le trajo problemas con las autoridades eclesiásticas al permanecer más tiempo del que le concedieron.

Bach escribió muchísimas piezas a lo largo de su vida, entre las cuales se pueden destacar los seis conciertos de Brandemburgo, los cuales fueron presentados a Christian Ludwig, Margraf de Brandemburgo. también las famosas seis suites para violoncello, varios conciertos para diversos instrumentos como el clavicémbalo, violín, flauta, cello, órgano, laúd, entre otros.

No solo se dedicó a escribir conciertos, pero también dedicó gran parte de su carrera a escribir música sacra como cantatas, misas, pasiones, canciones, tonadas, de la cual la Pasión según San Juan junto con la Pasión según San Mateo es de las más famosas. Se puede decir que en total Bach escribió más de 1000 piezas y 300 cantatas de las cuales varias están desaparecidas hasta el día de hoy.

Estuvo casado con María Bárbara Bach y tuvieron 7 hijos. Lastimosamente, María Bárbara fallece en 1720 y Bach vuelve a casarse con la cantante Anna Magdalena Wilcken con quien tiene 13 hijos. Se establece en Leipzig desde 1723 hasta su muerte, a los 75 años.

#### <span id="page-22-0"></span>**Desarrollo de los instrumentos barrocos a los instrumentos modernos**

Los instrumentos de cuerda en el periodo barroco distan de los instrumentos que usamos en la actualidad. Algunas de las diferencias que existen entre ambos son: los instrumentos del periodo barroco eran más grandes, pero tenían menor sonoridad debido a que el diapasón de los mismos se colocó en un ángulo poco profundo con relación al cuerpo lo que pone menos presión en el puente.

El puente tenía mayor flexibilidad debido a menor masa, el diapasón era más corto, las cuerdas estaban hechas de tripa de cordero y sobre todo los arcos son muy diferentes a los que usamos hoy día ya que estaban con forma recta o convexa. Además, los arcos barrocos estaban hechos con palo de madera (Snake Wood) y en la actualidad se suele usar otros tipos de madera materiales(el pernambuco puede llegar a ser el tipo de madera para hacer arcos pero debido a su escasez se sustituye por fibra de carbono). Los cambios en los arcos que usamos hoy en día empezaron gracias al Luthier francés François Tourte.

Los cambios más importantes fueron: duplicar la cantidad de cerda además de aumentar el ancho de esta y construir la curva hacia adentro en lugar de hacia afuera como se venía haciendo.

Según John Dilworth, un fabricante y restaurador de violines de alta calidad en el oeste de Londres, Reino Unido, el diseño de las F logró que los instrumentos post barrocos tuvieran más proyección de sonido ya que las F's estaban más cerca al cuello y diapasón del violín e hizo que tuviera un sonido más hondo e intenso en comparación del diseño en C que tenían los primeros violines.

Con el paso del tiempo (y con la Revolución Francesa), los músicos de la época hicieron una transición gradual a los nuevos instrumentos, sobre todo los violines italianos diseñados y construidos por Stradivari, Guarneri, Amati, etc. Los Violines Amati suelen tener un sonido más suave y focalizado y poca tensión en las cuerdas.

Lo que más destaca de estos violines es que tienen una gran resonancia en los armónicos, el más ligero golpe de arco puede poner en vibración a todo el instrumento. Cabe destacar que en algún momento fueron los Amati y no los Stradivari los más utilizados debido a la dulzura de su sonido.

En la actualidad se utiliza en su totalidad los instrumentos modernos sin embargo aún existen violas del barroco para interpretar la música de este periodo.

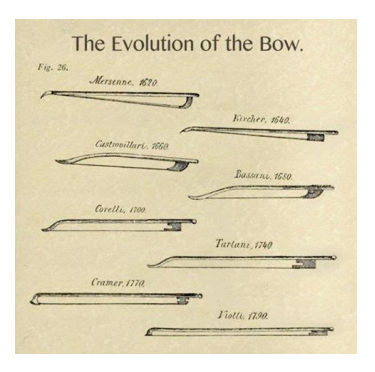

*Figura 2. Evolución del arco* 

<span id="page-23-1"></span><span id="page-23-0"></span>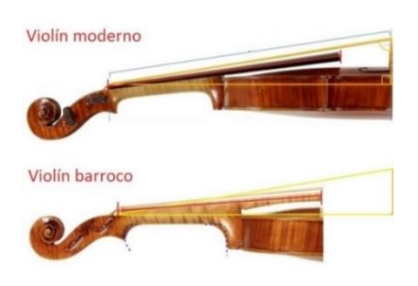

 *Figura 3 violín Moderno vs Barroco*

#### <span id="page-24-0"></span>**6 suites para Cello solo BWV 1007-101**

Entrando en materia de las suites de cello, se cree que probablemente fueron escritas en la capilla de Cöthen entre 1717-1723 para el violonchelista Christian Bernhard Linigke o Christian Ferdinand Abel, quien era más bien reconocido por ser violagambista y de los cuales se tiene el manuscrito de su segunda esposa, Anna Magdalena Bach.

Se tiene conocimiento de que existen otras 3 copias que pertenecían al discípulo y estudiante de Bach, Johann Peter Kellner, pero las otras dos, son de autores anónimos. Tras la muerte de Bach en 1750, las Suites de Cello fueron olvidadas por un siglo y el primer intento de recuperación por parte de Robert Schumann quien las reedito con un acompañamiento de piano. Las suites de Cello después de ser redescubiertas se utilizaban más como ejercicios técnicos.<sup>3</sup>

Estas suites para cello ganaron popularidad gracias al cellista Pablo Casals quien a sus 13 años encontró una edición de Friedrich Grützmacher y fue cuando decidió estudiarlas, pero no fue hasta 1925 que Casals realizó la primera grabación de las suites para cello. Cabe destacar que gracias a Pablo Casals se tiene una idea más clara de cómo deben ser interpretadas las Suites de Bach y que su interpretación es bastante acertada gracias a los tratados de la época de G. Tartini o el de F. Geminiani.<sup>4</sup>

<sup>3</sup> Henken, John. (2022) Suite No. 3 en C para Cello Solo, BWV 1009, L.A Phill. (Henken, 2022)

<sup>4</sup> Saenz Abarzuza, Igor.(2017, Diciembre 15) Pau Casals y el re-descubrimiento de las Suites para violoncello solo de J.S. Bach, Redalyc. https://www.redalyc.org/journal/874/87451466006/html/#fn3

## <span id="page-25-0"></span>**Franz Anton Hoffmeister**

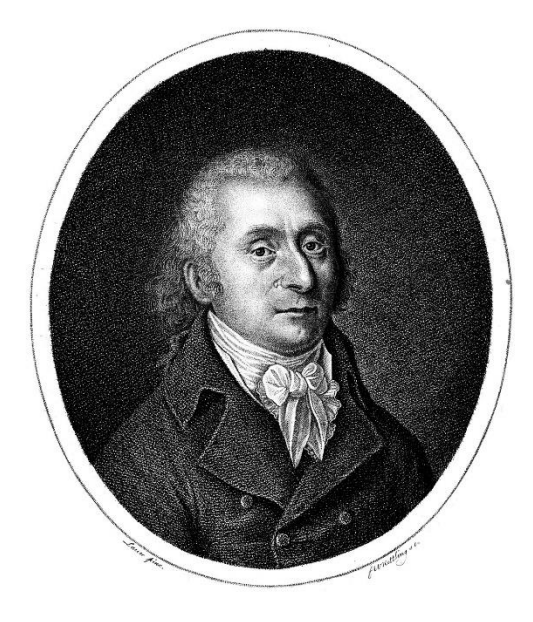

*Figura 4 Franz Hoffmeister*

<span id="page-25-1"></span>Fue un compositor alemán nacido en Rottenburg am Neckar el 12 de mayo 1754 y se destacó por ser compositor y editor de música.

Inicialmente, Hoffmeister se había mudado a Viena a la edad de 14 años para estudiar derecho, pero una vez graduado decidió que quería dedicarse principalmente a la música y a la edición y para los años 1780s ya era uno de los músicos más reconocidos y populares de la ciudad. En el año 1785 fundó una de las primeras casas editoriales en donde publicaba su propia música y la de muchos compositores importantes de la época tales como Vanhal, Haydn, Beethoven, Clementi, Mozart, Dittersdorf, and Albrechtsberger. Estos compositores llegaron a ser amigos íntimos de Hoffmeister, por ejemplo, Mozart le dedico su Cuarteto en Re Mayor (K. 499) y

Beethoven le tuvo un gran cariño, se refería a Hoffmeister como su "más querido hermano".

Hoffmeister alcanzó su mayor éxito para el año de 1791 en lo que a la publicitaria se refiere. Aunque después de eso comenzó a componer otra vez, pero se dice que por falta de sentido para los negocios tuvo un declive en la composición. En este periodo (1790's-1800's) se estrenaron alrededor de 8 óperas, las cuales no se realizan ya con frecuencia en la actualidad.

Aproximadamente en el 1800 Hoffmeister junto con el organista Ambrosius Kühnel deciden fundar una casa editorial llamada Bureau de Musique. Poco a poco Hoffmeister fue perdiendo el interés tanto por la editorial en Viena como la que recientemente había fundado en Leipzig ya que quería dedicarse más a la composición.

Eventualmente, vende la editorial que estaba en Viena a la empresa Chemische Druckerey y se dedicó exclusivamente a componer música.

Hoffmeister falleció en Viena el 9 de febrero de 1812.

#### <span id="page-27-0"></span>**Concierto para Viola y orquesta en Re Mayor**

Hoffmeister escribió 2 conciertos para viola del cual nos enfocaremos en el escrito en Re Mayor. Este concierto fue escrito aproximadamente entre 1780 y finales de 1790 y la única partitura original que sobrevive se encuentra en Sächsiche Landesbibliothek, Dresden.

Las partes de este concierto le pertenecieron formalmente a Joseph Schubert quien fue un compositor y violista de la Orquesta de la Corte de Dresden.

Según la partitura, que se encuentra en muy mal estado, presenta problemas de inexactitud y un grupo incompleto de partituras en el segundo movimiento alternativo al estilo siciliano, lo cual hace creer que el concierto tuvo dos versiones. (Oscar Valderrama Valencia, Pontificia Universidad Javeriana, 2012)<sup>5</sup>

Este concierto de viola, junto el concierto de viola de Stamitz, tiene gran importancia histórica debido a que Hoffmeister fue el único compositor vienes que escribió para la viola.

El primer movimiento de este concierto es un Allegro escrito en Forma Sonata, el Segundo Movimiento es un Adagio que empieza con una breve introducción hecha por la orquesta y el Tercer Movimiento está en forma Rondó en donde la viola solista empieza exponiendo el tema.

<sup>5</sup> Valencia Valderrama, Oscar Leonardo. (2012) Franz Anton Hoffmeister (1754–1812): Concierto para viola y Orquesta en re mayor. Análisis y propuesta interpretative, Repository Javeriana. https://repository.javeriana.edu.co/bitstream/handle/10554/11679/ValenciaValderramaOscarLeonardo2 012.pdf;sequence=1

## **Antonín Dvořák**

<span id="page-28-0"></span>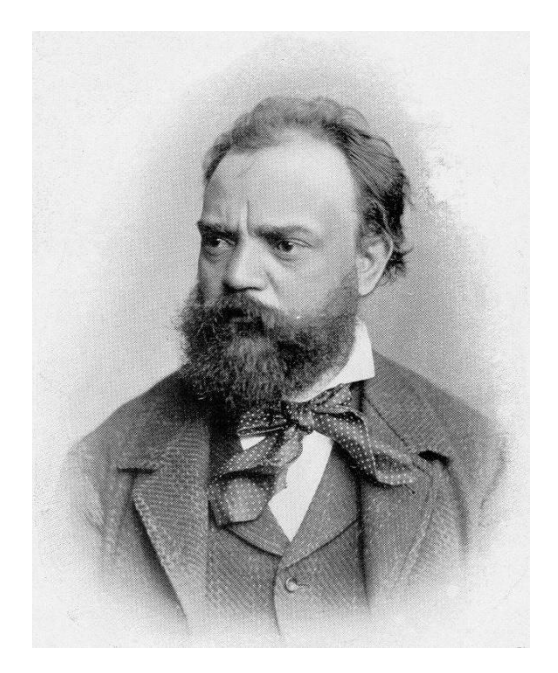

*Figura 5. Antonín Dvorak*

<span id="page-28-1"></span>Antonín Leopold Dvořák fue el primero de 9 hijos, nacido el 8 de septiembre de 1841, hijo de Anna y Frantisek Dvořák. La familia tenía una carnecería en la cual se esperaba que Dvořák se hiciera cargo ya que era el primogénito, pero su padre al darse cuenta del talento musical que tenía Dvořák lo inscribió en clases con Josef Spitz en donde aprendió a tocar violín en la Escuela de Música de Nelahozeves. Alrededor de 1851, a la familia Dvořák se movió a la ciudad de Zlonice, donde estaban sus familiares, debido a que el negocio familiar tenía muchos problemas y estuvieron a punto de caer en banca rota. Antonin entonces empezó a tomar clases de órgano y armonía básica con Antonin Liehmann, quien era un excelente músico y tocaba varios instrumentos y pronto se dio cuenta del talento excepcional que poseía Dvořák.

Gracias a Liehmann, quien convenció a la familia de Dvořák sobre su extraordinario talento, Antonin nunca tuvo que trabajar como carnicero y fue enviado a Praga a la edad de 16 años para poder seguir desarrollando su talento musical. En vez de estudiar en el conservatorio, Antonin fue a una escuela de Órgano a estudiar con Franz Hanke en donde además le ofrecieron una beca en composición y al mismo tiempo, empezó estudios del idioma alemán. Poco después de empezar sus estudios en Praga, entro a la Sociedad de Santa Cecilia donde no solo adquirió una invaluable experiencia como violista, sino que empezó a adentrarse en la música del siglo IX. Se graduó de la escuela de órgano en 1859 con un concierto público en donde tocó una pieza de Johann Sebastian Bach, preludio y fuga, además toco dos piezas de su propia composición, Preludio en Re Mayor y Fuga en Sol Menor.

Dvořák empezó a trabajar en la Orquesta del Teatro Provisional de Bohemia en 1862 en donde tuvo sus primeros éxitos como compositor además de desarrollarse como violista y tener independencia económica.

Antonin se casó con Anna Cermakova, quien fue su alumna y tuvieron 9 hijos. Varios de sus hijos fallecieron y luego del fallecimiento de su primogénito, Otakar, escribió la pieza Stábat Mater, hecha para piano. <sup>6</sup>

Para 1875 ganó su primer premio de composición otorgado por el gobierno de Austria y así fue como tuvo contacto por primera vez con Johannes Brahms, quien no solo le dio invaluables consejos en cuanto a composición, sino que también lo puso en

<sup>6</sup> Supka, Ondrej( 2010, February) Antonin Dvorak. https://www.antonin-dvorak.cz/en/life/biography#top

contacto con Fritz Simrock, quien, a través de él, logró publicar sus Duetos Morovianos y las Danzas Eslavicas y gracias a estas obras Dvorak logró llamar la atención mundial.

En 1892, Dvorak aceptó el puesto el Conservatorio de Música de Nueva York aunque en 1895 decidió regresar a Bohemia donde continuo enseñando en el Conservatorio de Praga y en 1901 le dieron el puesto de director artístico. Desde 1900 ya no dirigía, en 1901 visitó por última vez Viena, en 1902 no volvió a salir de Praga y para 1904 Dvorak había bajado considerablemente el ritmo en todas sus actividades. Antonin Dvorak fallece el 1 de mayo de 1904 y se piensa que fue debido a un derrame. 7

### <span id="page-30-0"></span>**Cuarteto no. 12 "Americano"**

Este cuarteto está compuesto por cuatro movimientos y Dvorak lo compuso alrededor del 8 de junio al 23 de junio de 1893 cuando se encontraba en la ciudad de Spillville en Iowa durante sus primeras vacaciones después de aceptar el puesto de director del conservatorio de música en Nueva York. Esta pieza contiene elementos de la música nativo-americana y afro americana. Existe un debate sobre si realmente la pieza tiene el título de "Americano" porque contiene elementos musicales americanos o porque lo escribió en Estados Unidos. La premier de este cuarteto fue el 1 de enero de 1894 en Boston por el Cuarteto Kneisel.

<sup>&</sup>lt;sup>7</sup> Beveridge, David R. (2022) Antonín Dvořák: his life, his music, his legacy, Dvorak American Heritage Association. https://www.dvoraknyc.org/bio

### <span id="page-31-0"></span> **Heitor Villa-Lobos**

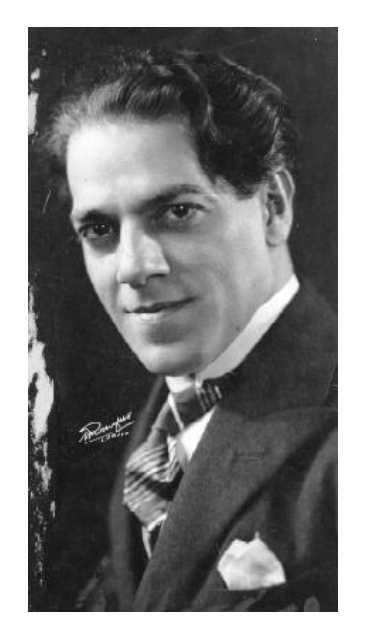

*Figura 6. Heitor Villa Lobos*

<span id="page-31-1"></span>Destacado músico brasileño, nació en Río de Janeiro el 5 de marzo de 1887, era violonchelista (aunque también aprendió a tocar clarinete y piano), compositor y director de orquesta.

Su familia quería que Heitor fuera medico pero él estaba decidido a ser músico ya que creció en un ambiente en donde todos los sábados su familia le abría la puerta a todos los músicos para tocar y pasó su tiempo estudiando cello, clarinete, cantando y tocando la guitarra (sus padres fueron quienes le enseñaron a tocar el violoncello y el clarinete)

Decide dejar su hogar a la edad de 16 años para recorrer el noroeste de Brasil y así fue como descubrió diversos ritmos propios de su país y se ganaba la vida tocando en cafés y restaurantes. Estudio en el Instituto Nacional de Música de Río de Janeiro.

En el año 1915, Villa Lobos decide hacer un concierto, el cual fue una sensación, para demostrar su nueva música y así es como cautiva al público en Rio de Janeiro. Trabajó en la organización musical para escuelas y jardines infantiles y fundó la Academia de Música Brasileña y el Conservatorio Nacional de Canto orphéonique.

Después de un viaje realizado a Estados Unidos, Villa Lobos comienza a tener éxito en dicho país y en la década de 1940 ganó reconocimiento internacional.<sup>8</sup>

Heitor Villa-Lobos fallece en 17 de noviembre de 1959 en Río de Janeiro y se piensa que en su catálogo hay alrededor de 727 obras. Villa Lobos escribía para el "momento", de una manera constante y desordenada, por ejemplo, si necesitaba alguna pieza para piano, era debido a que lo necesitaba en ese momento. Si se recopilaran las piezas que escribió durante su juventud, algunas que se quedaron en bosquejos o manuscritos la cifra podría llegar aproximadamente a casi 2000 obras.<sup>9</sup>

### <span id="page-32-0"></span>**Dúo para violín y viola**

Este dúo fue compuesto en 1946 y estrenado en febrero de 1948, en Nueva York y fue interpretado por Lillian y Joseph Fuchs. Fue escrito en Río de Janeiro en 1946 y está dedicado a Paulina d'Ambrosio. Durante la Segunda Guerra Mundial, Villa-Lobos escribió muy poco, pero una vez acabada la guerra, se dedicó nuevamente a escribir y fue donde nació el dúo. Consta de 3 movimientos, el primer movimiento que es un Allegro, el Segundo movimiento un Adagio y el tercero es un Allegro Agitato.

<sup>8</sup> Martin, Robert. (2022) Heitor Villa-Lobos. https://www.edrmartin.com/es/bio-heitor-villa-lobos-2638/ <sup>9</sup> Autor desconocido(2022) Heitor Villa-Lobos, Dallas Symphony Orchestra.

https://www.dallassymphony.org/es/community-education/dso-kids/listen-watch/composers/heitorvilla-lobos

<span id="page-33-0"></span>**SECCIÓN 3: Análisis armónico, problemas técnicos y recomendaciones de las piezas a tocar en el recital**

### **Suite no. 3 para cello en Do mayor de Johann Sebastian Bach**

### <span id="page-34-1"></span><span id="page-34-0"></span>**Preludio**

La suite N.º 3 para cello de J. S. Bach es un conjunto de siete danzas que en esta ocasión están adaptadas para ser ejecutadas en viola.

El primer movimiento es el preludio, está escrito en una forma libre marcado con una velocidad de allegro, en la tonalidad de Do Mayor, con pasajes modulantes a Sol Mayor y do menor.

El motivo inicial está compuesto por la escala descendente de Do mayor, seguida por un arpegio de Do Mayor, todo el movimiento estará compuesto principalmente de escalas y arpegios ascendentes y descendentes.

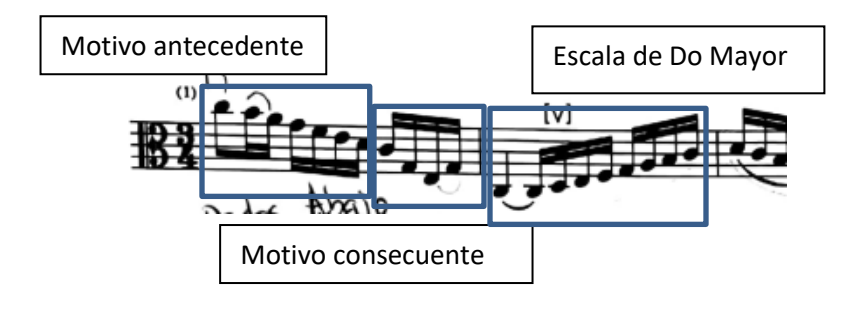

*Figura 7*

<span id="page-34-2"></span>Vemos cómo todos estos pasajes, están construidos por escalas ascendentes y motivos descendentes de por lo regular cuatro notas, para volver a subir, tomando así diseño melódico con una curva descendente ascendente durante todo el movimiento.

Con un ámbito de dos octavas y una cuarta, con un registro que va desde el Do 1 hasta el Fa 3.

En el compás 8 inicia una sección modulante a la tonalidad de Sol Mayor, dominante de Do Mayor, con la aparición progresiva de la nota de fa sostenido, acompañado de un leve cambio en la intención melódica que ahora consta igualmente de fragmentos de escala ascendentes descendentes y luego motivos con saltos de terceras y cuartas.

En esta última sección, se intenta simular dos voces con el cambio de registro y articulación de manera súbita.

En el compás 13 inicia una nueva subsección, en donde el motivo inicial es una escala ascendente descendente, al contrario del inicio de la pieza, lo que da contraste entre estas dos secciones.

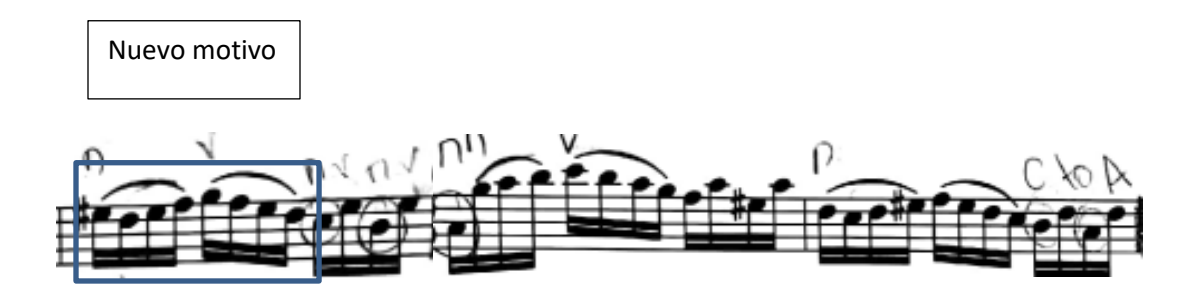

*Figura 8*

<span id="page-35-0"></span>El compás 17 es modulante a la tonalidad de la menor, vemos como progresivamente aparece la nota de sol sostenido, propia de la escala de la menor melódica.

<span id="page-35-1"></span>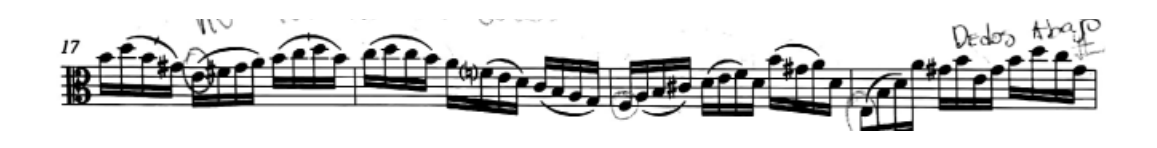

*Figura 9*
En el compás 21, se utiliza una nueva técnica, la cual consiste en dejar una nota pedal en un registro más grave del que se está empleando para el resto del motivo.

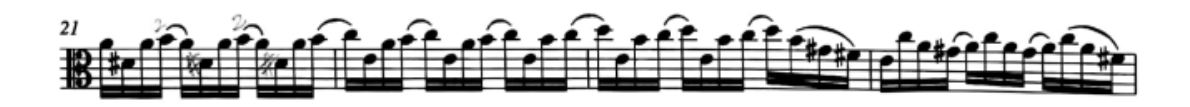

## *Figura 10*

Ya en el compás 27 tenemos el regreso a Do mayor, en el compás 31 vemos como se utilizan arpegios de do dominante y al utilizar la tónica como una dominante secundaria es una preparación para una eventual tonización a Fa Mayor.

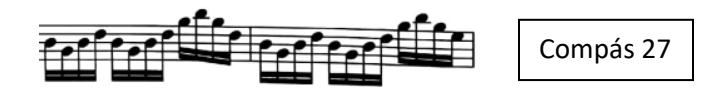

*Figura 11*

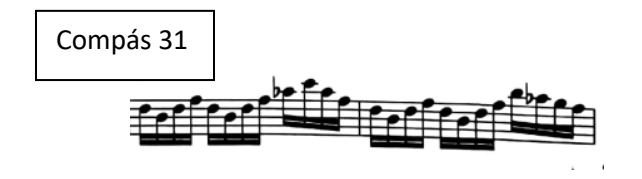

*Figura 12*

En el compás 37 inicia una sección cadencial, con preparación para la tonalidad de la dominante en donde se emplea nuevamente la técnica de la nota pedal.

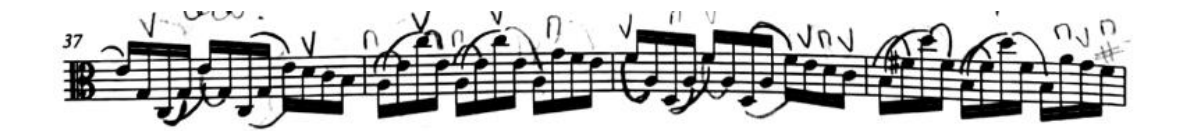

*Figura 13*

**Problemática #1:** A partir de esta sección del movimiento tuve muchos problemas debido al constante cruce de cuerdas ya que no sonaba de una manera fluida y natural al tocar las notas ligadas.

**Solución y Recomendación:** Lo primero que hice fue hacer ejercicios con cuerdas al aire para practicar los cruces de cuerda y poder posicionar el codo en un punto intermedio entre las cuerdas Re, Sol y Do (también más adelante a partir del compás 45 en las cuerdas Sol, Re y La) y poder acostumbrarme a la posición que mi brazo y codo requerían para que saliera natural. Una vez practicada varias veces esta sección con las cuerdas al aire entonces comencé a practicarlo con las notas escritas.

La técnica de la nota pedal será mucho más explotada en la sección del compás 45 iniciando en la tonalidad de Do Mayor, utilizando exclusivamente arpegios y con una sección modulante a do menor en el compás 58.

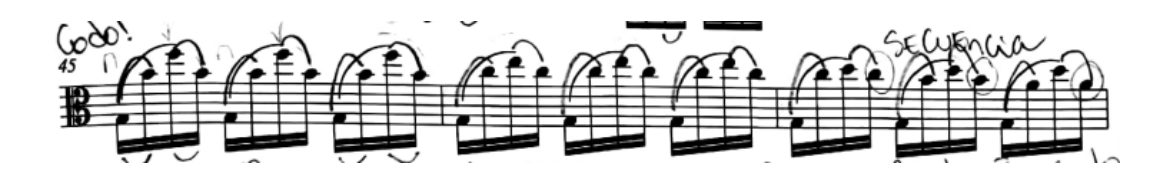

### *Figura 14*

En la sección del compás 58 podemos ver la aparición de las notas características de do menor, esta nos lleva a una sección cadencial que inicia en el compás 61, para regresar a Do Mayor.

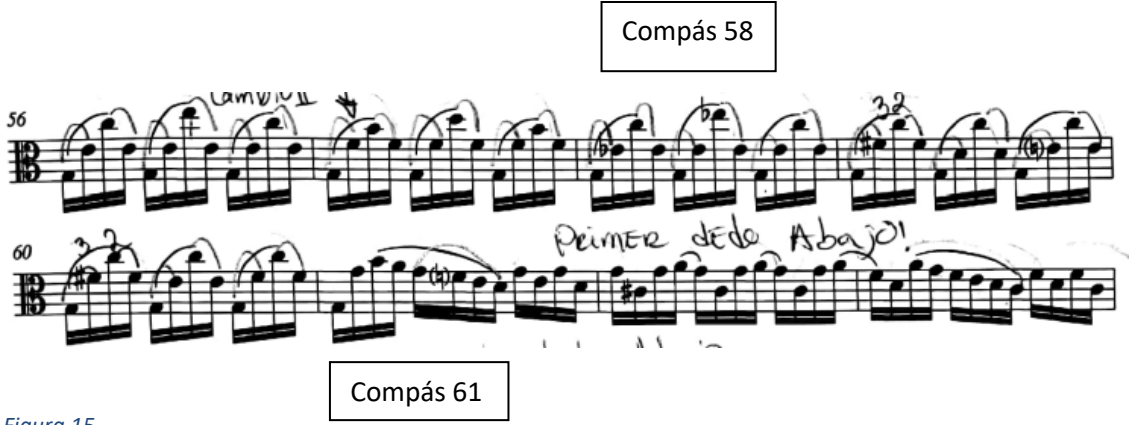

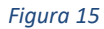

Con el regreso a Do Mayor retomamos los motivos construidos a partir de escalas ascendentes y descendentes.

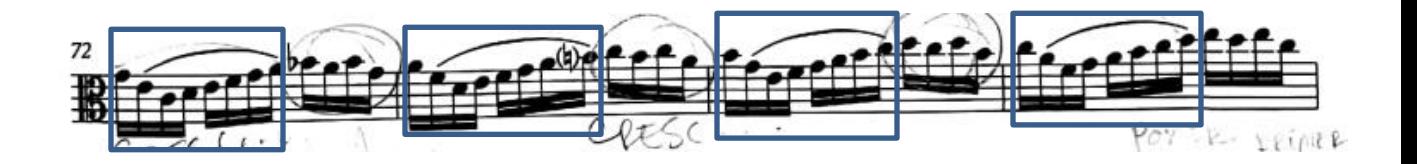

# *Figura 16*

En el compás 77 tenemos un acorde de Sol con 7ma en el bajo, luego en el compás 79 hay un acorde de dominante sin cabeza con 7ma 9na bemol y 11na y en el 80 tenemos nuevamente un Sol pero esta vez con la 5ta en el bajo, para entrar en la cadencia final.

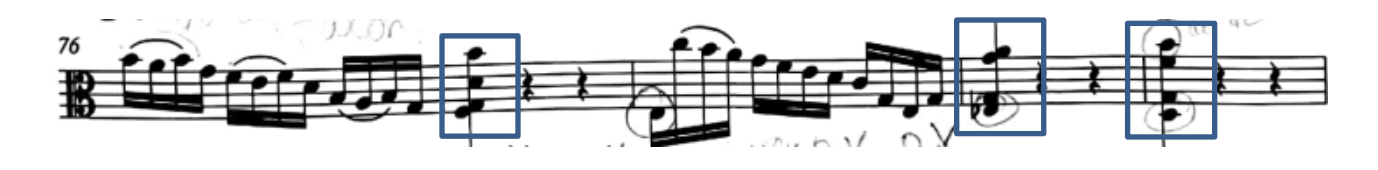

### *Figura 17*

**Problemática #2**: Específicamente en los compases 77, 79 y 80 la mayor complicación fue poder tocar estos acordes afinados.

**Solución:** Para resolver estos pasajes trabaje los acordes de manera separada de modo que tocaba las dos notas de abajo primero y las afinaba, luego, tocaba las dos notas de arriba. Después de este ejercicio practicaba las dos notas de abajo y luego la nota del medio, luego la nota del medio y las dos de arriba y por último tocar el acorde como está escrito en la obra. Tuve que repetir varias veces estos compases para poder acostumbrarme a la digitación ya que no es muy cómoda, sobre todo la digitación del compás 80.

Ya en el compás 81 inicia la cadencia final, con acordes seguidos de motivos formados por arpegios.

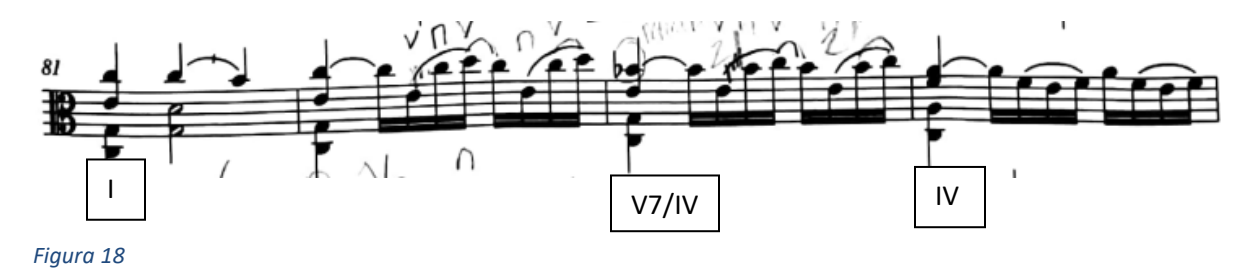

En el compás 87 tenemos el motivo inicial para concluir con la cadencia final, la cual es una cadencia auténtica a Do Mayor.

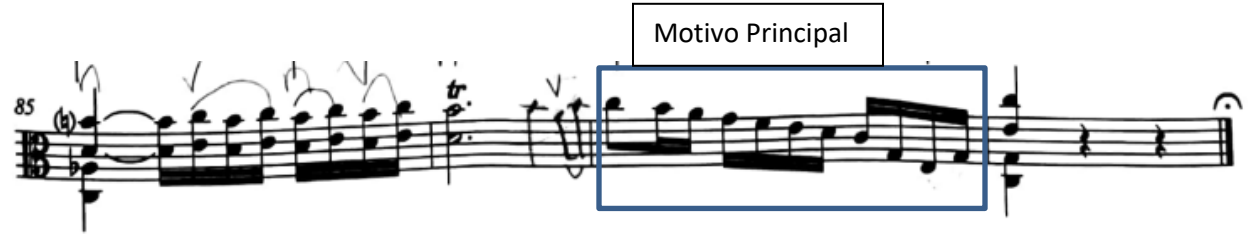

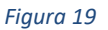

# **Courante**

El segundo movimiento es un Courante, la forma es binaria, está bien definida con sus respectivas repeticiones. El ámbito de dos octavas y una tercera, con una tesitura que va desde el Do 1 hasta el mi 3. La sección A inicia con un Arpegio en la

tonalidad de Do mayor para posteriormente presentar pasajes modulantes a la tonalidad de sol mayor y sol menor.

**Problemática #3**: la problemática en este movimiento en general fue mantener el pulso y su vez, lograr hacer todos los matices, articulaciones y no dejar a un lado la musicalidad por estar concentrada en las notas. En las secciones en que más me sentía cómoda solía acelerar el pulso y en las más complicadas bajaba la velocidad y no lograba mantener un pulso constante.

**Solución**: la solución para todo el movimiento fue primero estudiar todo muy despacio con metrónomo para poder tocar las notas afinadas y revisar los matices. A medida que sentía que iba resolviendo las secciones más complicadas le iba subiendo 5mbp hasta llegar a la velocidad deseada.

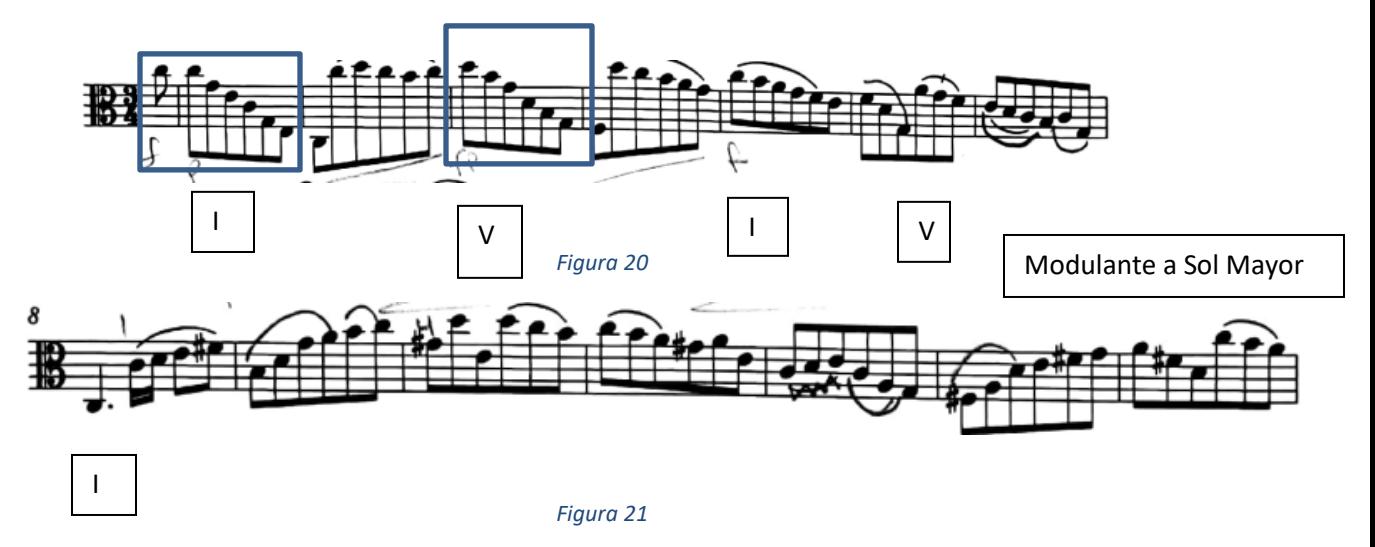

A partir del compás 30, vemos la aparición repentina de las notas de Si y Mi bemol, acompañadas de fa sostenido, lo que indica una zona modulante a Sol menor. Con una nota pedal en re y luego en mi bemol, con arpegios de los acordes de sol menor y re mayor.

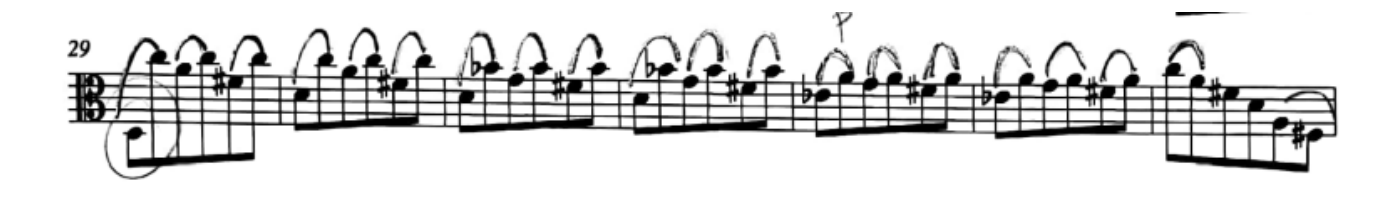

Finalmente, en el compás 36 tenemos un regreso a sol mayor, para finalizar con una cadencia auténtica que nos lleva a la repetición, con un regreso a la tonalidad de Do Mayor.

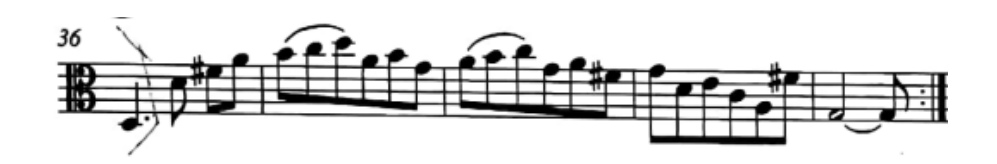

# *Figura 23*

La sección B inicia con un gran arpegio de Sol Mayor, este acorde es el dominante de Do Mayor, estos primeros compases utilizan fa becuadro, lo que nos indica que nos encontramos en la tonalidad de Do Mayor.

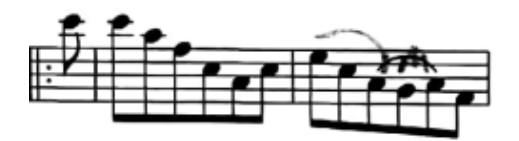

### *Figura 24*

En el compás 44, se nos presenta un motivo construido por tres notas ascendentes, un salto de tercera descendente, dos notas ascendentes y luego un salto de segunda descendente. Este mismo motivo se repite en el compás 45, pero cuatro grados más abajo.

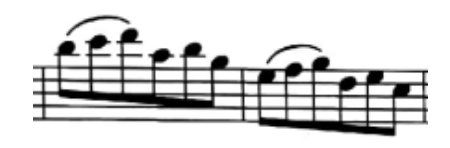

Ya en el compás 47, tenemos arpegios y motivos que contienen la nota de fa sostenido lo que nos indica que inicia una zona modulante a Sol Mayor, aunque este uso no es constante y no confirma la modulación a esta tonalidad.

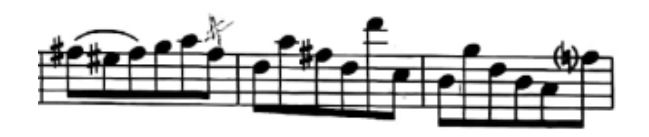

## *Figura 26*

En el compás 57 tenemos un arpegio de Do dominante, que se utiliza para marcar un pasaje modulante a la tonalidad de re menor en los compases 61 y 62.

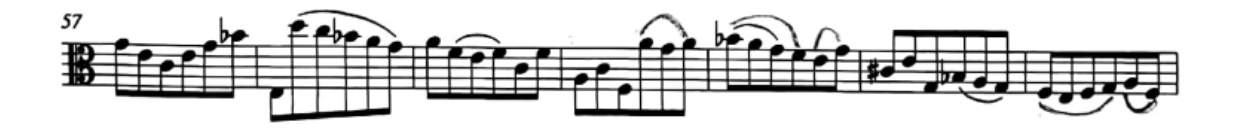

*Figura 27*

Por último, tenemos el regreso a Do Mayor, con la utilización del arpegio de la tónica en el compás 68.

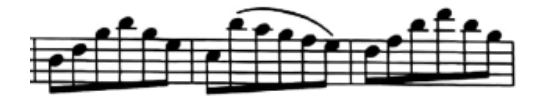

*Figura 28*

Ya en el compás 73 aparece un motivo recurrente marcado sobre el arpegio de re menor, que se convierte en el acorde de do menor.

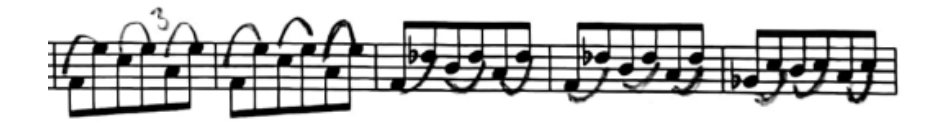

## *Figura 29*

Marcando luego en el compás 79 el arpegio de Sol Mayor, para finalmente concluir con una cadencia auténtica perfecta en el acorde de Do Mayor.

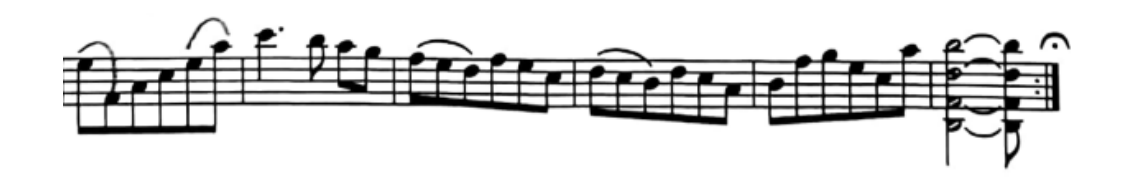

*Figura 30*

# **Sarabande**

La danza titulada Zarabando, al igual que las anteriores inicia en la tonalidad de Do Mayor, este movimiento mucho más corto que los anteriores, tiene marcada una importante asimetría entre la sección A y la Sección B.

Vemos como la sección A está compuesta solo con 8 compases y la sección B tiene una extensión cadencial de 8 compases adicionales. El ámbito de dos octavas y una cuarta, con una tesitura que va desde el Do 1 hasta el Sol 3.

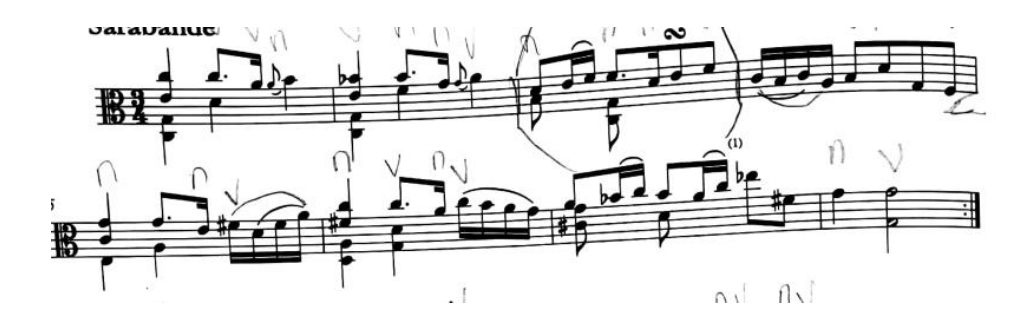

**Problemática #4**: específicamente en el primer acorde del compás 6 me costaba afinar el fa# y el Do. La posición de la mano que debía tener para tocar el acorde era muy incómoda para mí.

**Solución**: Primero, practicar las dos notas de abajo para que la quinta (re y la) estuviese afinada. Lo mejor para esto es que el primer dedo se encuentre en el medio de las cuerdas Do y Sol. Después practicaba el Fa# y Do juntos para practicar la afinación. Una vez ya sentía que la afinación de las notas estaba correcta pasaba a practicar 3 notas, ya sea las dos de abajo agregando el fa# o bien, las dos de arriba junto con el La en cuerda Sol.

En este movimiento se utilizan muchos acordes secundarios, es el caso del compás 13, en donde se utiliza el acorde dominante del segundo grado, que finalmente resuelve en acorde de re menor al final de la frase.

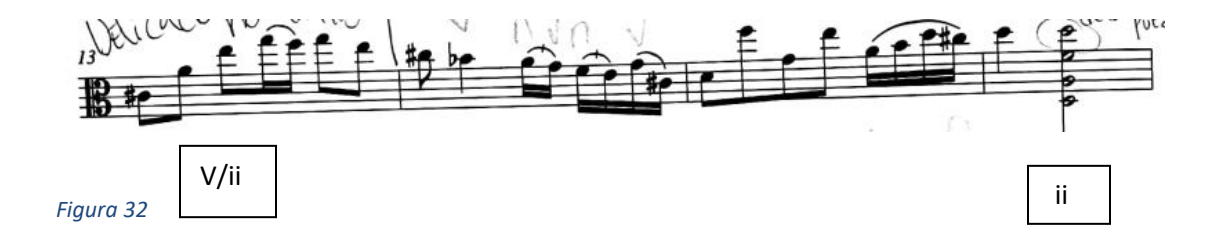

45

Luego se presenta una extensión cadencial de 8 compases, compuesta casi exclusivamente por acordes de dominantes secundarios. Destacando en esta sección la utilización de dos voces en algunas secciones como en los compases 19 al 22.

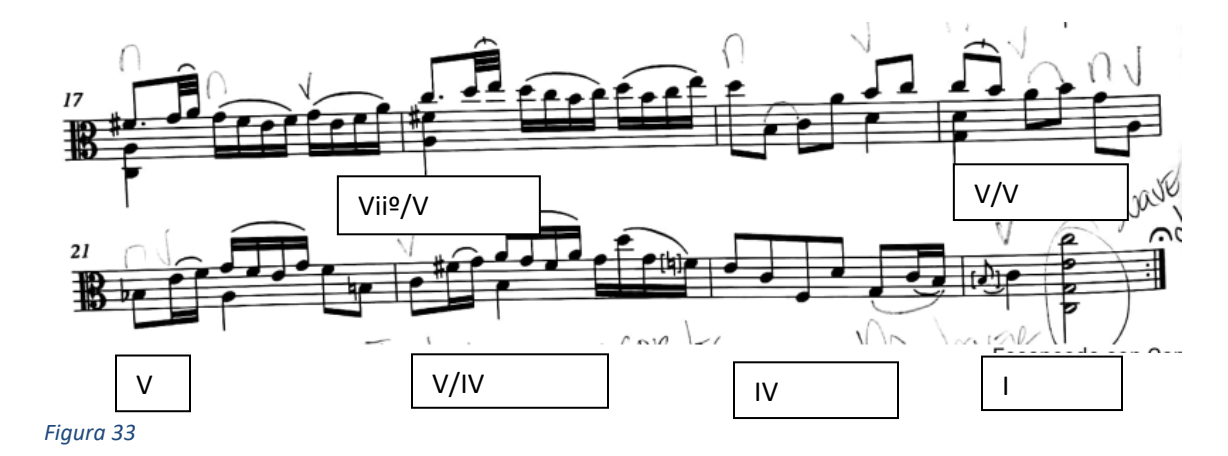

**Problemática #5:** Durante el movimiento no lograba mantener un pulso estable ya que me tomaba algo más de tiempo en ciertas partes.

**Solución:** Estudié con metrónomo las secciones donde no estaba segura del ritmo, primero despacio y luego iba subiendo la velocidad. Cabe recalcar que, aunque sea una Sarabanda, sigue siendo una danza, por ende, procuraba no tocarla tan despacio para que pudiera ser más fluido.

# **Giga**

La siguiente danza es una Gigue, esta danza es una de las más larga consta de 48 compases en la sección A y de 60 compases en la sección B. Con un ámbito de dos octavas y una cuarta, con un registro que va desde el Do 1 hasta el Fa 3. Iniciamos en la tonalidad de Do Mayor, con el motivo principal, el cual va a ser el motivo recurrente de toda la sección.

46

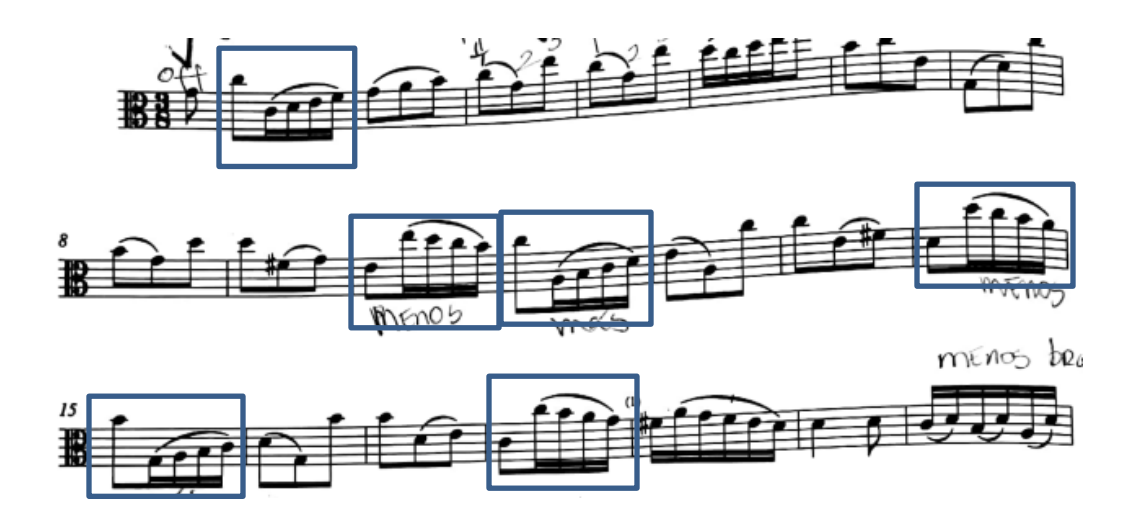

**Problemática #6**: En el compás tenemos esta sección donde hay mucho cruce de cuerdas y estaba realizando movimientos de brazo de más. (Esto se repite más adelante a partir del compás 81 hasta el compás 91).

**Solución**: lo primero que hice fue estudiar el cruce de arco con cuerdas al aire para poder sentir que tanto movimiento del brazo necesitaba usar y además estar clara en la posición de mi codo para que el movimiento fuera correcto y se escuchara fluido. Una vez realizado este ejercicio, comenzaba a practicar el pasaje como estaba escrito, siempre con metrónomo.

A partir del compás 9 tenemos una zona modulante a Sol Mayor, que se extiende hacia el compás 21 en donde se utiliza una nota pedal en re con movimiento en la voz superior o inferior que luego cambia en el compás 25 a un pedal en la nota de sol.

# Pedal en re

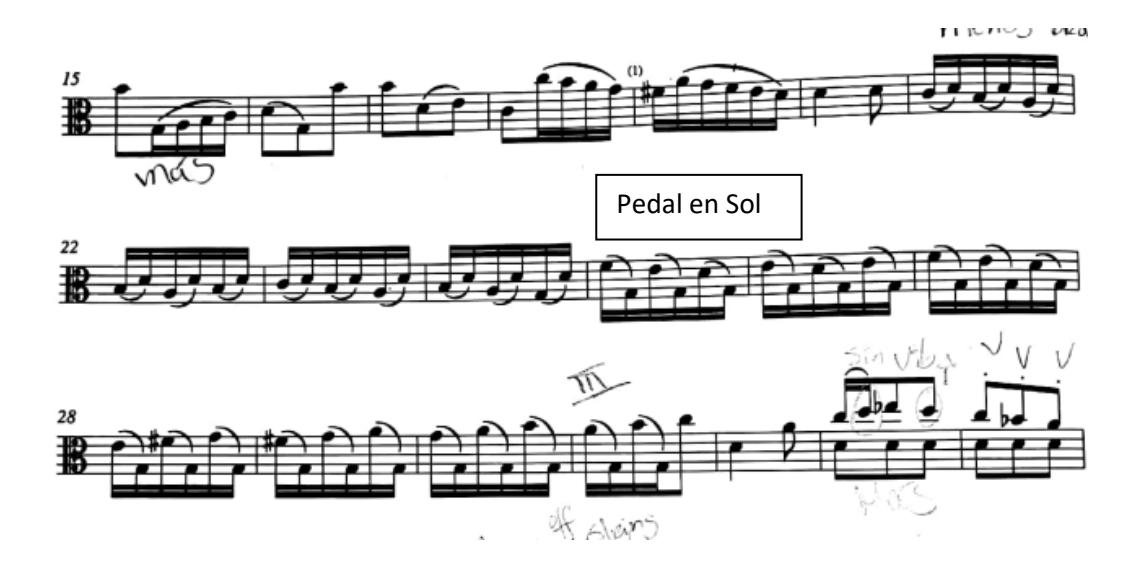

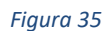

En el 33 tenemos el inicio de una zona modulante a sol menor a dos voces, en

donde la voz inferior es una nota pedal en la nota de re.

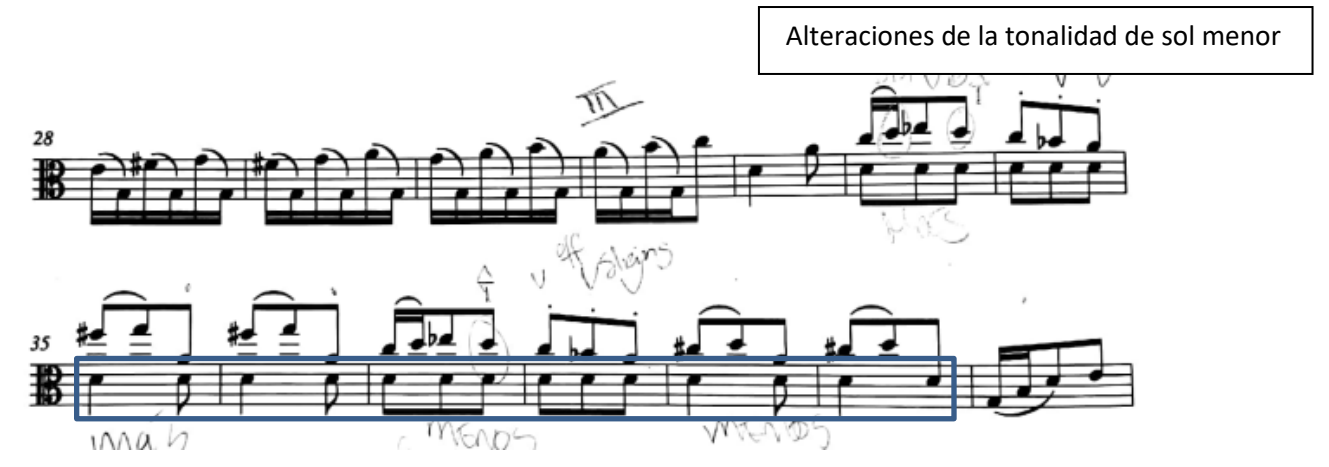

```
Figura 36
```
Finalmente, la sección A finaliza en la tonalidad de Sol Mayor, dominante de la tonalidad inicial, como es habitual en la forma binaria.

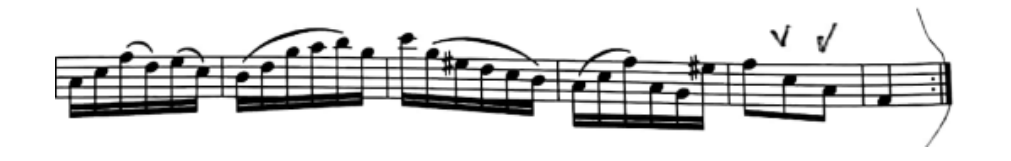

*Figura 37*

G: I ii V I

El motivo inicial, está compuesto por dos escalas de Do Mayor alternadas, la sonoridad nos indica que estamos en la tonalidad de Do Mayor. Inmediatamente después tenemos una zona modulante a sol menor que inicia en el compás 60 sección en donde se utiliza nuevamente el motivo inicial de la sección A.

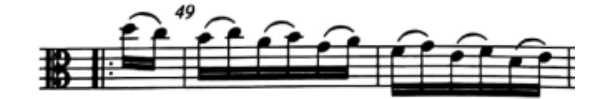

### *Figura 38*

En el compás 81 nuevamente tenemos la técnica de la nota pedal en sol, en donde iniciamos utilizando la nota de fa becuadro y posteriormente aparece la nota de fa sostenido, propia de la tonalidad de Sol Mayor. Inmediatamente después compás 87 cambia la nota pedal a do IV grado de la tonalidad de Sol Mayor.

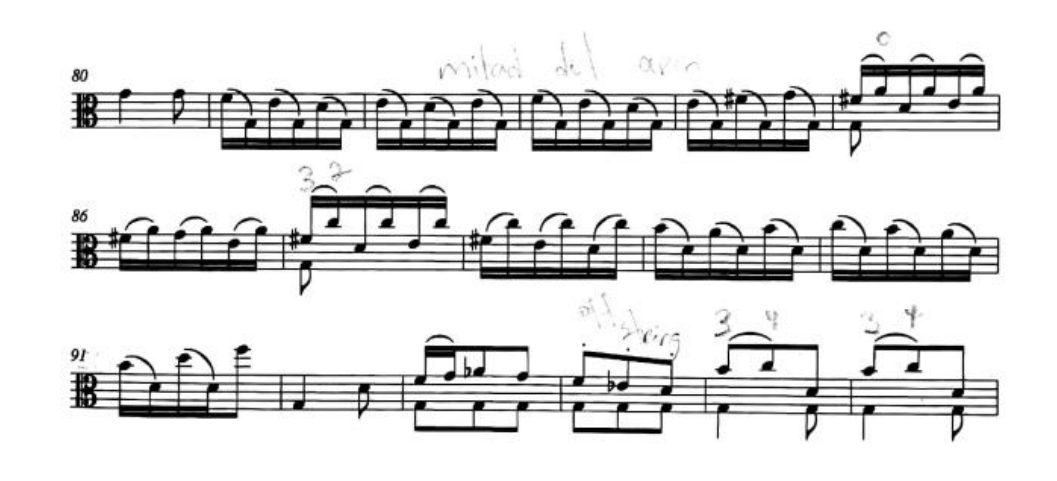

### *Figura 39*

Nuevamente la nota pedal en sol, pero esta vez en la tonalidad menor a dos voces, con la utilización de las alteraciones de si bemol y mi bemol. Regresando a Do Mayor en el compás 101 para la extensión final, en donde realiza una cadencia auténtica perfecta.

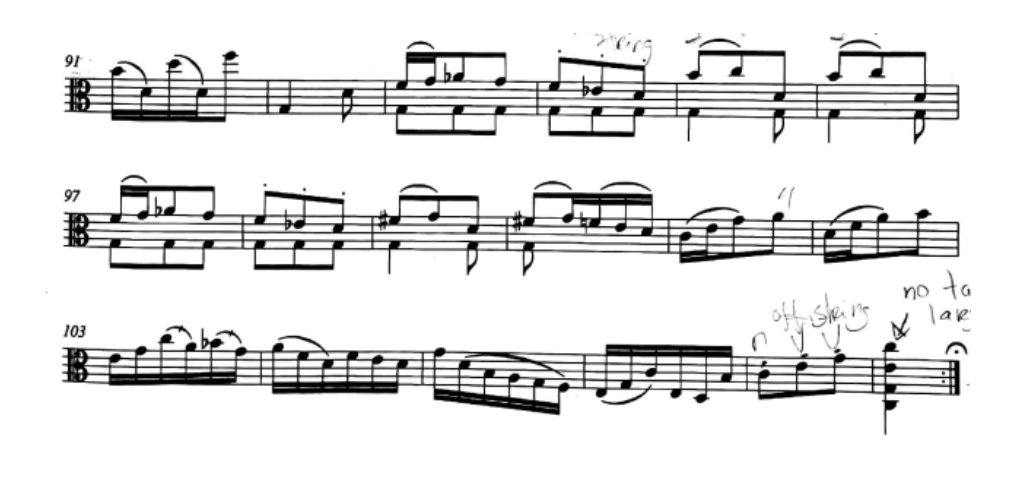

*Figura 40*

# **Concierto para viola en Re Mayor de**

# **Franz Anton Hoffmeister**

# **Primer movimiento Allegro**

El primer movimiento se titula Allegro, al igual que muchos primeros movimientos de conciertos del periodo clásico, se encuentra estructurado con una Forma Sonata Allegro, pero, en el caso de este concierto encontraremos algunas diferencias con respecto a la forma Sonata Allegro habitual.

Iniciamos con una exposición a manera de introducción en la tonalidad de Re Mayor, el material melódico está basado en el Tema 1 de la Exposición que aún no se ha presentado formalmente, con un ámbito de más de cuatro octavas, en una tesitura en el acompañamiento que va de un Do 1 a un Re-5.

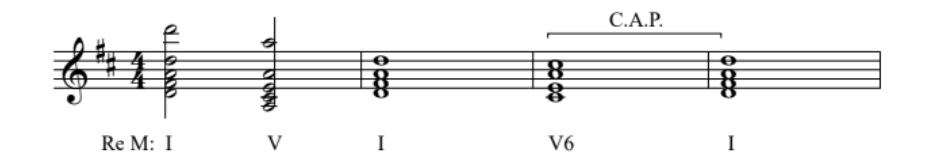

#### *Figura 41: reducción armónica compases 1 al 4*

El ritmo armónico de esta sección será de un acorde por compás para la primera frase, que se extiende por los primeros ocho compases, estrechándose poco a poco llegando a presentar hasta dos acordes por compás. Este nuevo ritmo armónico se presenta en la segunda frase a partir del compás 9, en el compás 15 realiza una pequeña tonicización a la dominante de manera abrupta, desembocando en una cadencia auténtica en la nueva tonalidad en el compás 15.

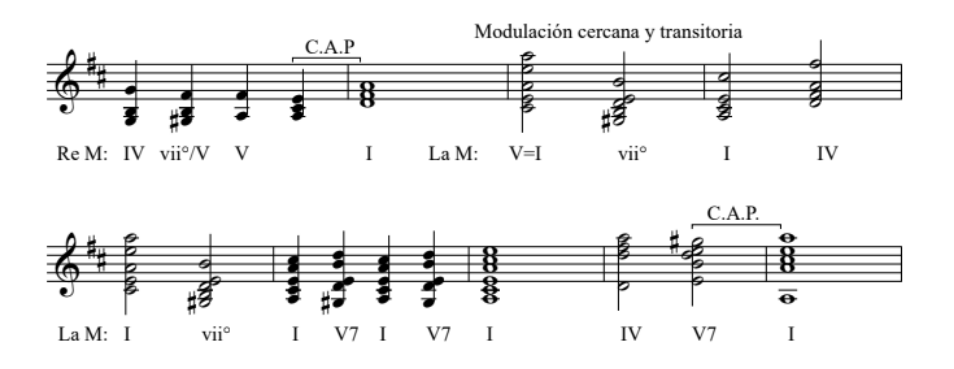

### *Figura 42: reducción armónica compases del 7 al 15*

Al llegar al compás 16 ya nos encontramos nuevamente en la tonalidad de Re Mayor, nuevamente el cambio de tonalidad se realiza de manera abrupta, encontramos también en el compás 21 un préstamo modal, para luego en el compás 22 llevarnos a un acorde Al6 para entrar a la extensión que nos llevará en esta ocasión a la Exposición.

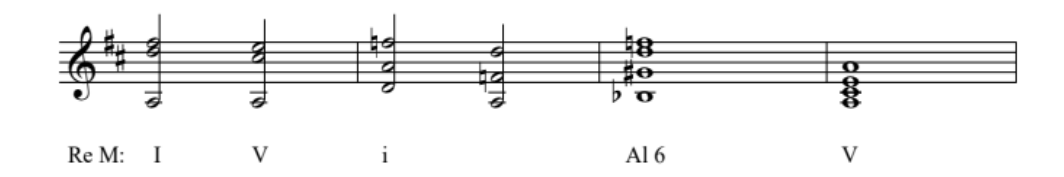

# *Figura 43: reducción armónica compases del 20 al 23*

Luego de una cadencia auténtica en los compases del 33 al 35, es donde el solista presentará los dos temas principales.

Situados en el compás 36 iniciando con una anacrusa, tenemos la exposición, el tema 1 nos presenta el primer sujeto y se extiende hasta el compás 59.

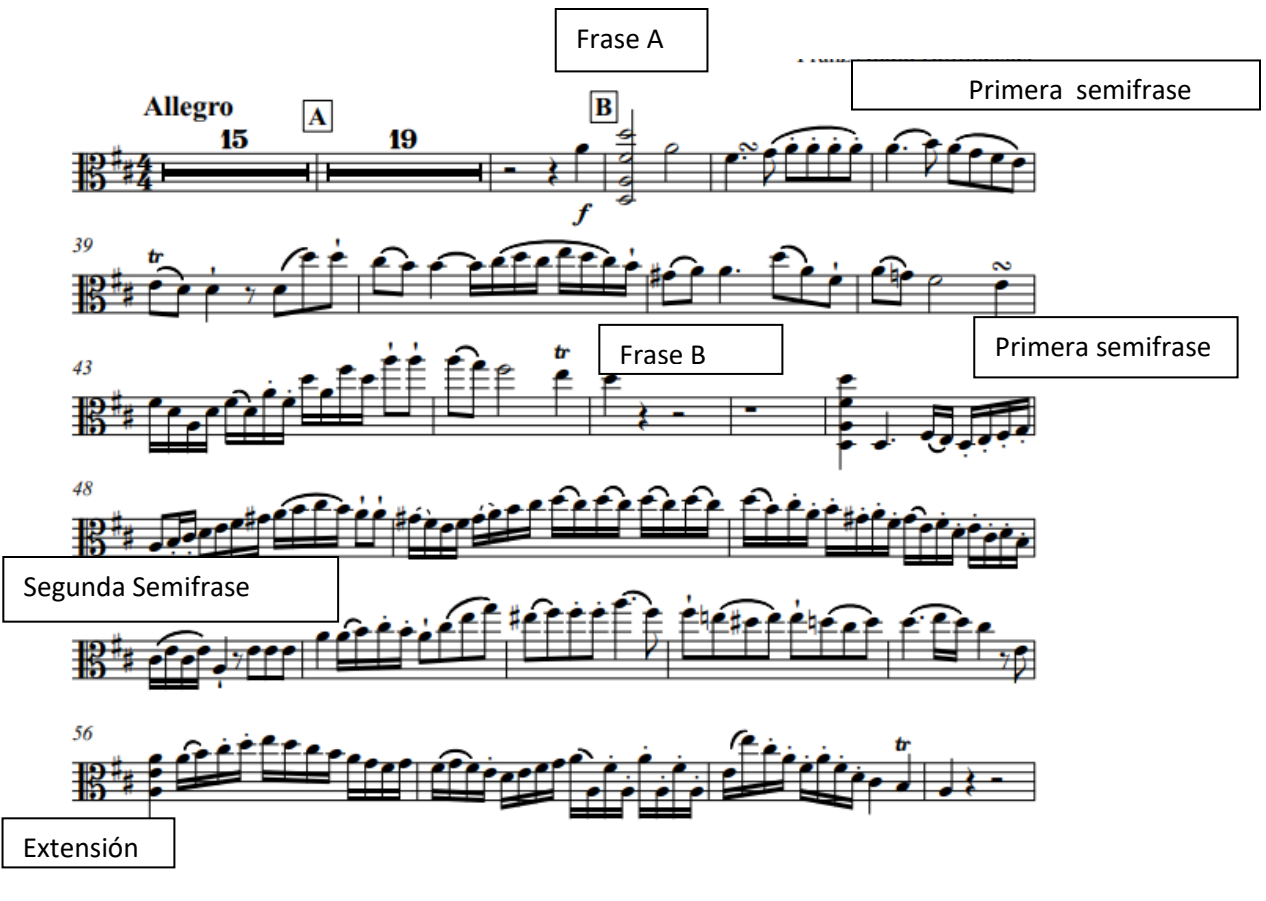

*Figura 44*

**Problemática #7**: para mí fue complicado lograr afinar el primer acorde debido a que normalmente el Fa# del acorde que me quedaba más bajo cuando e igualmente tuve que trabajar en la afinación de la tónica y la quinta.

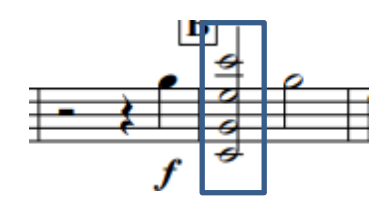

*Figura 45*

**Solución**: Opté por separar el acorde en dos para poder trabajar en la afinación, primero, de las notas graves (Re y La) y luego el Fa# y el Re. Luego tocaba las dos primeras notas del acorde y agregaba el Fa# solamente y repetía varias veces este ejercicio para poder acostumbrarme a la posición que necesitaba tener para que el Fa# estuviera afinado. Por último, agregaba el Re y comencé a practicar repetidamente hasta que estuviera afinado.

Siguiendo con el análisis, el ritmo armónico se comportará igual que en la sección introductoria, con la progresión habitual I – V – I – IV con un acorde por compás, y estrechándose en la zona de modulación del compás 42 al 47, utilizando nuevamente los acordes disminuidos para confirmar la modulación, con la progresión habitual presentada en la sección introductoria, viiº/V – V-I – IV – I-V ya a partir del compás 48 en adelante predomina el acorde dominante de La Mayor remitiendo la armonía casi exclusivamente a estos dos grados V-I .

53

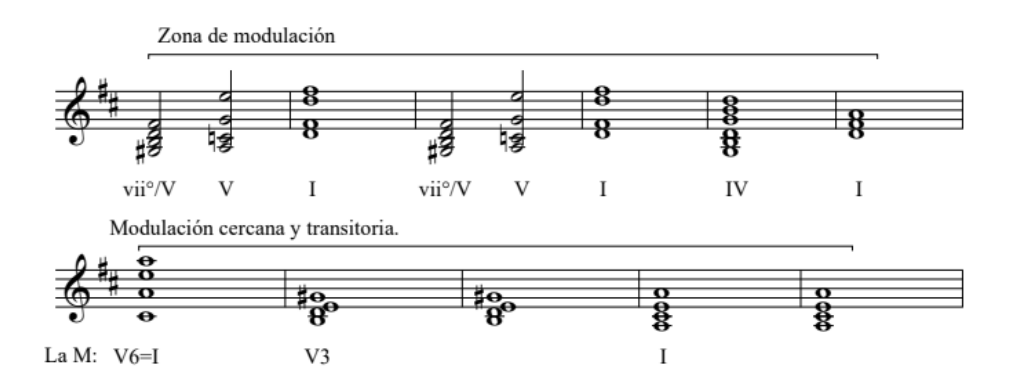

# *Figura 46: Reducción armónica compases 42 al 52*

Ya con la tonalidad de La Mayor establecida el tema 2 nos presenta el segundo sujeto e inicia a partir del compás 60 y se extiende hasta el compás 90.

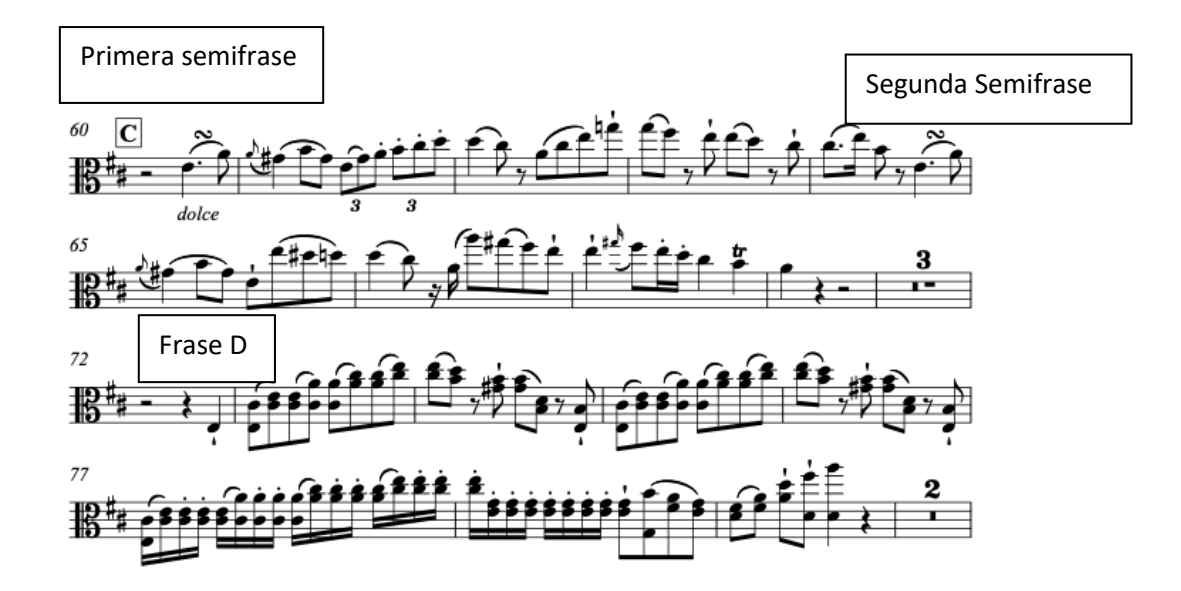

## *Figura 47*

Extensión

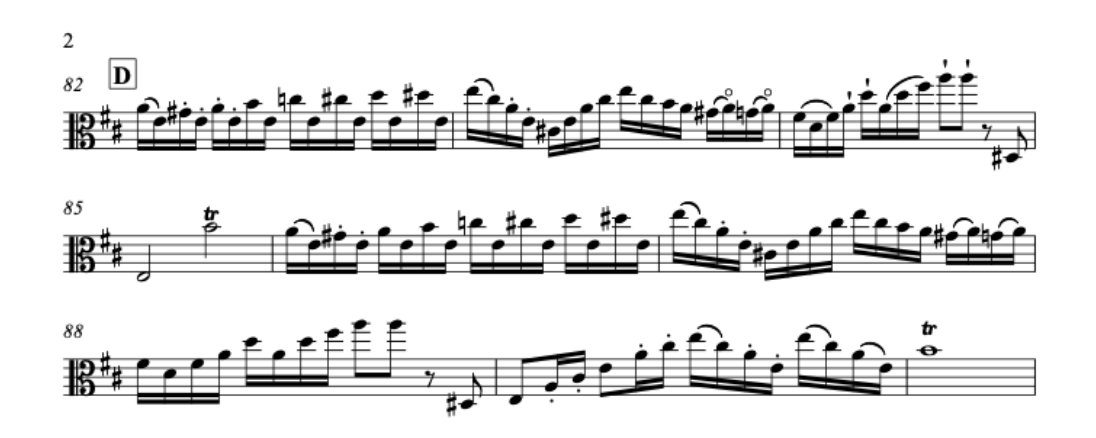

El ritmo armónico se acelera nuevamente a partir del compás 69 donde realiza hasta 4 acordes por compás. Acompañado de escalas descendentes, cabe destacar que hasta el momento la pieza es completamente simétrica con dos frases de 8 compases.

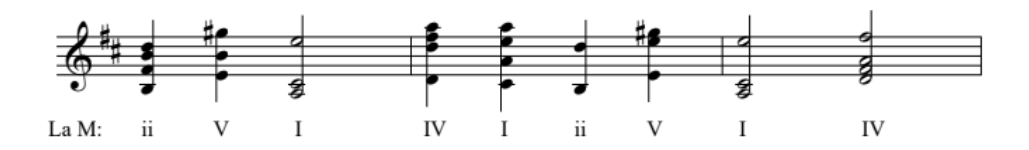

### *Figura 49; reducción armónica compases del 69 al 71*

Destacaremos ahora el uso de dobles cuerdas a partir del compás 73 y hasta el compás 79, la mayor parte utiliza la nota de Do como eje de simetría.

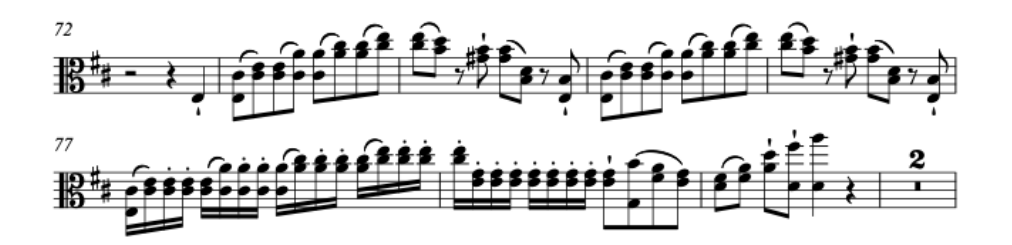

*Figura 50*

**Problemática #8:** en esta sección la mayor problemática que tuve fue la parte de las dobles cuerdas debido a la afinación y la incomodidad que tenía al momento de hacer cambio de posición.

**Solución y Recomendación:** para practicar esto, primero afinaba solamente las notas de arriba para luego hacer lo mismo con las notas de abajo. Otro ejercicio que realice fue tocar solo las notas de abajo ubicando los dedos como si fuera a tocar las notas de arriba y viceversa para poder acostumbrar los dedos a la posición. Una vez terminado este ejercicio luego comenzaba a practicarlo como estaba escrito y haciéndolo en blancas para poder afinar lo mejor posible. Ya dominado luego pase hacerlo en negras, luego corcheas, luego ligándolo y así hasta poder realizar los ritmos escritos por el compositor.

En el compás 91 tenemos nuevamente la sección introductoria del inicio, pero esta vez en la tonalidad de La Mayor, utilizándose como una pequeña transición al desarrollo. La misma, sufrirá pequeñas alteraciones en su extensión, al igual que la anterior realizará una pequeña tonicalización a la dominante, en este caso a Mi Mayor, pero mantendrá su esencia. De hecho, este material será utilizado en varias secciones posteriores a manera de ritornelo.

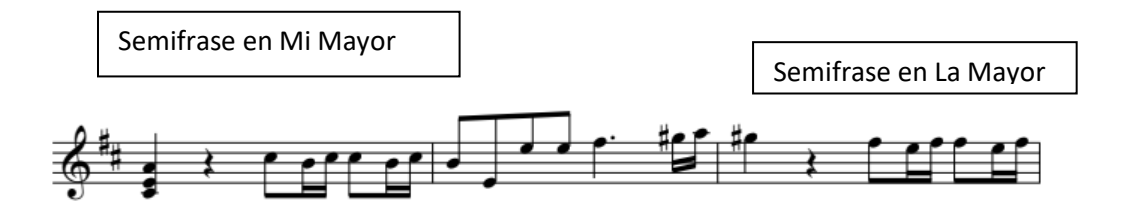

*Figura 51: tonización a Mi Mayor*

56

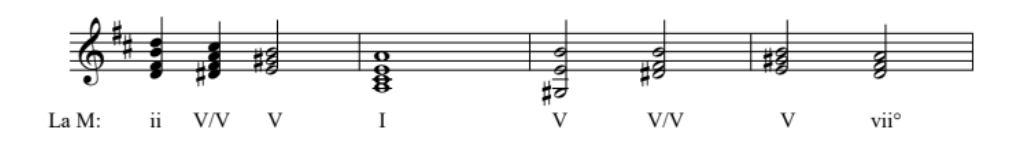

## *Figura 52: Reducción armonica compases del 97 al 100*

Luego de una cadencia auténtica perfecta en el compás 116 inicia el desarrollo utilizando primeramente material del primer sujeto de los compases 117 al 124.

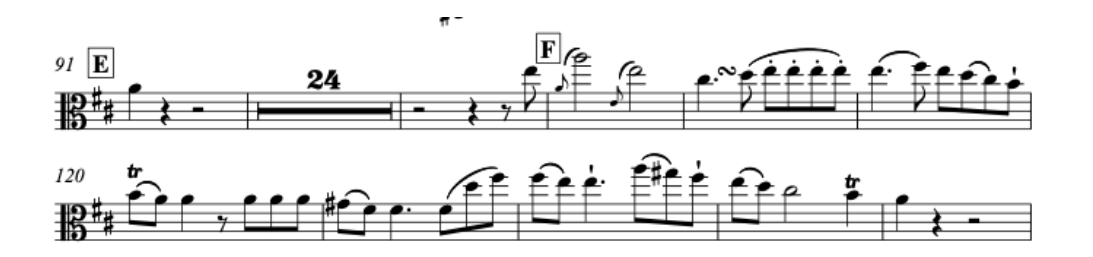

*Figura 53: Inicio del desarrollo con material del tema 1*

Luego de esta sección se va desarrollando con la utilización de escalas ascendentes y descendentes, así como el uso de bordaduras y saltos de séptimas.

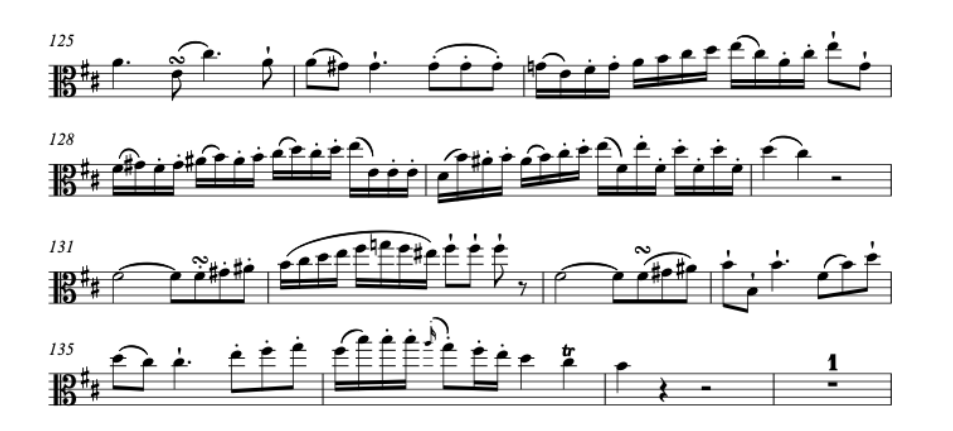

## *Figura 54: utilización de escalas como material solista*

**Problemática #9:** En los compases 125, 131 y 133 tuve dificultades con los grupetos debido a la afinación.

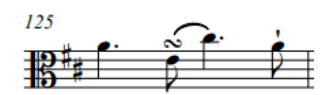

*Figura 55: compás 125*

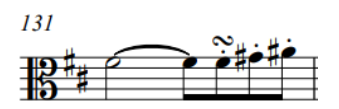

*Figura 56: compás 131 y 133*

**Solución:** Primero, practique sin los mordentes para tener el ritmo claro. Luego practicaba despacio solamente los mordentes para trabajar la afinación para después tocar como está escrito en la partitura.

Ya en el compás 129 tenemos una clara confirmación de modulación hacia si menor.

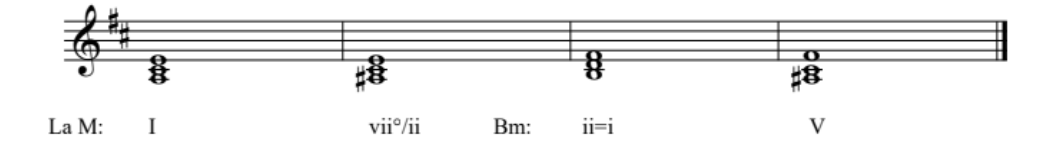

*Figura 57: Reducción armonica compases 127 al 130*

A partir del compás 139 tenemos un motivo bastante recurrente el cual se irá modificando a través del desarrollo.

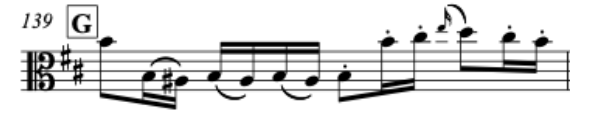

### *Figura 58: Motivo recurrente a partir deol compás 139*

Ya para el compás 151 tenemos una nueva repetición del material introductorio un poco modificado, de ahora en adelante nos referiremos a este material como ritornelo.

**Problemática #10:** Desde los compases 148 al 151 la problemática fue los cambios de posición y que estuviesen afinadas las notas en 5ta posición.

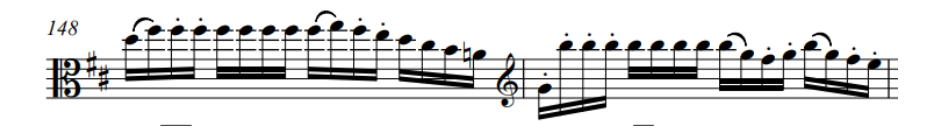

### *Figura 59*

**Solución:** Para solucionarlo, tuve que practicarlo muy lento para poder trabajar la afinación en los cambios de posición. Una vez hacía el cambio a 5ta posición practicaba las semicorcheas con diferentes ritmos para poder acostumbrarme a la digitación que era muy incómoda debido a la posición. Tuve que trabajar también en poder meter más mi codo para que fuera más fácil poder alcanzar las notas.

Con el material del ritornelo presentado nuevamente en La Mayor, llegamos a la zona de modulación de los compases 154 al 160 para llegar a la reexposición, en la tonalidad de Re Mayor.

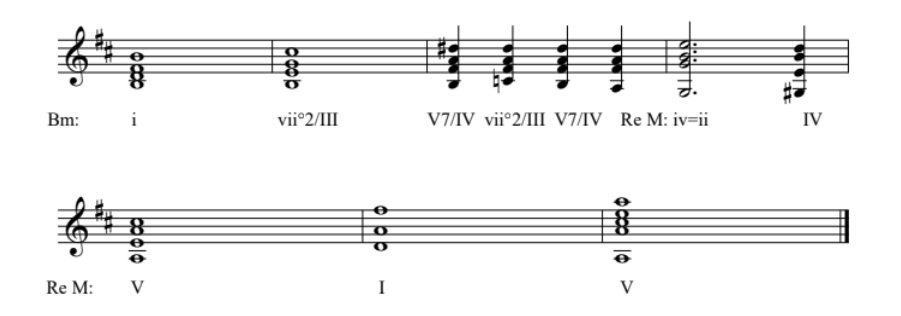

*Figura 60: Reducción armonica compases del 154 al 160*

En esta ocasión y como es habitual en la forma Sonata Allegro tanto el tema 1 como el tema 2 se mantienen en la tonalidad principal. Por último, realiza una pequeña coda del compás 196 al 212 donde inicia la cadenza final.

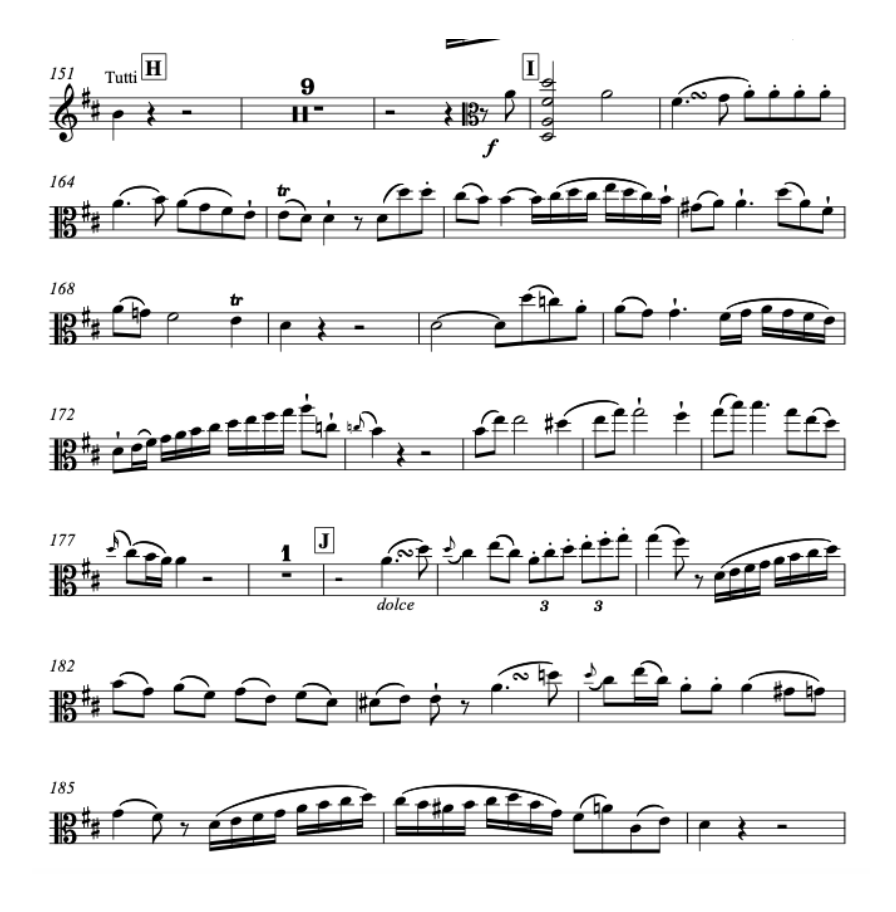

En la cadenza final se utilizan múltiples recursos, arpegios descendentes de Re Mayor, bordaduras sobre la dominante y escalas ascendentes en Re Mayor los primeros seis compases. En la segunda mitad de la cadenza se utilizarán escalas de La Mayor, saltos de octavas, notas ornamentales, escalas ascendentes y descendentes, dobles notas, etc.

Los últimos ocho compases retomarán el tema 1, para luego realizar múltiples escalas de Re Mayor y finalmente regresar al tutti.

Luego de todos estos recursos solistas, el acompañamiento presenta una sección conclusiva de solamente cinco compases, finalizando con una cadencia auténtica perfecta.

# **Segundo movimiento: Adagio**

El segundo movimiento de este concierto es un adagio, compuesto en la tonalidad de re menor, con una métrica de dos medios, en forma binaria reexpositiva, esta forma binaria no es estricta, ya que vamos a contar con transiciones y secciones de desarrollo.

Iniciando con una introducción de seis compases, vemos las alteraciones de do sostenido y sol sostenido, el do sostenido es propio de la tonalidad de re menor y el sol sostenido es una alteración accidental.

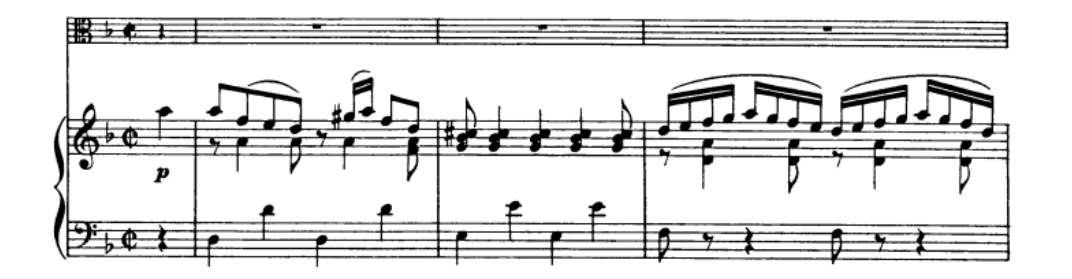

*Figura 62*

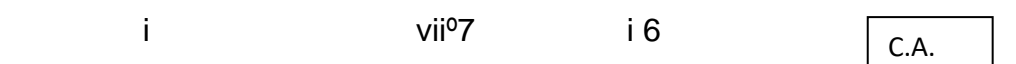

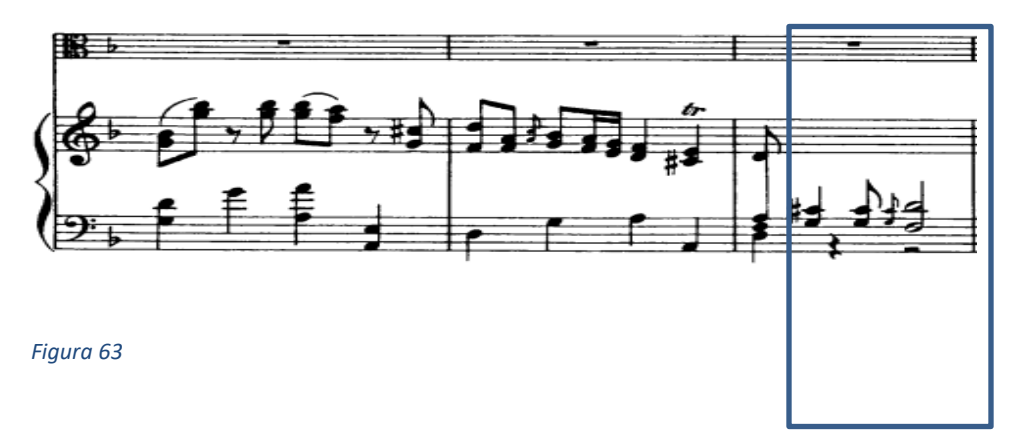

IV V7 i V i V7 i

El primer tema es presentado por el solista en el compás 7 y se extiende durante seis compases, los primeros motivos del tema son descendentes seguidos por arcos ascendentes descendentes.

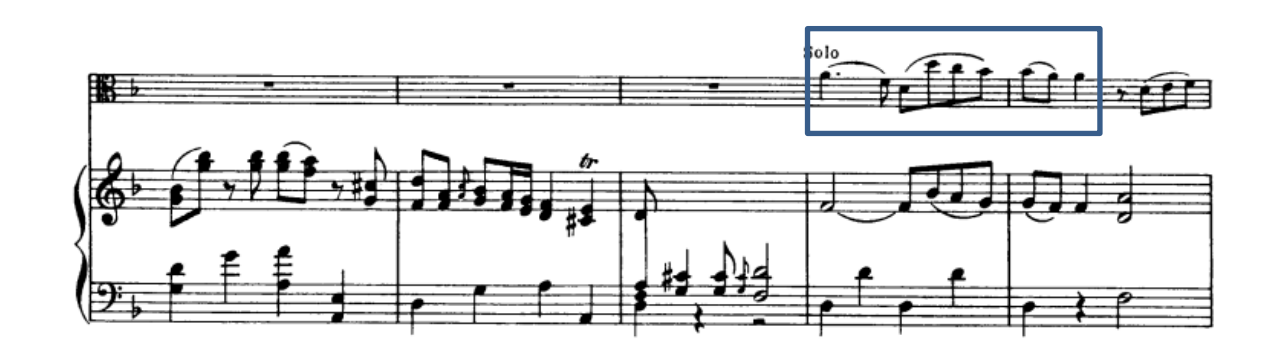

# *Figura 64*

En el compás 13 se presenta el tema 2 iniciando con un intervalo compuesto de una octava y una quinta justa. Seguida por frases descendentes y ascendentes con figuras de semicorcheas.

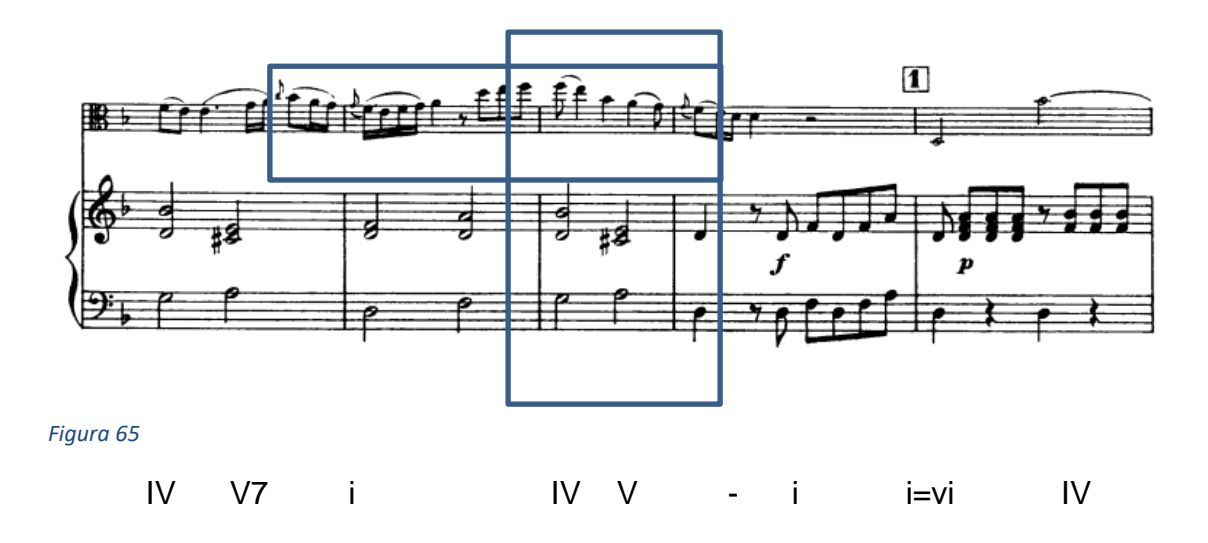

Modulación cercana y

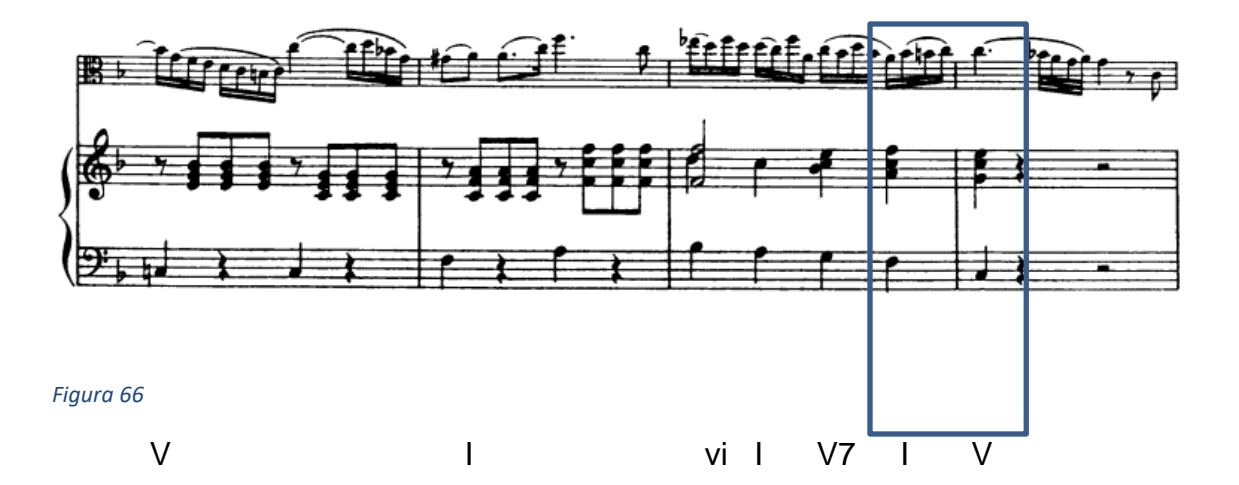

Transitiva por acorde pivote.

**Problemática #11:** En el compás 16 tuve problemas para poder afinar ya que era en segunda posición y el fa y re y do no me quedan afinados.

**Solución:** Estudié este compás en negras, despacio y con metrónomo para poder ir afinando las notas, una vez sentía que la afinación estaba mejor entonces subía la velocidad del metrónomo y tocaba desde el compás anterior para practicar el cambio de posición.

En el compás 18 inicia una transición donde el solista tiene pasajes muy virtuosísticos, compuestos por diferentes tipos de ornamentos y fraseos, bordaduras, escalas y algunas alteraciones cromáticas accidentales que van a preparar futuras modulaciones.

63

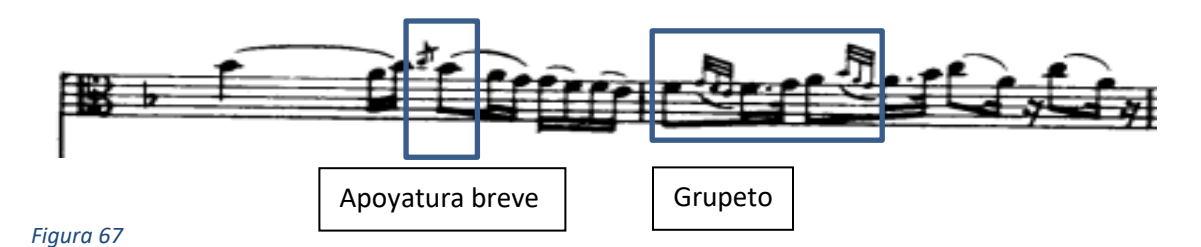

 Luego de esta transición la orquesta va a presentar nuevamente el tema 1 pero esta vez notablemente modificado y en la tonalidad de Fa Mayor.

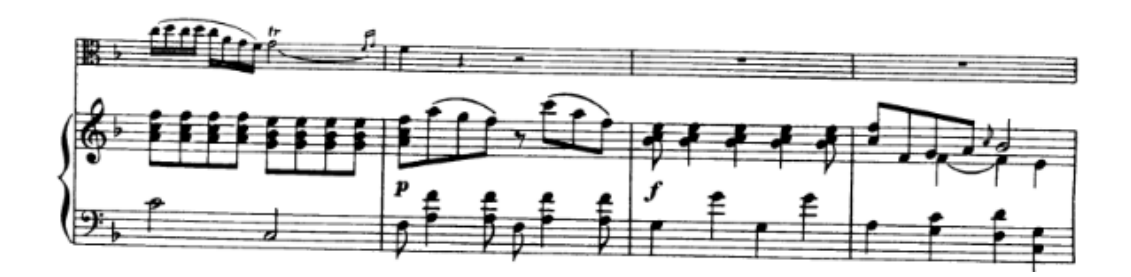

*Figura 68*

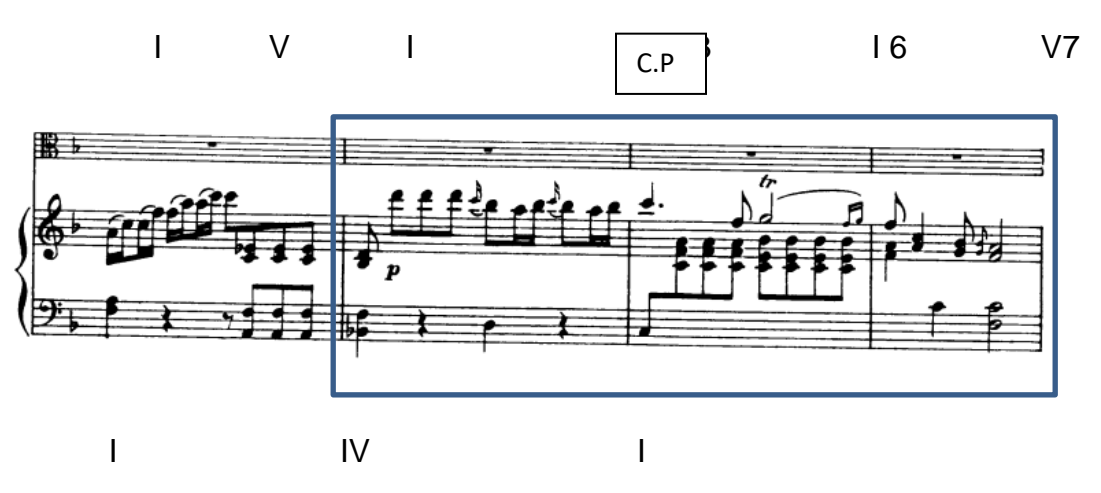

En el compás 38 nuevamente tenemos al solista interpretando el tema 1, esta vez en Fa Mayor y con una gran elaboración de ornamentos melódicos triples, arpegios alteraciones accidentales cromáticas, esta sección va a ir modulando hasta finalmente en el compás 51 regresar a re menor donde el solista interpreta nuevamente el tema 1,

pero esta vez modificado con notas largas con alteraciones cromáticas en los compases 56 y 57.

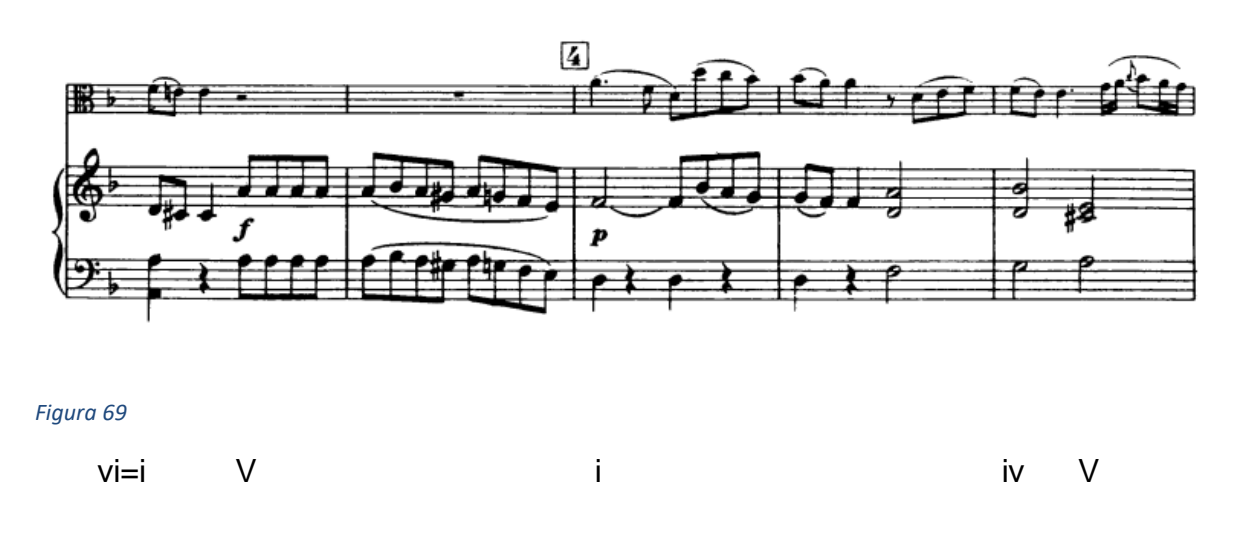

Modulación cercana, transitoria por acorde pivote.

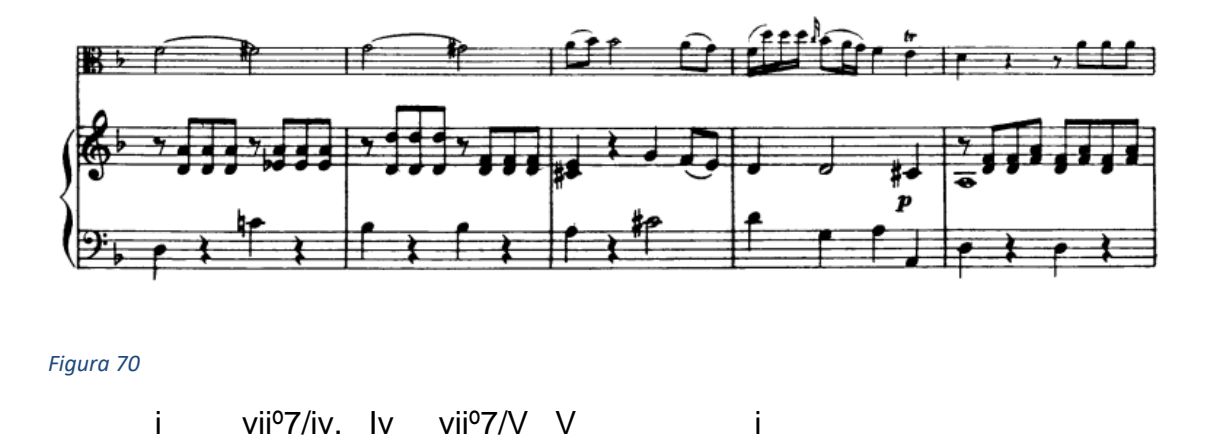

En los compases 67 y 68 tenemos una especie de cadencia final por parte del solista para llegar a la coda final.

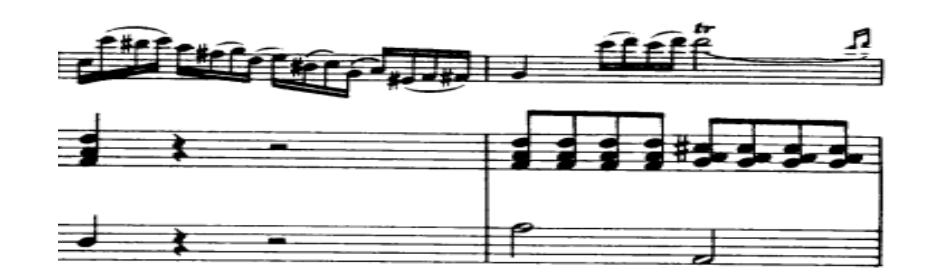

La coda final se va a mantener en Re menor, se van a presentar acordes de dominante secundaria a lo largo de esta sección que van hacia el cuarto y quinto grado.

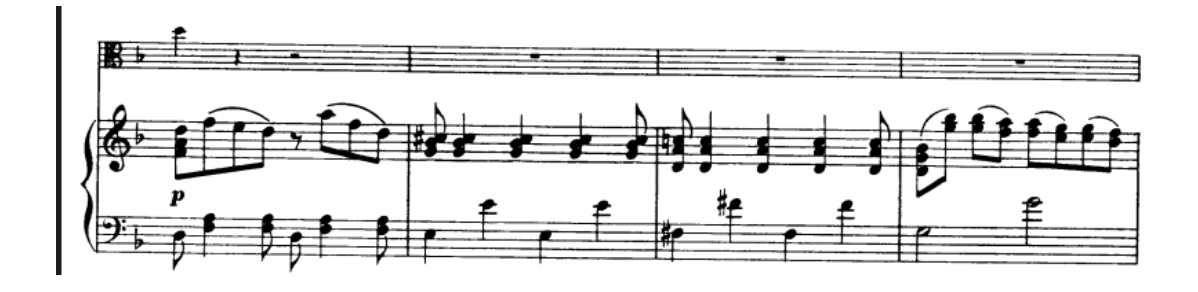

*Figura 72*

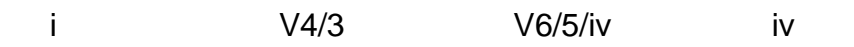

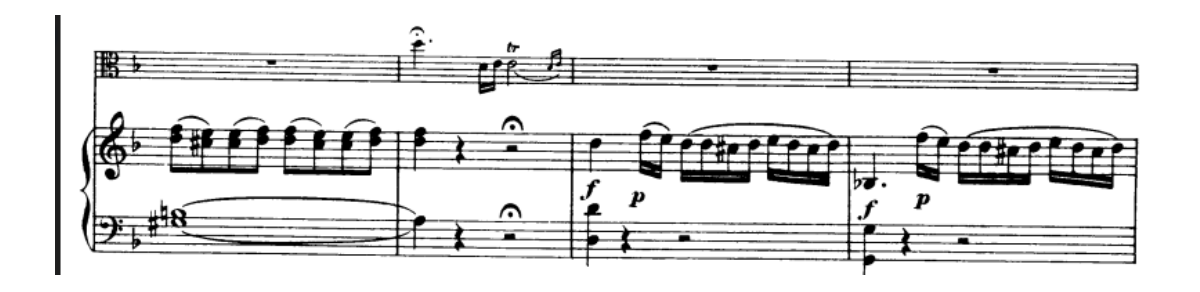

*Figura 73*

Viiº7/V V i i

C.A.

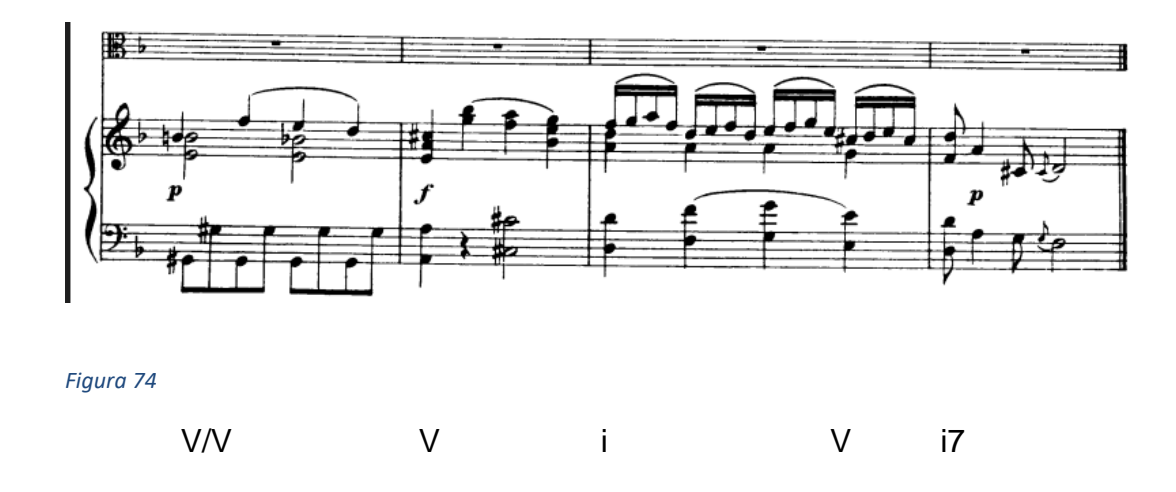

# **Tercer movimiento: Rondó**

El tercer movimiento del concierto es un rondo, típico para la época, la amplia utilización de este tipo de movimientos al final de un concierto es probable que se deba al hecho de que, al regresar continuamente a un tema principal, no se requiere de grandes secciones para desarrollar el tema.

Este tercer movimiento tiene una métrica de seis octavos, la tonalidad es Re Mayor, el tema principal, que es el que va a regresar a lo largo de la obra está compuesto por dos frases de cuatro compases.

67

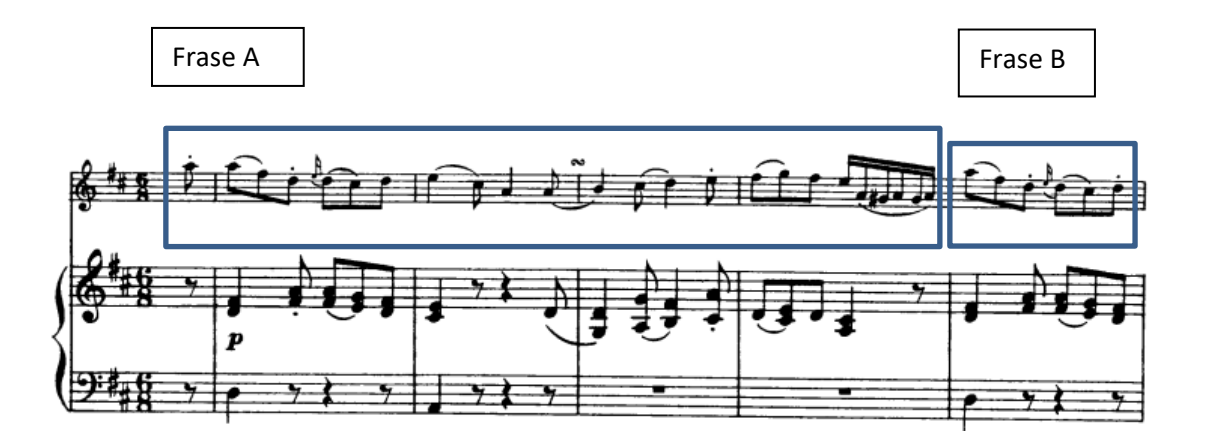

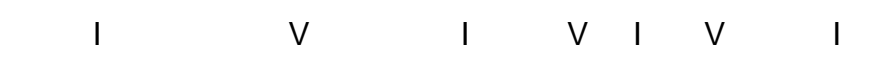

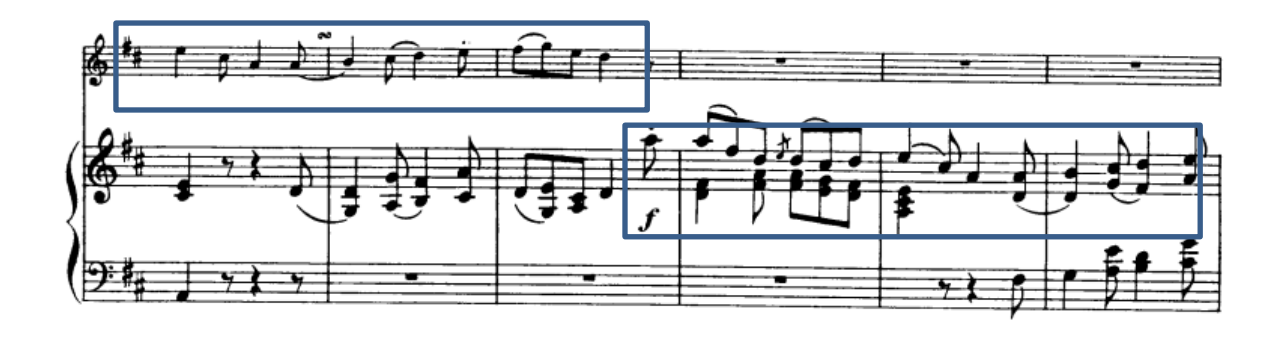

*Figura 76*

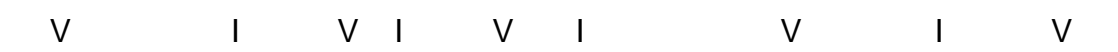

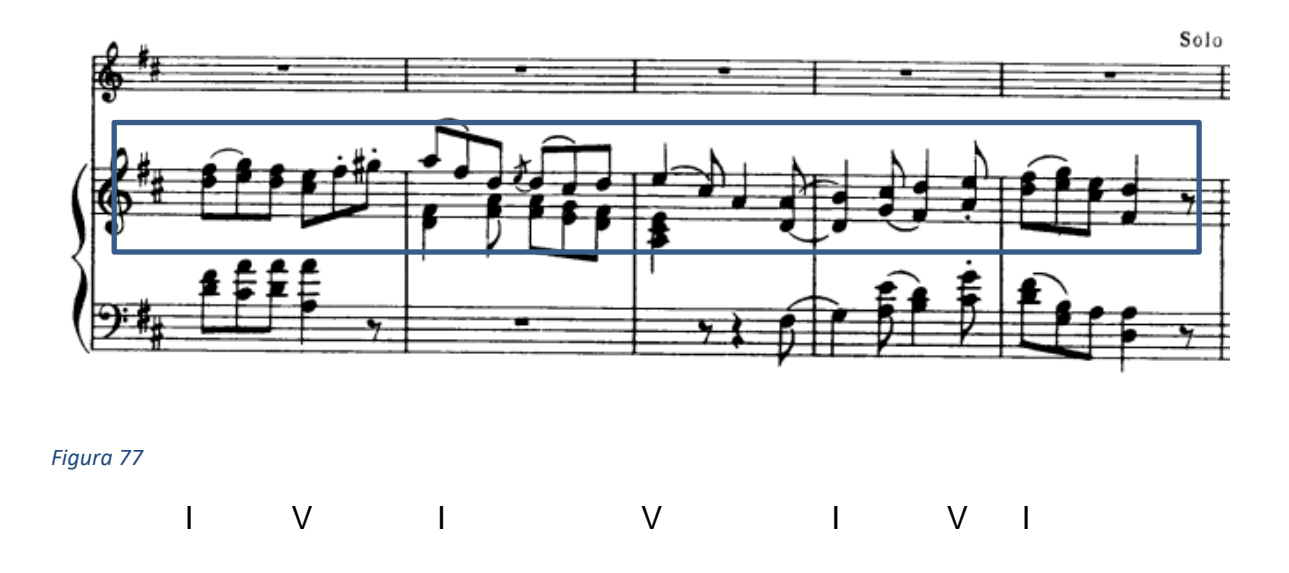

**Problemática #12:** Al comienzo de este movimiento tuve problemas afinando el Fa# que está en la segunda corchea del primer tiempo ya que el La estaba haciéndolo como armónico y normalmente al tocar el Fa# me quedaba bajo. Y más adelante en el compás 5 se presenta la misma secuencia de notas.

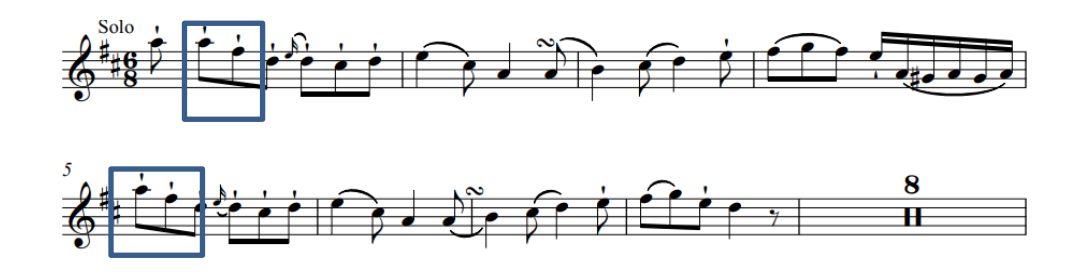

*Figura 78*

**Solución:** Practicarlo despacio y con diferentes ritmos el pasaje para poder sentir donde debe ir el 3er dedo con el que se toca el Fa# y este ejercicio lo realizaba cada vez que se presentaba este motivo a lo largo del movimiento.

Después de esta doble presentación del tema principal, el primer solo inicia en el compás 17, el acompañamiento va a cambiar notablemente, ya que se va a limitar a hacer acordes en bloque durante los primeros 7 compases.

En esta sección tendremos una modulación cercana y transitoria a través de un acorde pivote a la tonalidad Dominante de La Mayor, la modulación se confirma en el compás 28.

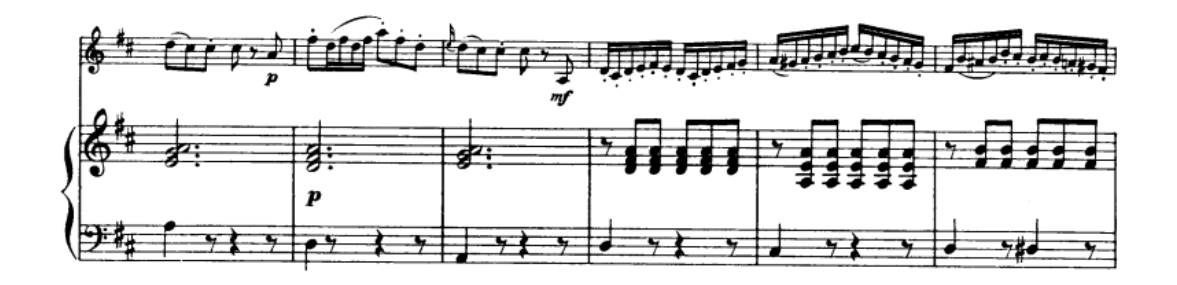

*Figura 79*

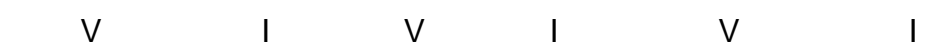

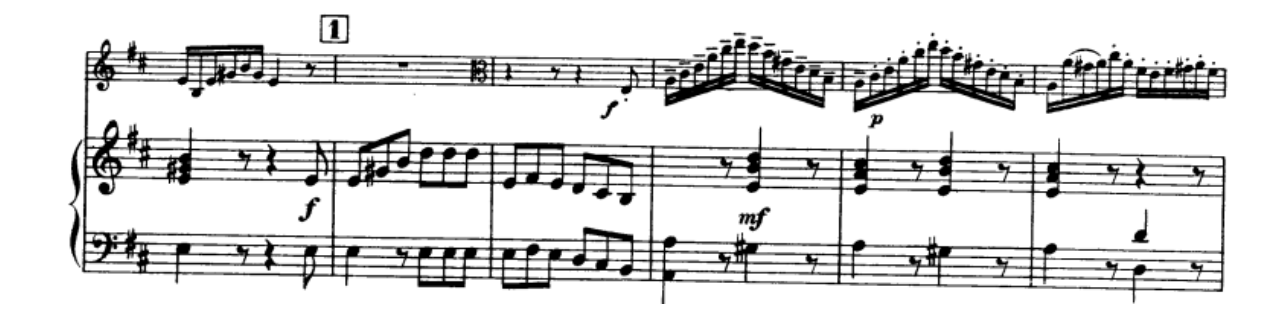

*Figura 80*

V/V V=I V I V I IV

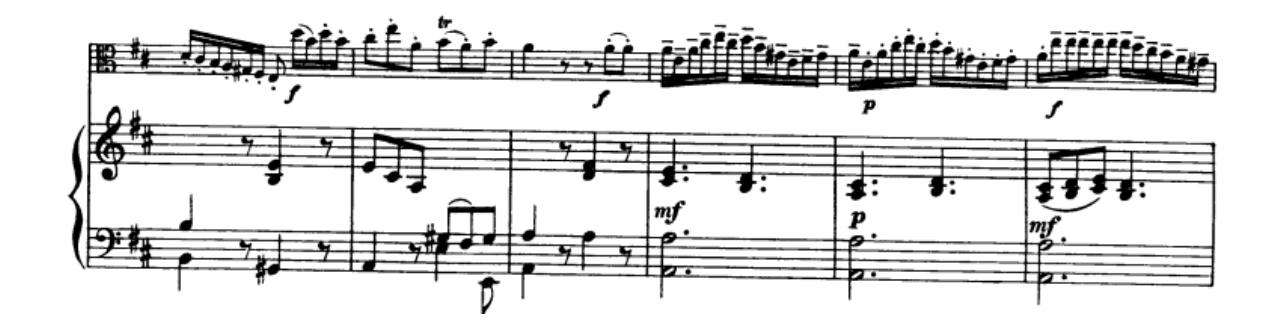

V I V I IV I V I V I V

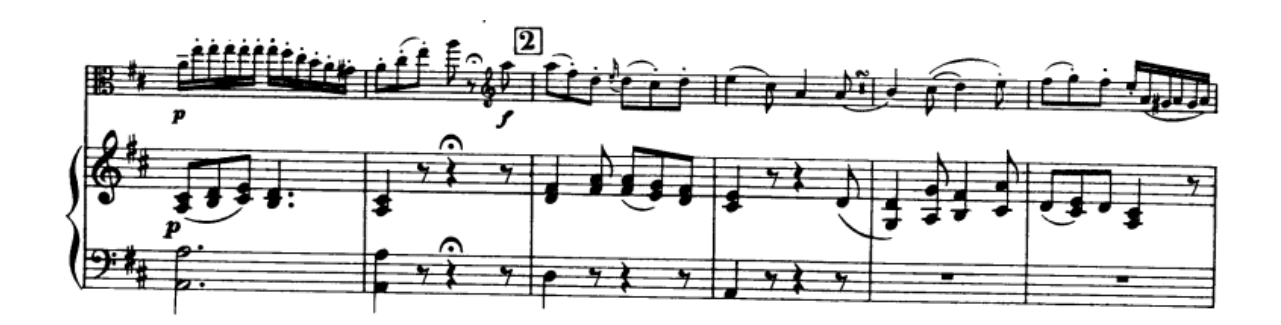

*Figura 82*

I V I

En el compás 33 inicia una extensión cadencial que va a concluir con una Cadencia Auténtica para luego realizar una modulación súbita a la tonalidad inicial, con el retorno del tema principal ejecutado por el solista, seguido por su imitación por parte de la orquesta de la misma forma que al inicio de la obra.

La siguiente sección inicia en el compás 54, en la tonalidad de si menor, la tonalidad relativa de re mayor. Una vez más la sección está dividida por dos frases de compases cada una.

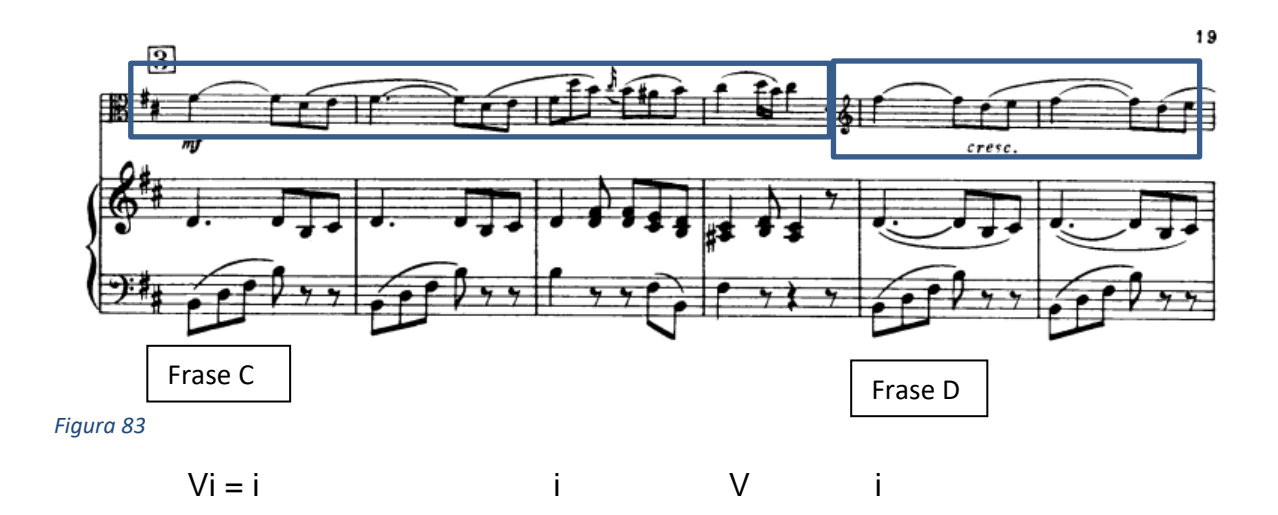

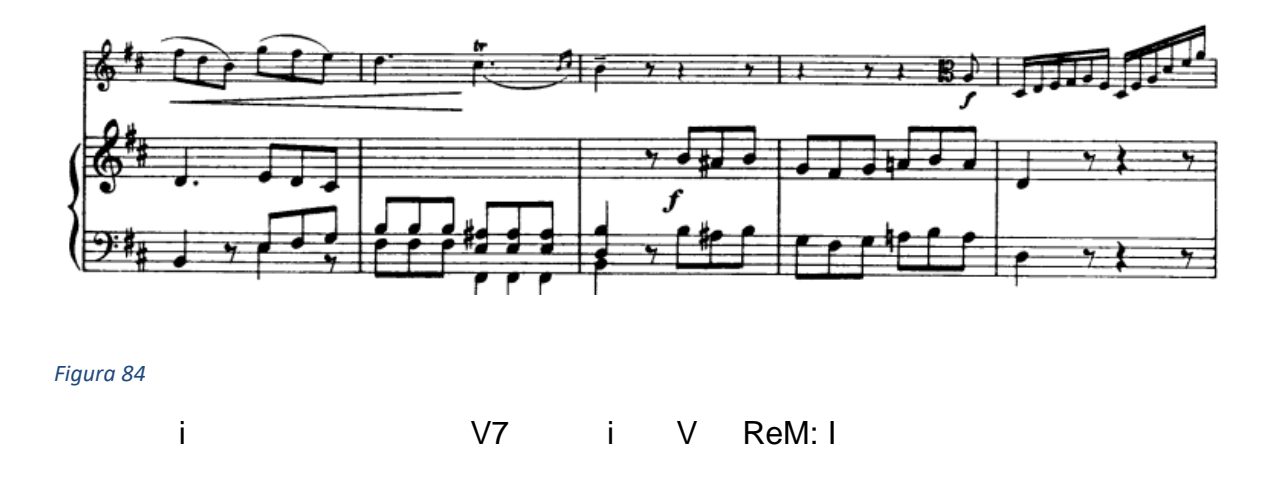

En el compás 64 tenemos una modulación súbita pero cercana, que se realiza mediante un cromatismo, rebajando la sensible de la tonalidad menor, para quedarnos en la tonalidad de Re mayor. En adelante el solista realiza una serie de escalas de manera virtuosística, para luego en el compás 69 modular mediante acorde pivote a La Mayor.
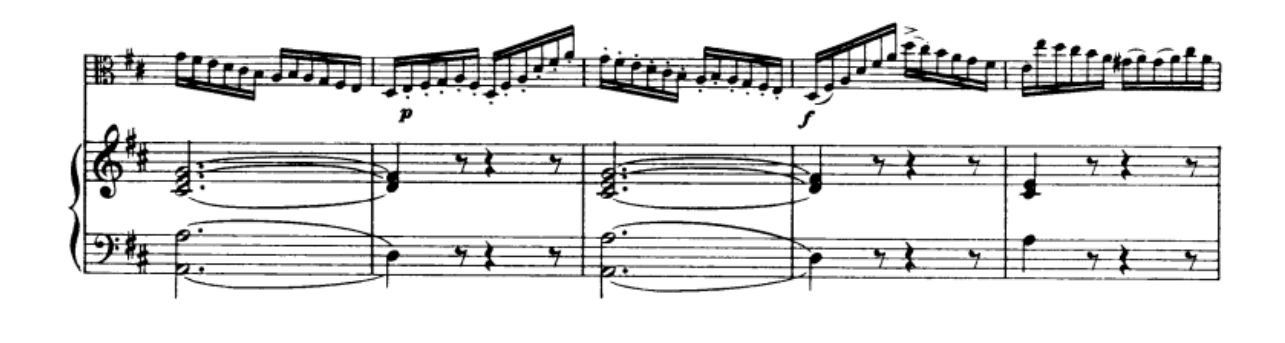

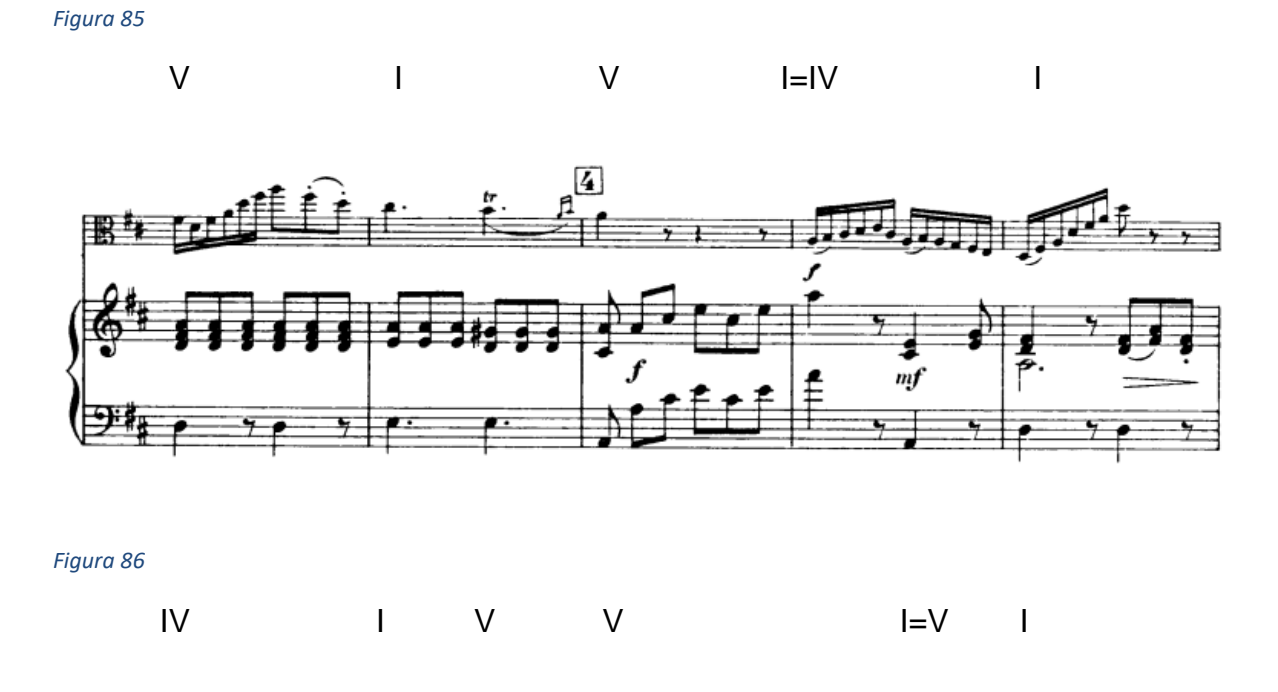

En el compás 73 regresamos a la tonalidad de Re Mayor con la eliminación de la alteración de sol sostenido.

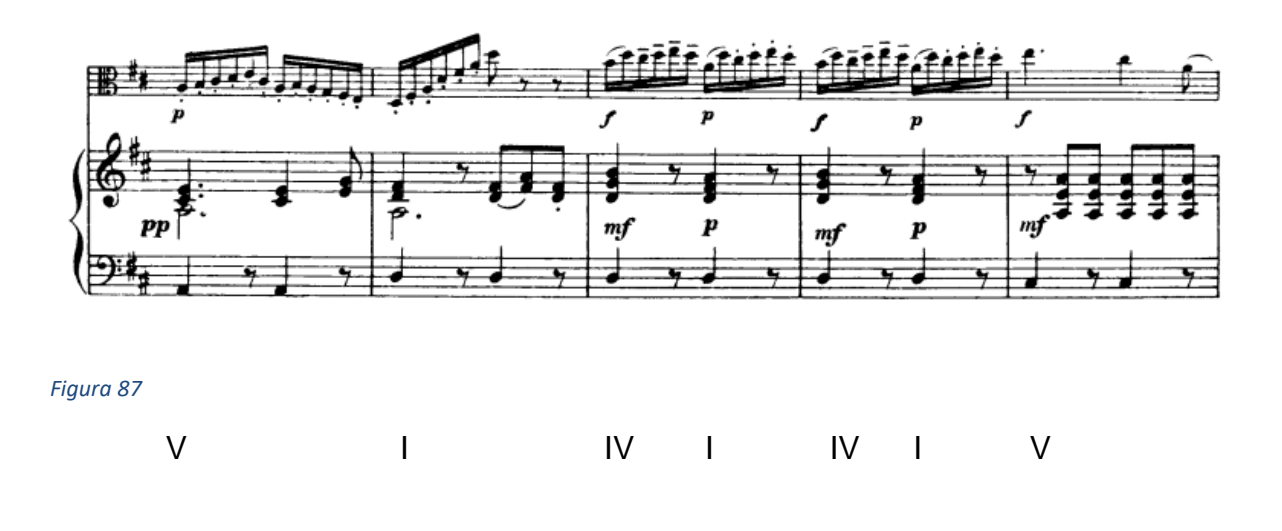

Nuevamente tenemos una modulación cercana por acorde pivote a la tonalidad de Si menor.

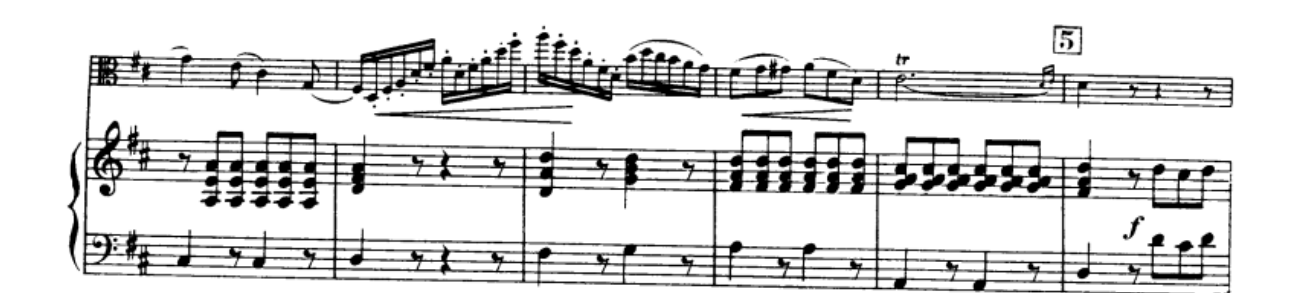

*Figura 88*

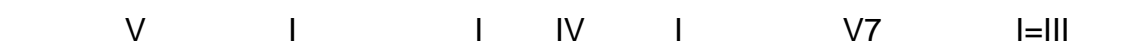

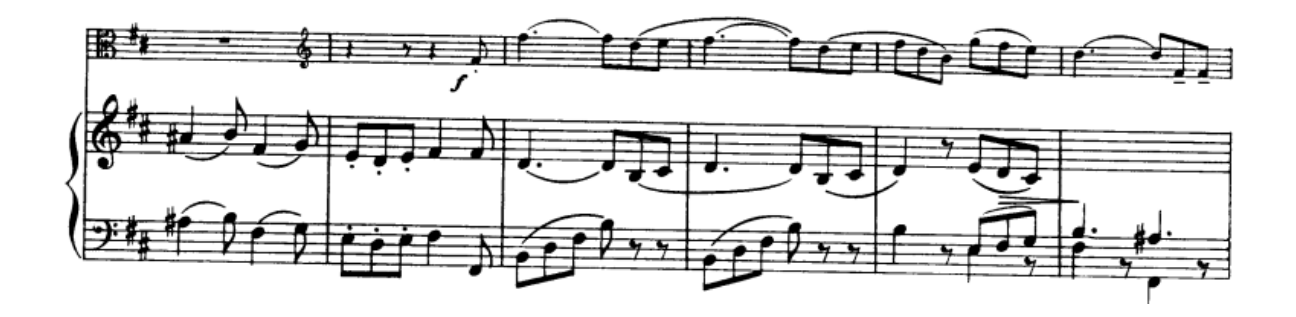

*Figura 89*

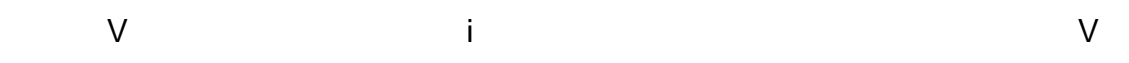

**C.S. C.S.** 

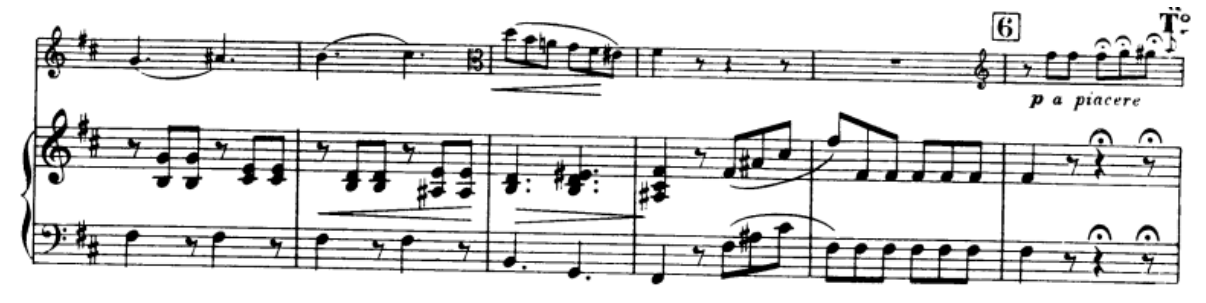

*Figura 90*

vi V i V i viiº7/V V

En el compás 98 con anacrusa nuevamente regresa el tema principal, con la imitación de la orquesta hasta el compás 113, luego tenemos en el compás 115 una nueva melodía presentada por el solista, en esta sección la melodía es asimétrica ya que está formada por tres frases, dos frases de dos compases y una frase de cuatro compases.

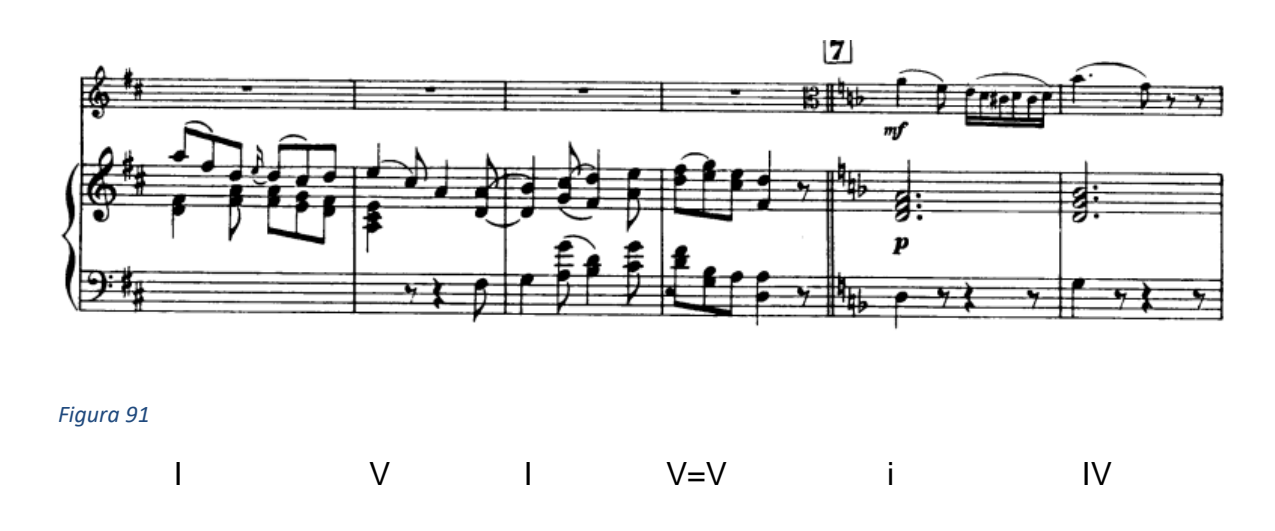

Esta nueva sección modula a la tonalidad de re menor, esta modulación lejana y transitoria se realiza mediante acorde pivote, ya que, la dominante de las dos tonalidades es la misma.

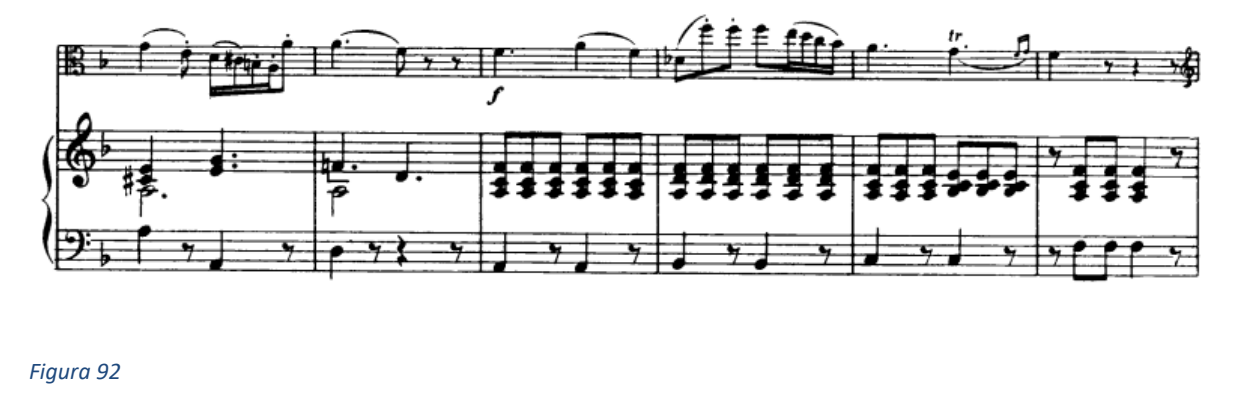

V i III=I vi I V I

Una vez más tenemos una modulación esta vez cercana y transitoria a la Dominante, es decir Fa Mayor.

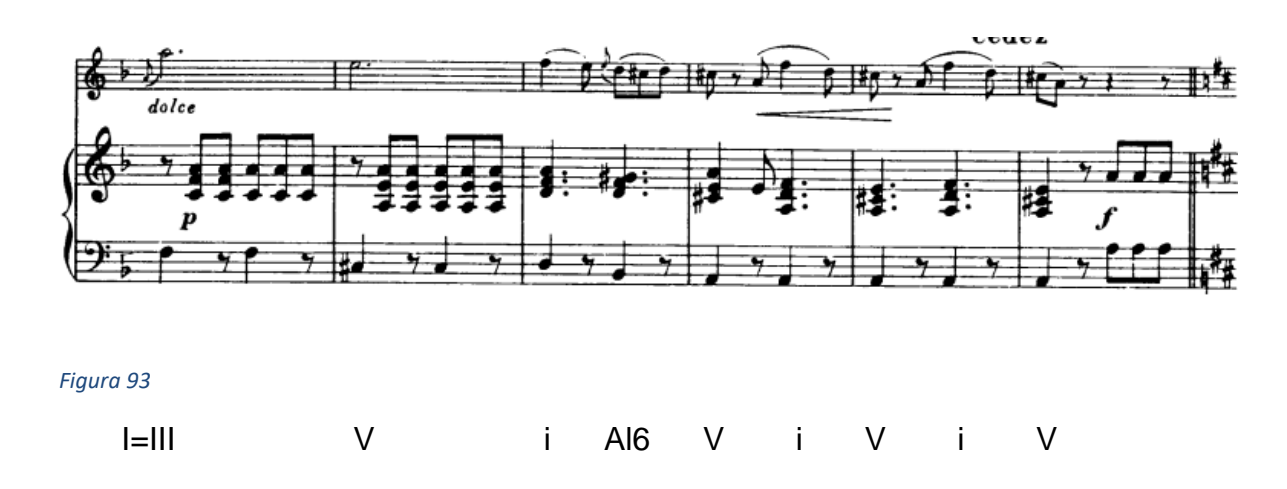

En el compás 124 regresamos a la tonalidad de Re menor, para modular nuevamente a Re Mayor en el compás 126, con una modulación lejana y transitoria a través de acorde pivote, utilizando una vez más la dominante. En esta sección se utiliza un acorde de sexta aumentada para resolver a la dominante.

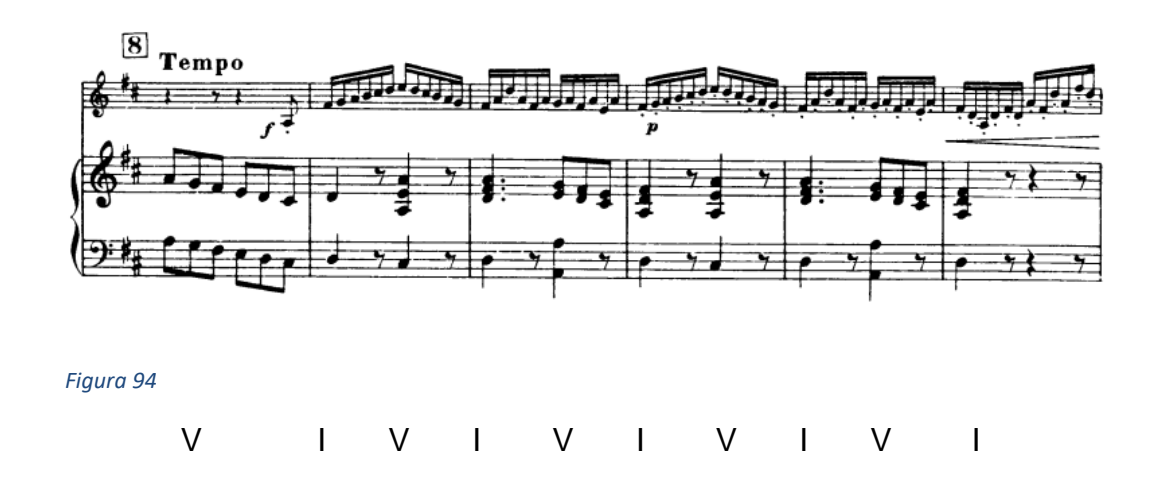

En esta sección repetiremos el segundo tema presentado en el compás 114 en la tonalidad de re menor en el compás 136 utilizando nuevamente como acorde pivote la dominante. En esta sección también tenemos un intercambio modal utilizando el cuarto grado menor para preparar la modulación.

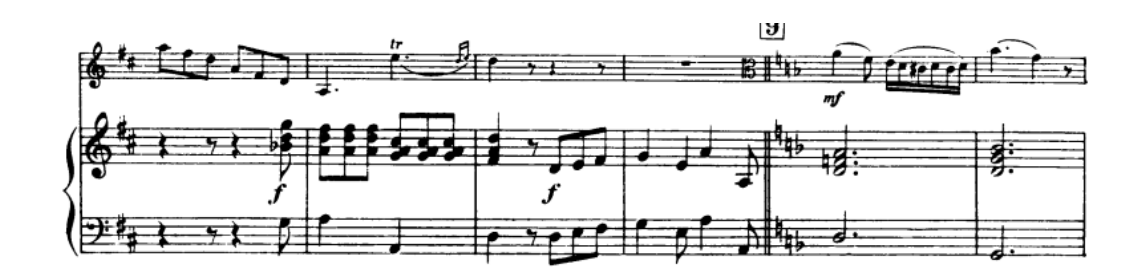

*Figura 95*

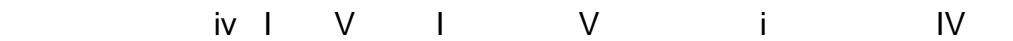

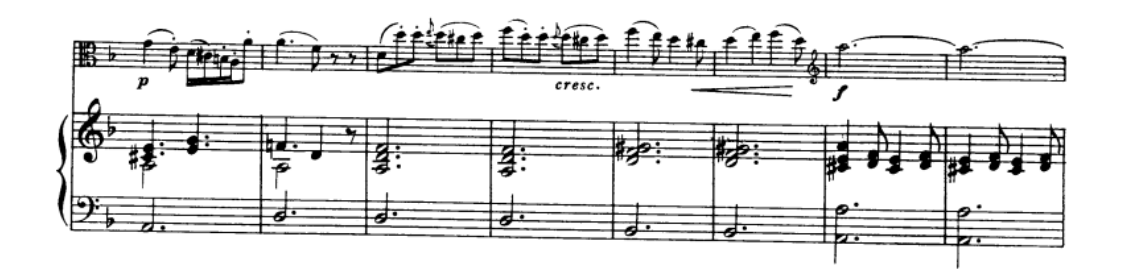

*Figura 96*

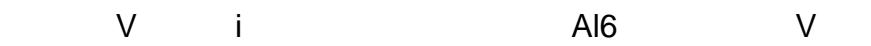

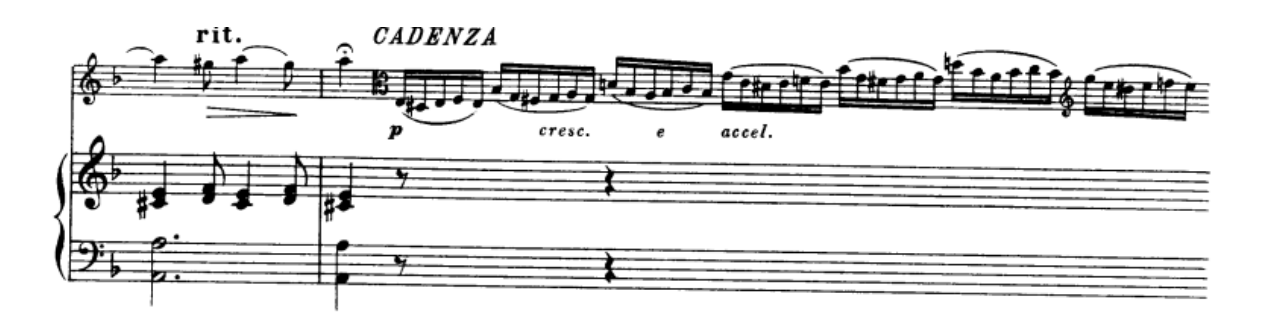

*Figura 97*

V

La extensión cadencial del compás 144 nos lleva a una Cadenza que interpreta el solista, que concluye en el compás 148 con la anacrusa del tema principal que se repetirá por última vez junto con la imitación por parte de la orquesta para finalizar.

**Problemática #13:** a lo largo del 3er movimiento hay varias partes donde se encuentran grupo de semicorcheas y debido a la velocidad del movimiento era complicado para mí poder tocar las notas con claridad y al tempo deseado.

**Solución:** El ejercicio que utilice fue practicar las semicorcheas despacio con metrónomo para poder aprenderme la digitación y los cambios de posición. Después, empecé a subir la velocidad poco a poco hasta llegar próximo a la velocidad deseada.

# **Cuarteto no.12 op.16 "Americano"**

El cuarteto para cuerdas N.º 12 óp. 96 se encuentra en la tonalidad de Fa mayor, es una obra que se ubica en la segunda mitad del siglo XIX. Su instrumentación es de dos violines, una viola y un cello.

El primer movimiento titulado Allegro ma non troppo, inicia con la entrada del acompañamiento con un motivo que recuerda las entradas de sujetos de una fuga, permanece la armonía en el acorde de Fa mayor Mientras la viola interpreta el primer tema que consta de 4 compases, este primer tema es pentatónico y tiene una sonoridad que recuerda a la música oriental.

Este primer tema junto con su armonía, guardan bastante simplicidad, la armonía siempre arpegiada y abierta con sentido triádico, muy coherente con la melodía pentatónica.

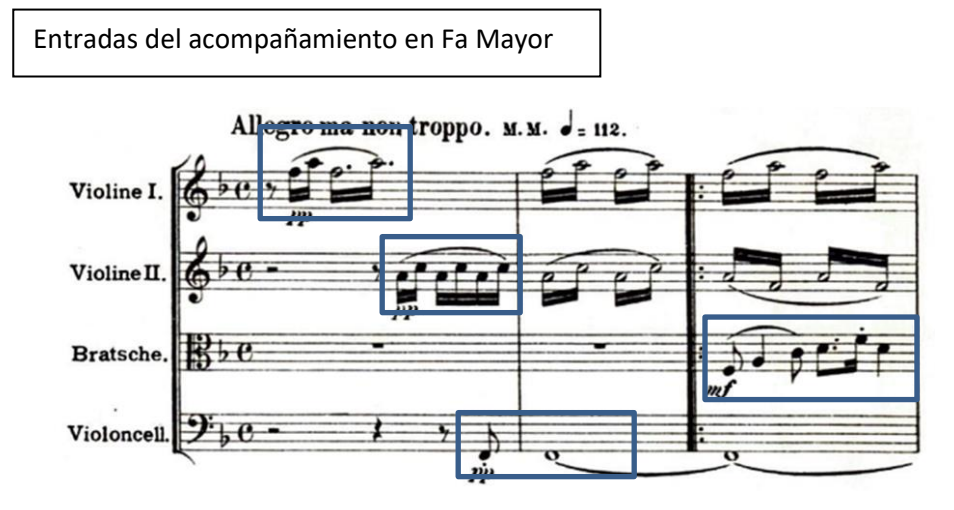

inicio del tema 1 viola

*Figura 98*

F: I - - -

Repetición del tema 1 con el violín

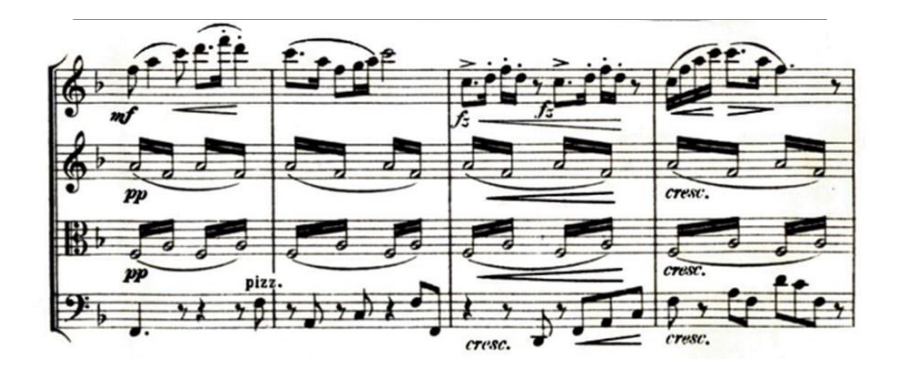

En el compás 11 inicia un puente modulante a re menor que está formado por la presentación de un motivo en el cello, el cual es imitado a la quinta en el primer violín, dejando al segundo violín y la viola en un segundo plano o en un acompañamiento que imita rítmicamente el ritmo de las semicorcheas de la cabeza del motivo.

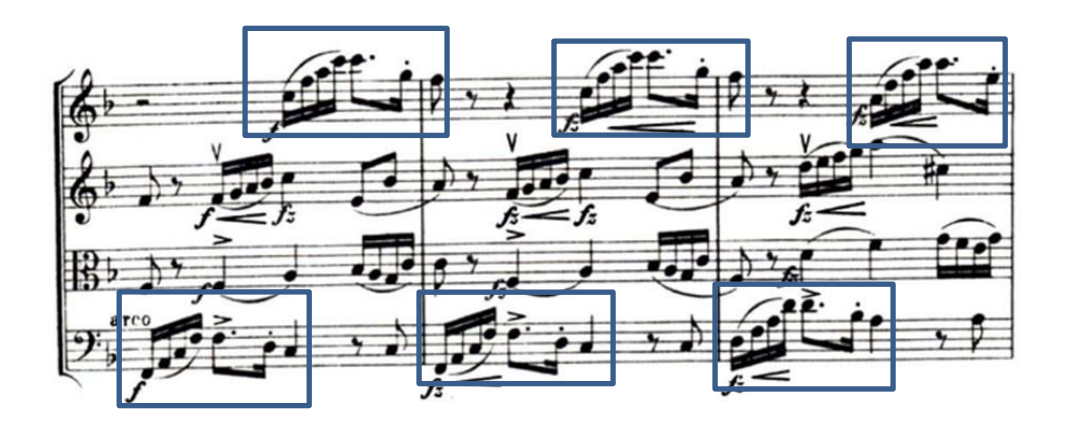

*Figura 100*

I=III - Dm: i

Desde el compás 22 inicia una tonicización hacia Fa menor, presentando un V grado con la séptima en el bajo para luego presentar un Ab que es el III mayor de Fa menor y confirmar el cambio de modo en el compás 24 e inmediatamente en el compás 25 presenta una sexta alemana para resolver en el compás 26 a un Mi Mayor que nos lleva a la tonalidad de la menor.

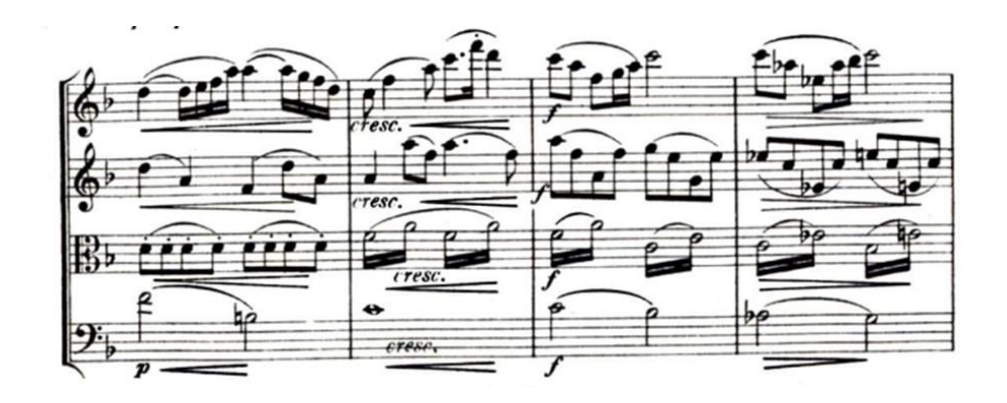

*Figura 101*

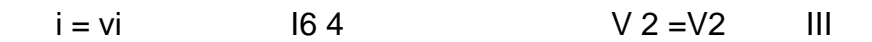

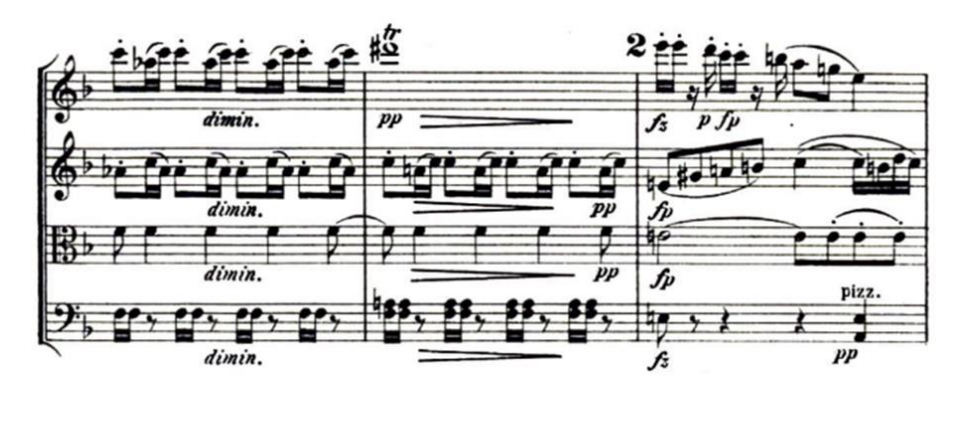

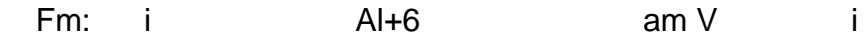

Tenemos la entrada del tema dos en el compás 44, con un cambio de textura más homofónica donde el violín I presenta el tema y el resto acompaña en bloque.

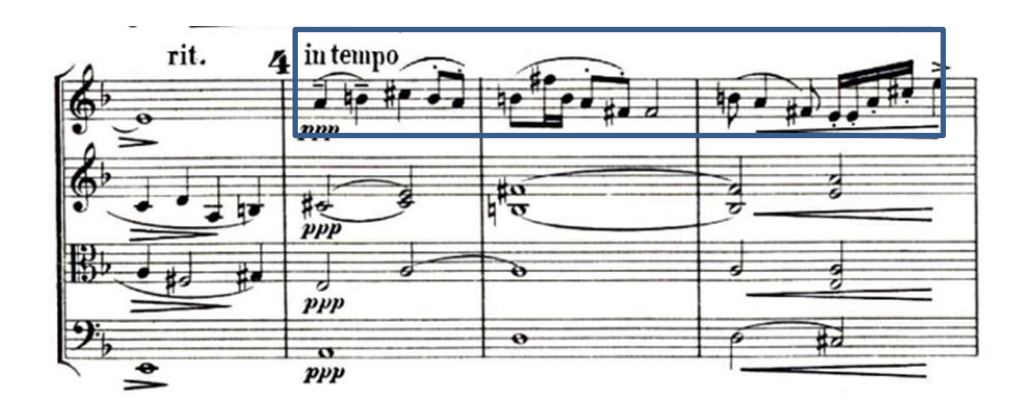

En esta sección se presenta un motivo que, va a imitar el segundo violín reforzado por la viola. En este segundo tema el ritmo armónico es mucho más denso.

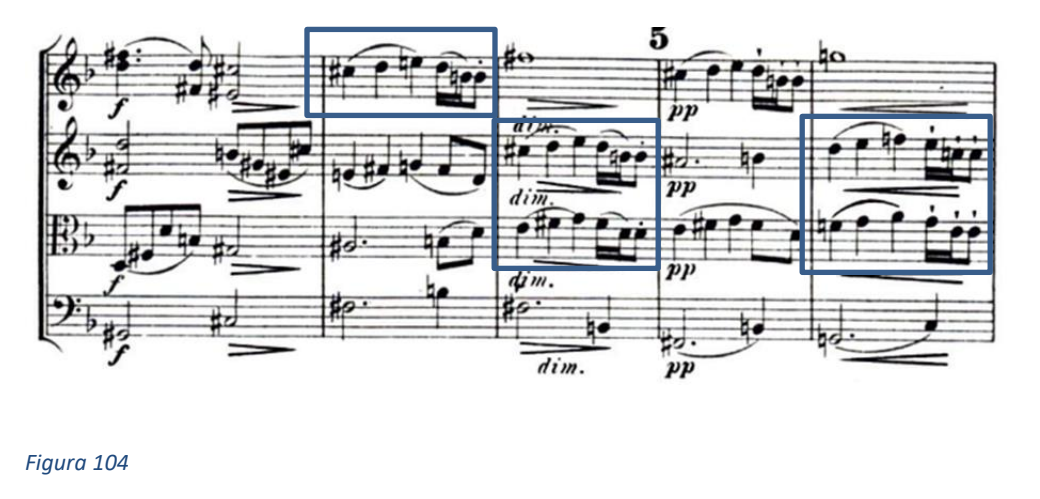

B: V I V I V I

En el compás 56 podemos apreciar una sección con un alto ritmo armónico en donde el compositor hace uso de dominantes secundarias y toma prestado el iv del modo menor, para luego introducir el tema principal en A.

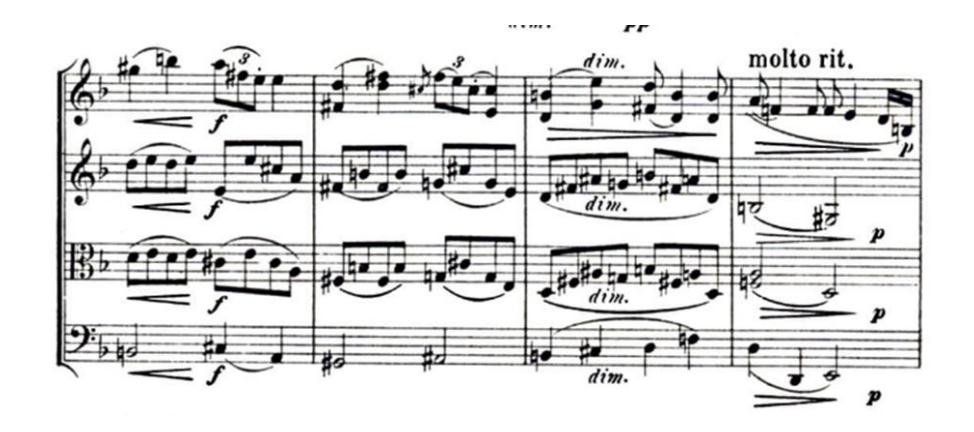

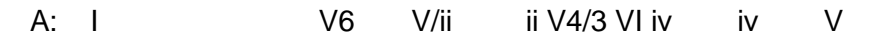

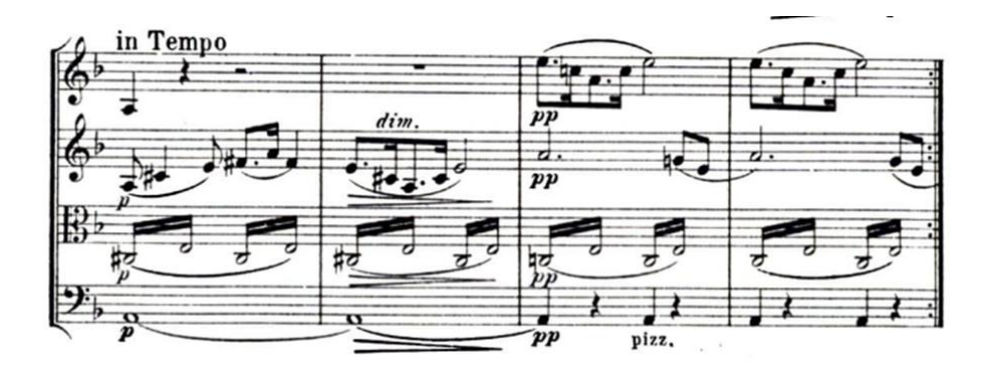

#### *Figura 106*

Como en toda forma sonata para llegar al desarrollo, tenemos un puente utilizando fragmentos del tema uno, en este caso sobre un acorde de fa sostenido disminuido 7.

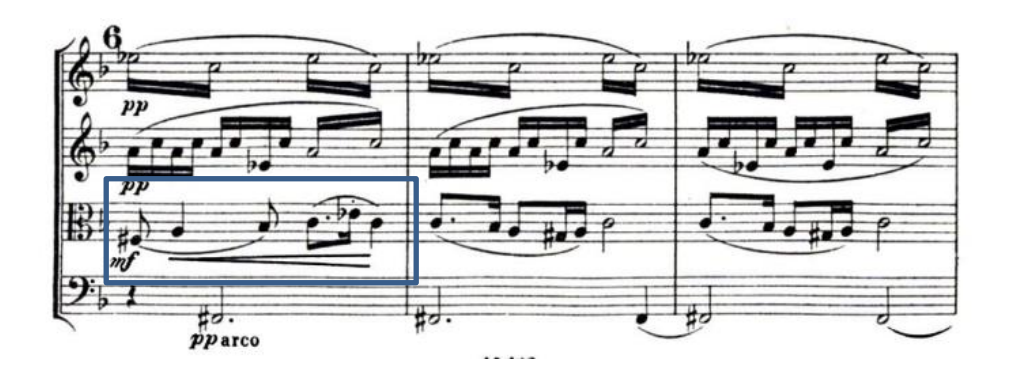

**Problemática #14:** a partir del compás 68 hasta el final del compás 71 tenía semicorcheas ligadas que eran muy complicadas por la afinación y por la digitación ya que tenía que cambiar de segunda posición a primera posición constantemente durante toda esa sección y además de eso lograr que estuviese afinado junto con el cello.

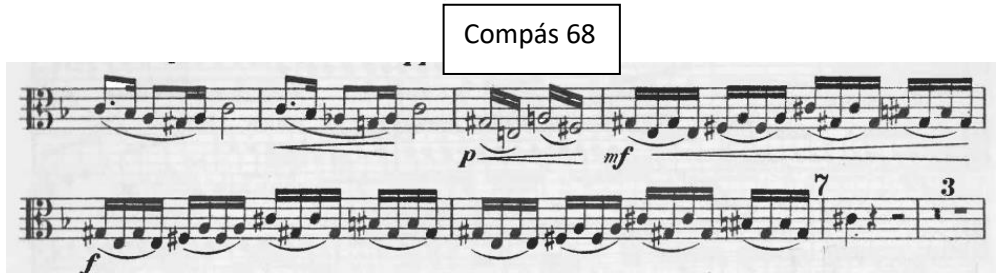

### *Figura 108*

**Solución:** primero toque las notas del pasaje en negras para poder practicar la afinación y los cambios de posición. Una vez que ya lograba afinar el pasaje en negras luego lo practique en corcheas y después lo tocaba como estaba escrito en la partitura. Para finalizar, practicaba esta sección junto con la cellista para poder ensamblarlo.

En el compás 76 tenemos un cambio modal a Do sostenido Mayor.

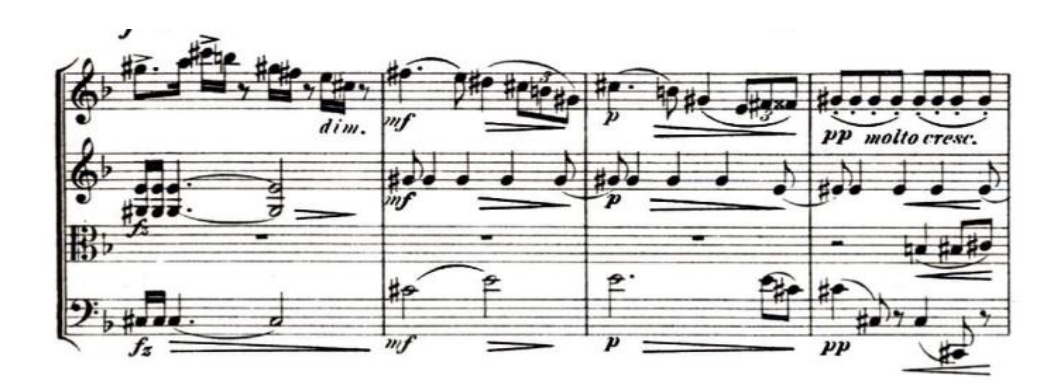

En el compás 78 tenemos una modulación a Re Mayor.

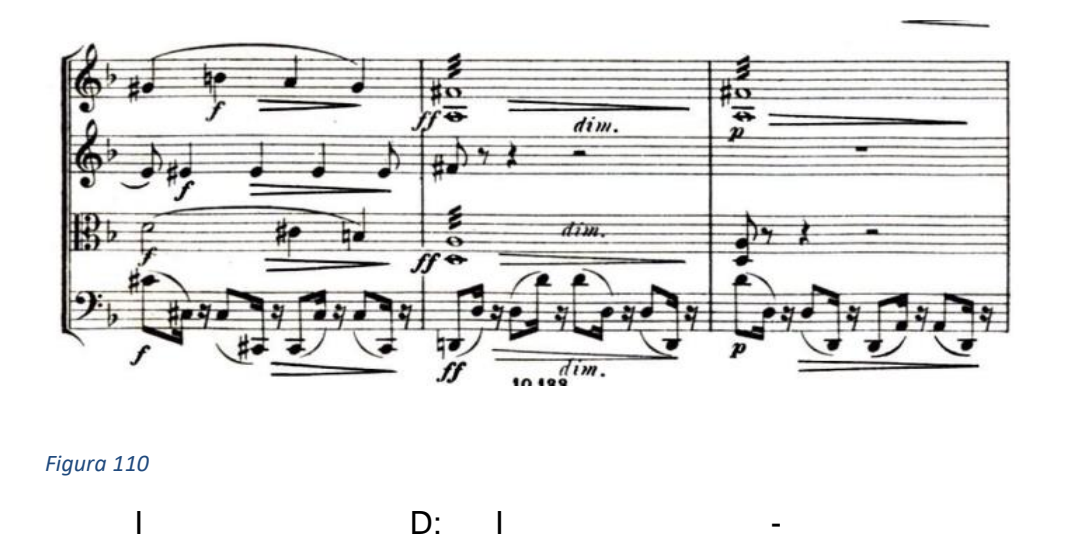

En el compás 86 tenemos un Re dominante que no resuelve y una modulación a Si Mayor en el compás 88.

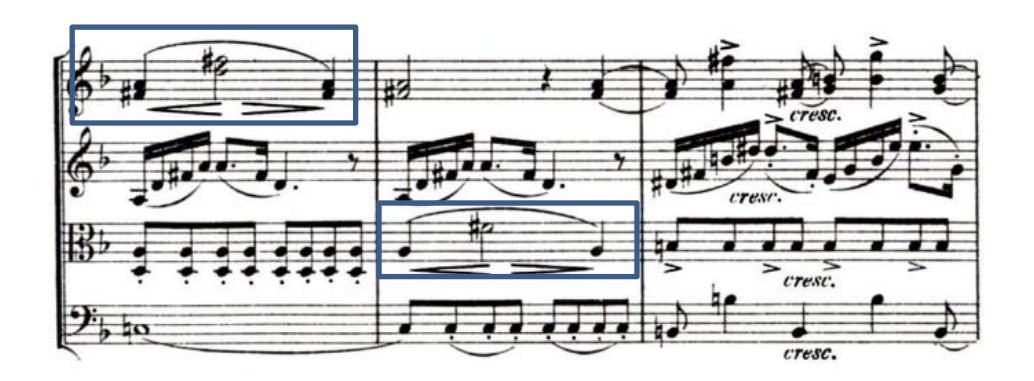

V2/IV - B: I

Fragmento del tema 1 en el cello

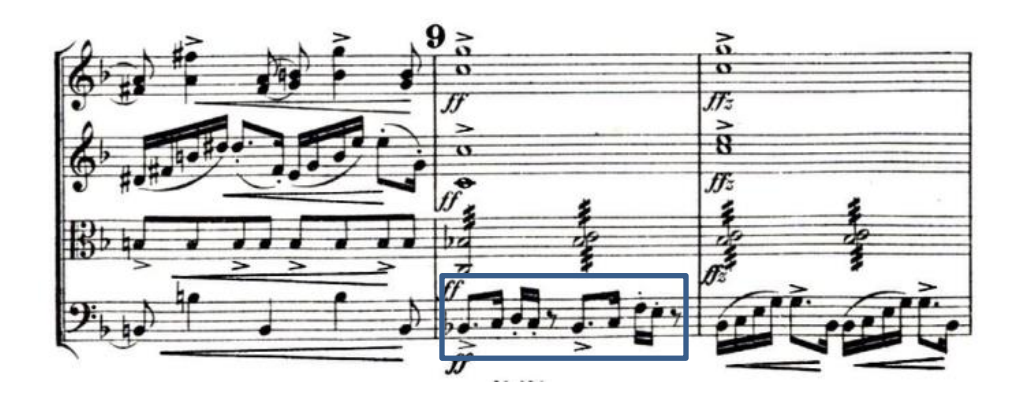

*Figura 112*

En el compás 96 inician las entradas de los sujetos del fugato en Fa menor.

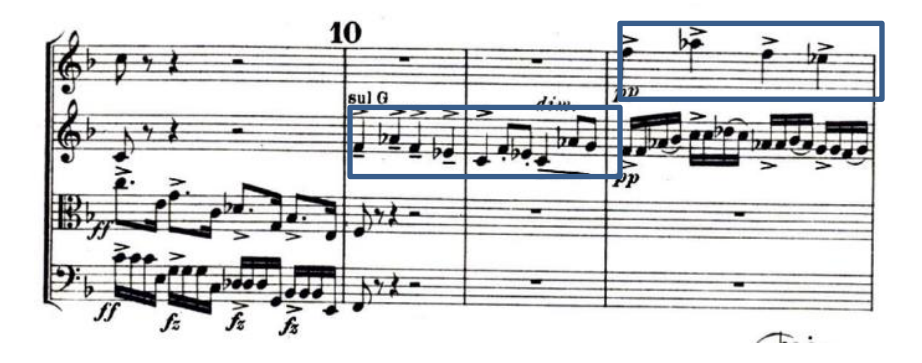

Las entradas del sujeto van del violín 2 al violín 1 a la viola y finalmente al cello.

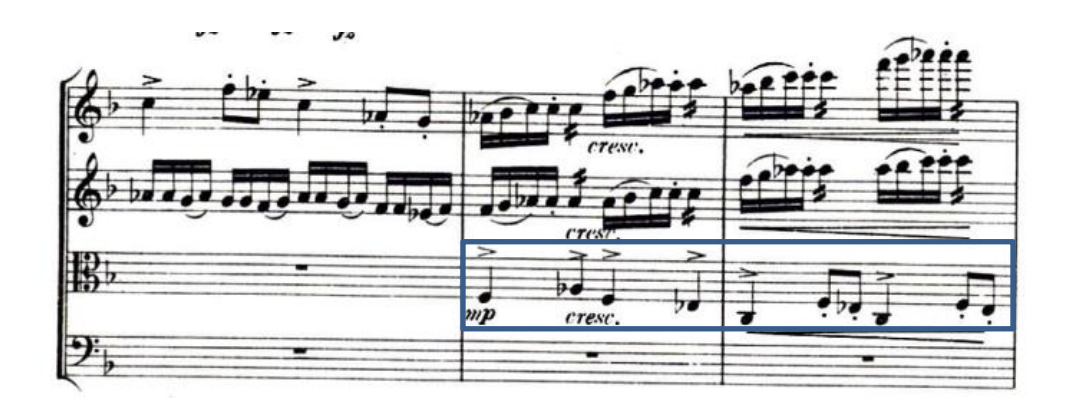

*Figura 114*

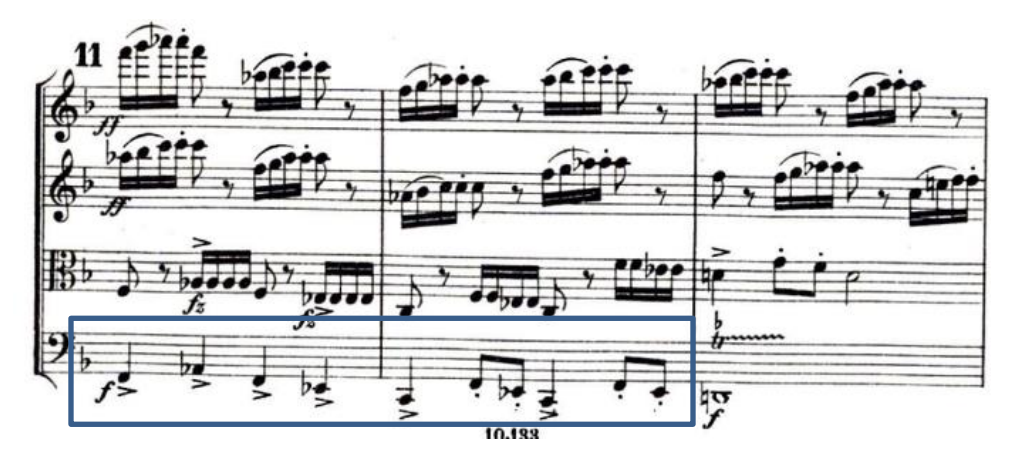

#### *Figura 115*

En el compás 106 tenemos una extensión cadencial sobre triadas disminuidas en fa menor, para alcanzar la otra transición en el compás 108. Compás 110, tenemos un acorde de re bemol 7, que se usa como acorde pivote para modular a la tonalidad de Fa Mayor en la recapitulación del compás 112.

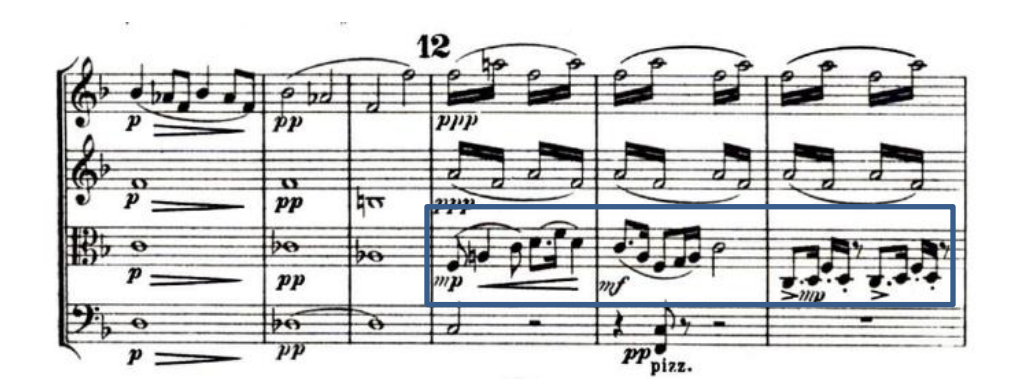

En la recapitulación, tenemos la entrada 2 del tema 1 en el violín 1.

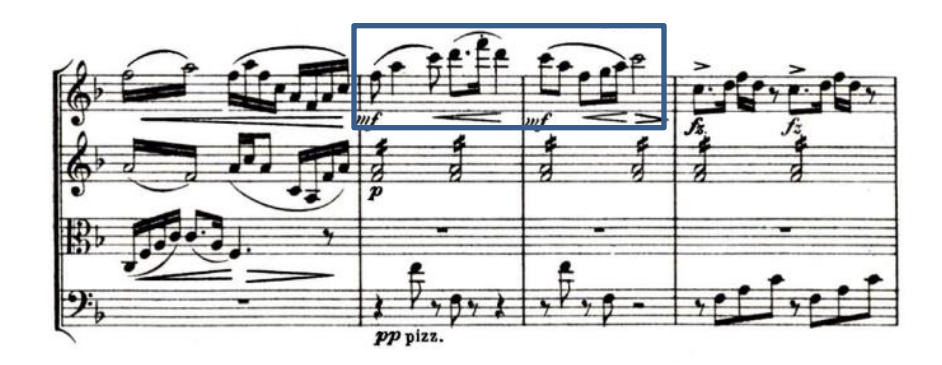

### *Figura 117*

Entrada del tema dos en el cello compás 123

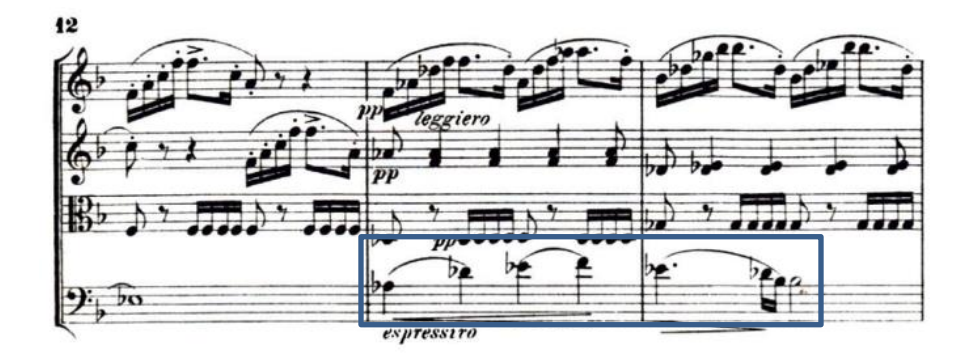

### *Figura 118*

Fragmento del tema dos en re bemol menor.

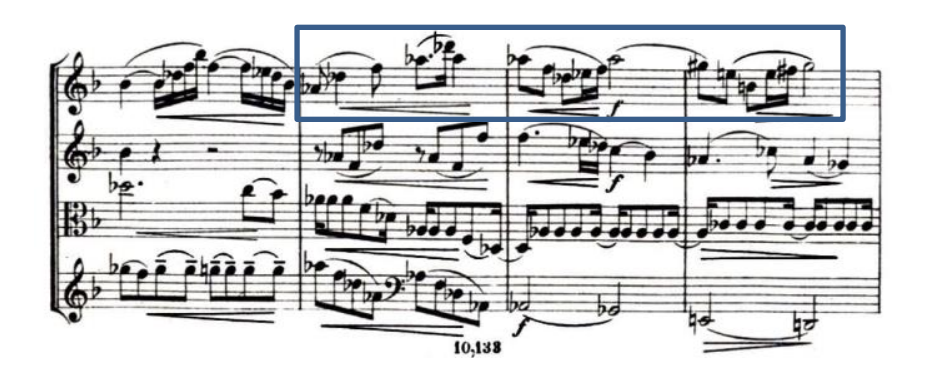

```
Figura 119
```
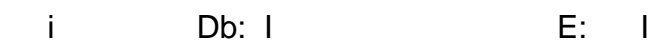

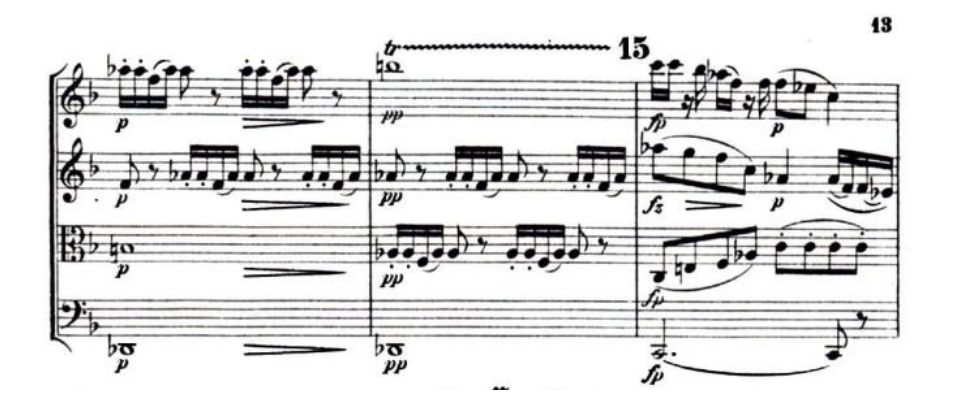

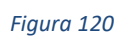

Inicio de zona de modulación sobre Db pasando por varias tonalidades hasta la presentación del tema por el primer violín en Fa mayor.

Presentación del tema 2 por el violín 1

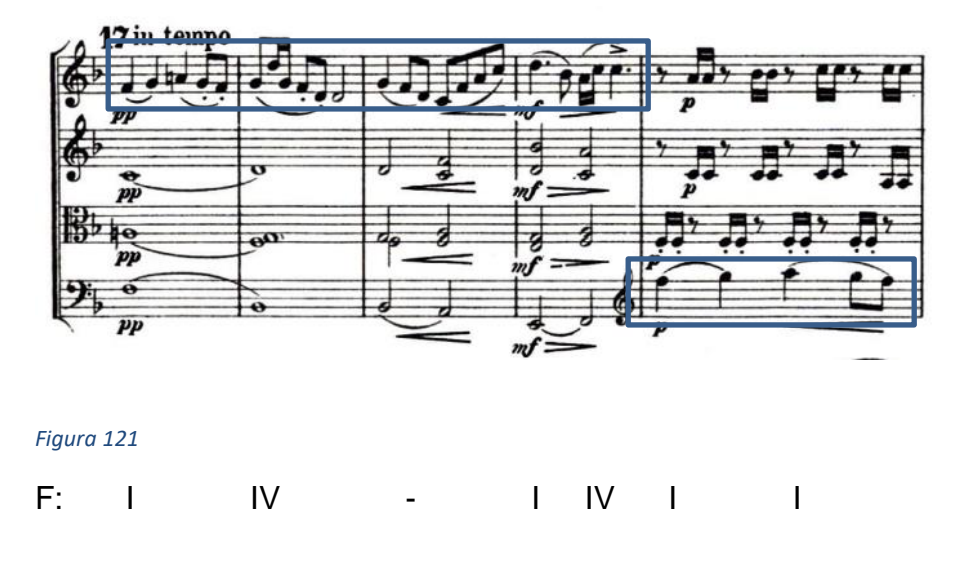

En el compás 168 inicia la coda aun en fa mayor con material del tema 2 para terminar en esta tonalidad.

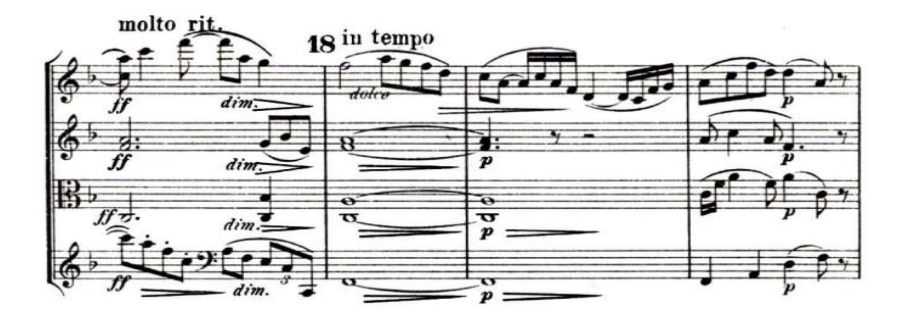

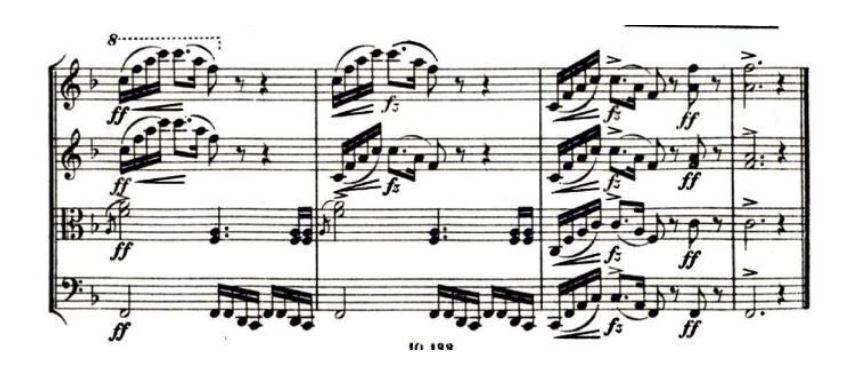

*Figura 123*

## **Segundo Movimiento Lento**

El segundo movimiento titulado lento, está escrito en forma binaria re expositiva, con una textura homofónica, el compás 1 inicia con la introducción en la tonalidad de re menor, con el patrón de acompañamiento en el segundo violín y la viola. El primer violín presenta la frase 1 en el compás 3. La melodía es simple y con un patrón de acompañamiento sincopado en el segundo violín.

**Problemática #15**: En este movimiento la mayor complejidad fue mantener un ritmo estable y los constantes cambios de posición.

**Solución**: Para resolver esto, primero practique con metrónomo para poder acostumbrarme al pulso deseado(luego practicando con el cuarteto ensamblamos juntas las partes donde haríamos nos tomaríamos un poco más de tiempo antes de seguir a la siguiente frase) y sin las ligaduras para poder practicar los cambios de posición. Una vez ya manejaba los cambios de posición con las notas sueltas entonces comencé a ligarlas.

91

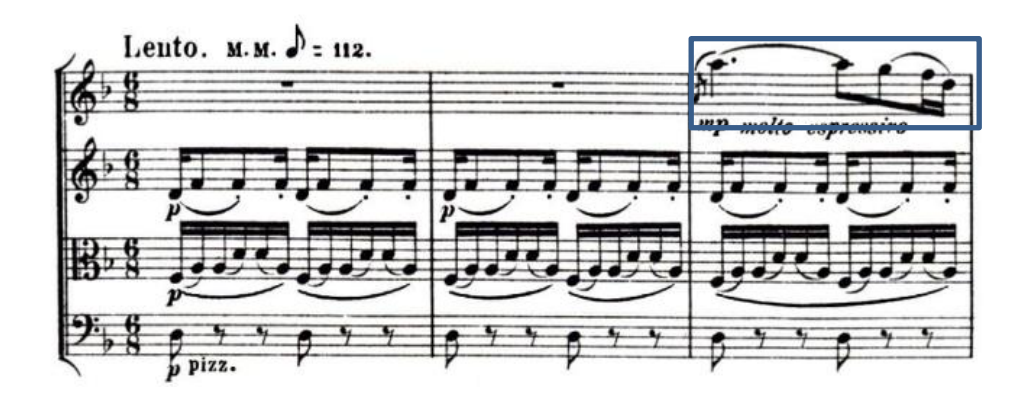

Dm: i i i

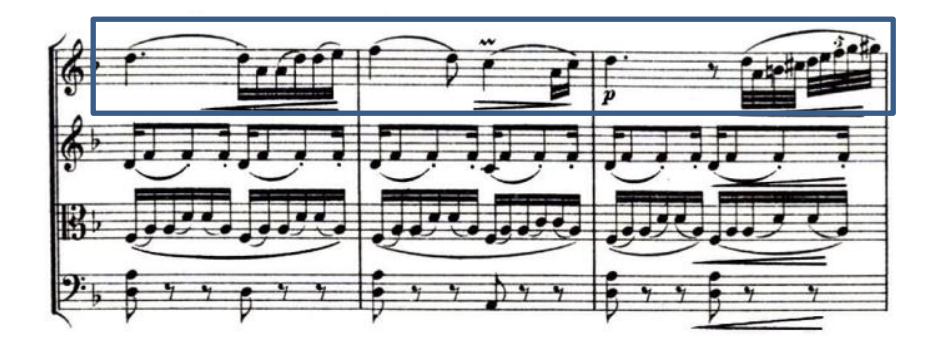

### *Figura 125*

Frase A en el cello

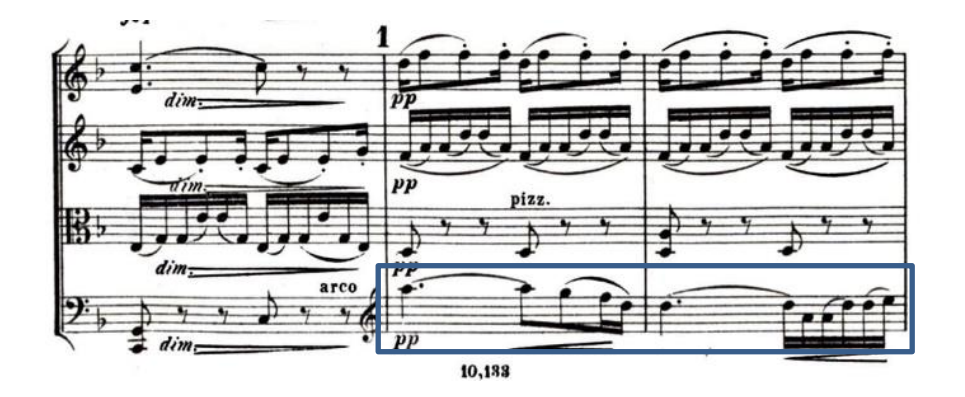

*Figura 126*

I Dm: i i

El patrón de acompañamiento continúa estando formado por arpegios, mismo ritmo de acompañamiento.

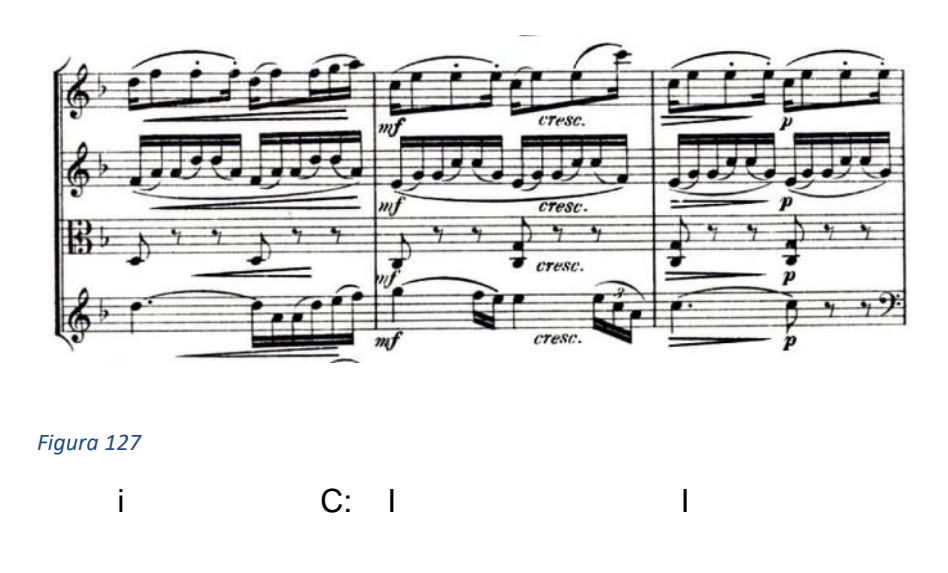

Inicio de la frase c sobre un acorde de do sostenido disminuido 7

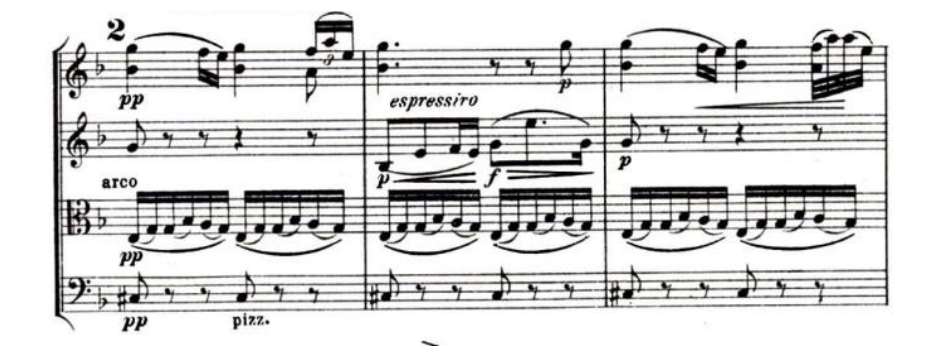

*Figura 128*

Dm: Viiº7

## Frase d

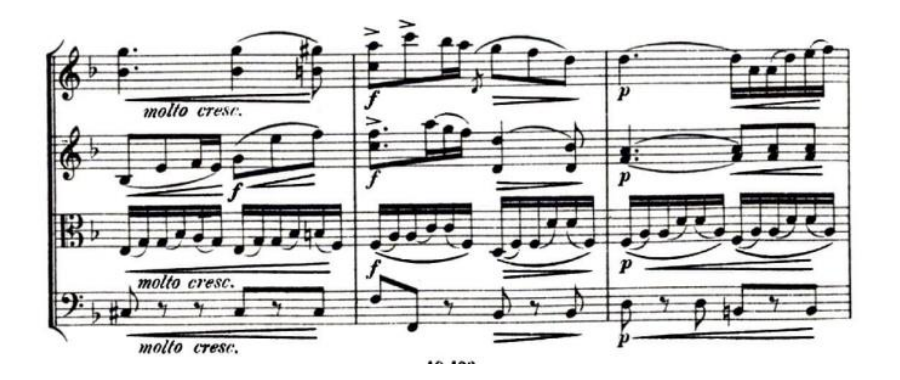

### *Figura 129*

El cello hace una variación del tema d

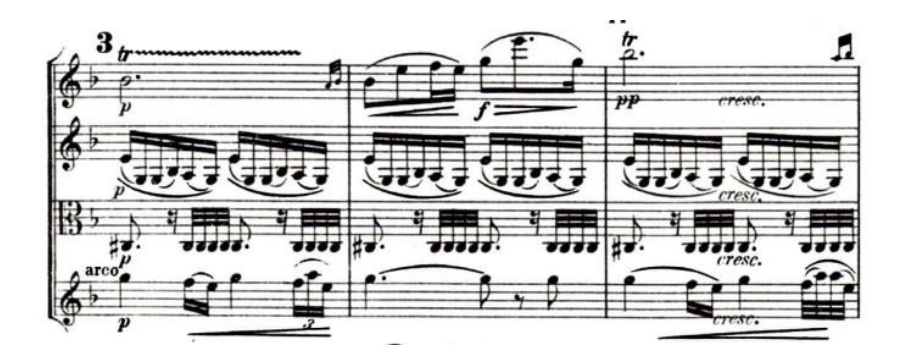

*Figura 130*

Viiº7/vi - -

Para el inicio de la sección B, tenemos la entrada de la melodía en el primer violín, con un patrón de acompañamientos en la viola, con un arpegio de re mayor, esta sección no tendrá mayor contraste.

Frase E

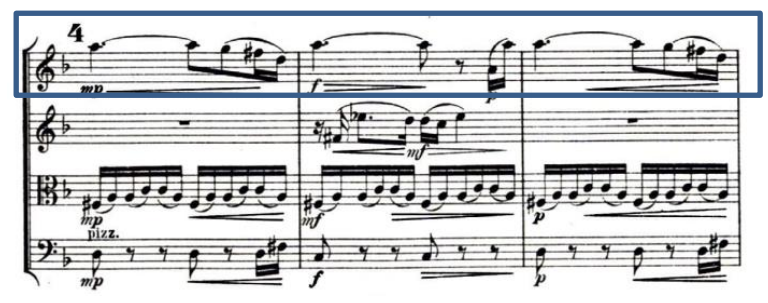

### *Figura 131*

 $V/i$ i

Imitaciones de motivos entre el primer y segundo violín

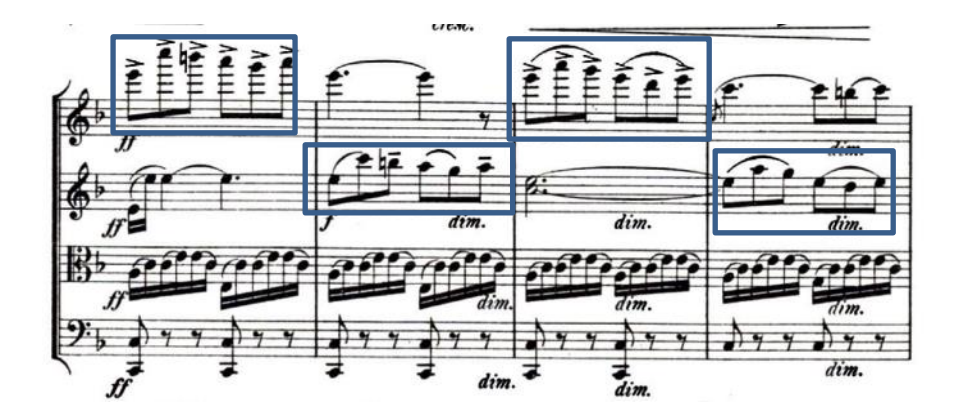

*Figura 132*

iii - V

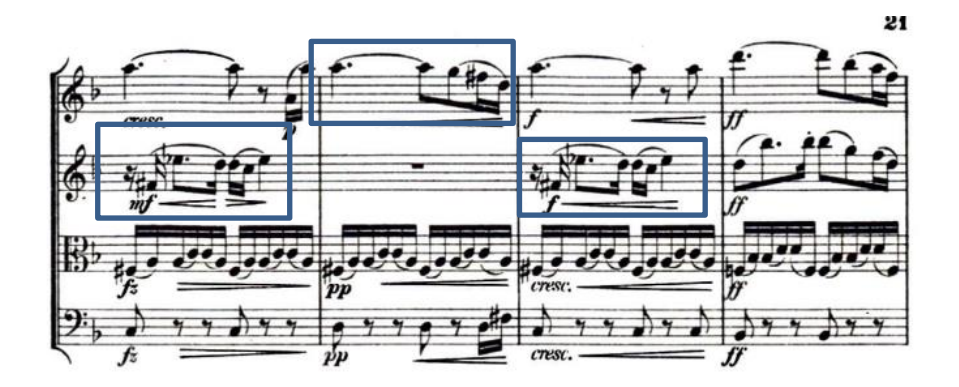

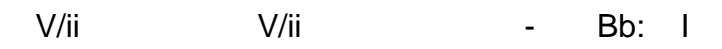

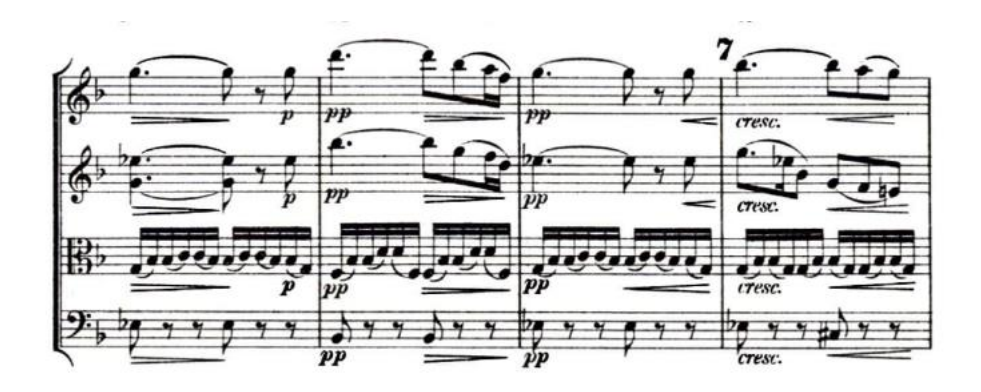

 $IV$  I IV  $-$ 

Recapitulación de la sección A entra el tema principal en el cello

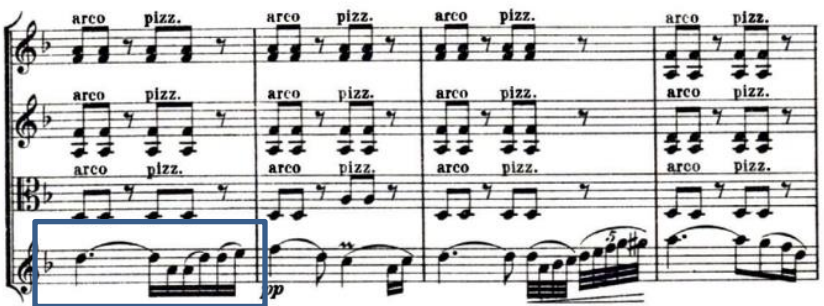

*Figura 135*

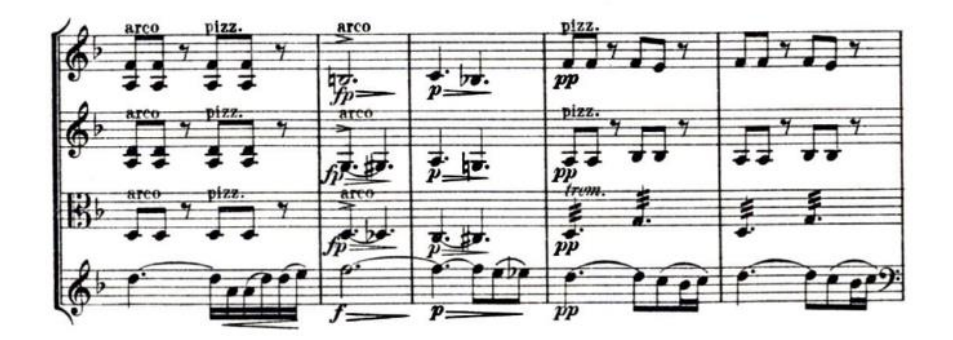

$$
i \qquad \qquad \text{i6} \qquad \qquad i \qquad \qquad i
$$

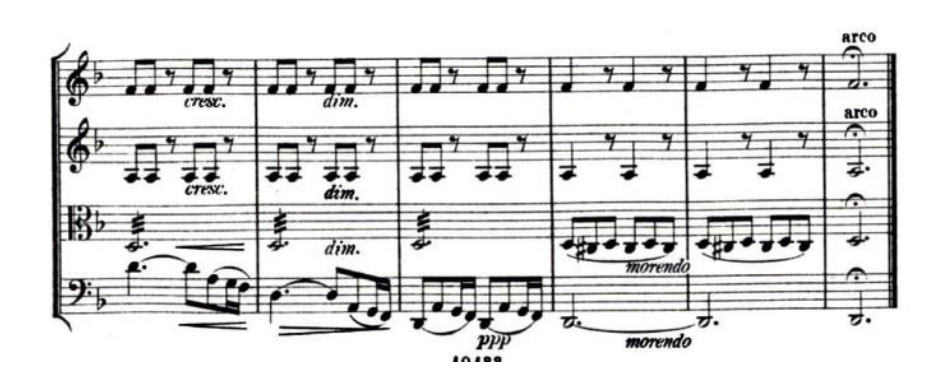

i i se si i se si se si se si se si se

## **Cuarto Movimiento Vivace ma non troppo**

El movimiento final es un RONDO en forma ABACABA, iniciando con un patrón de acompañamiento con acordes en bloques, inicia la introducción para que en el compás 5 inicie la melodía en el primer violín.

Las melodías continúan siendo pentatónicas, y el ritmo armónico es lento, toda la introducción está sobre el mismo acorde de Fa Mayor, el ritmo armónico es bastante lento.

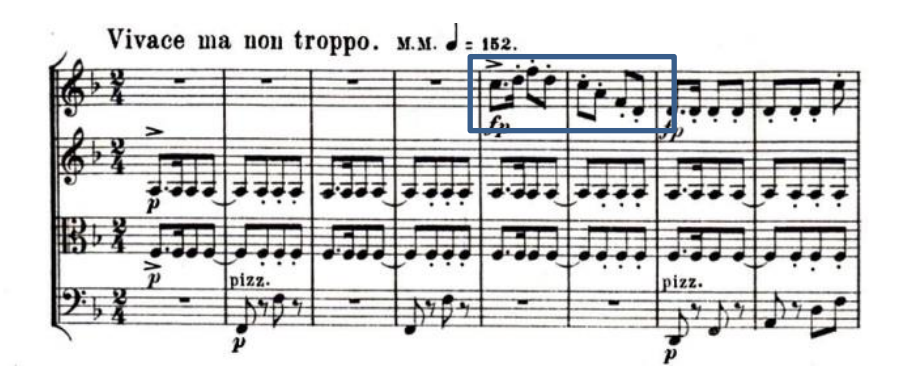

*Figura 138*

F: I I - v

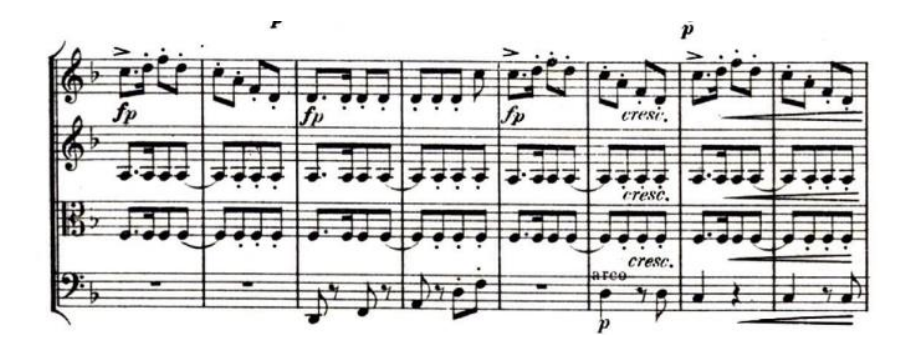

I vi I vi

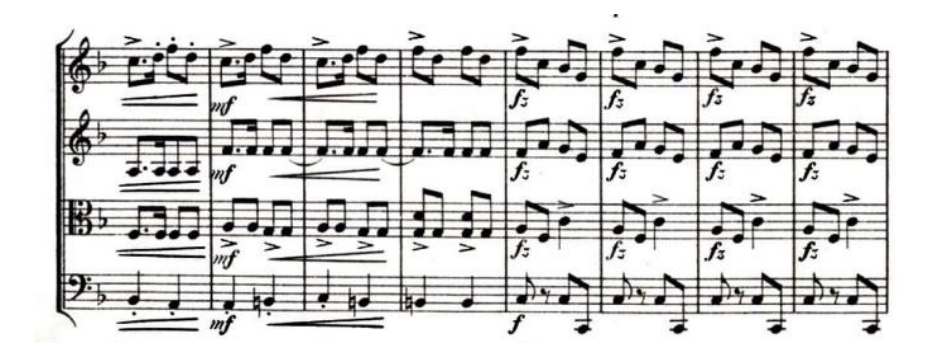

*Figura 140*

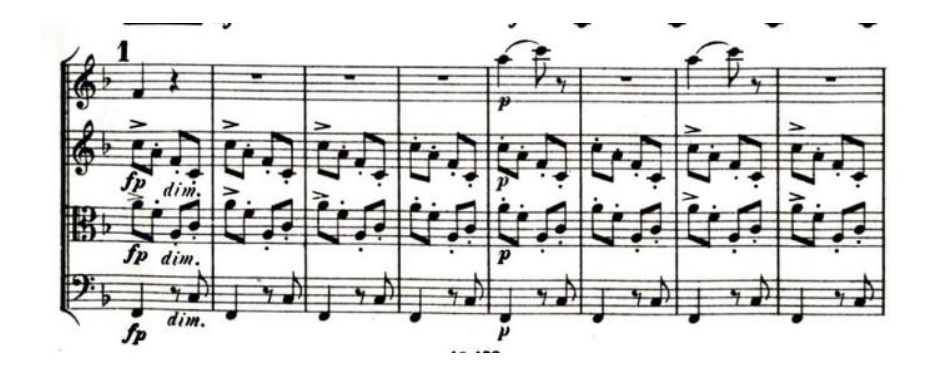

*Figura 141*

I

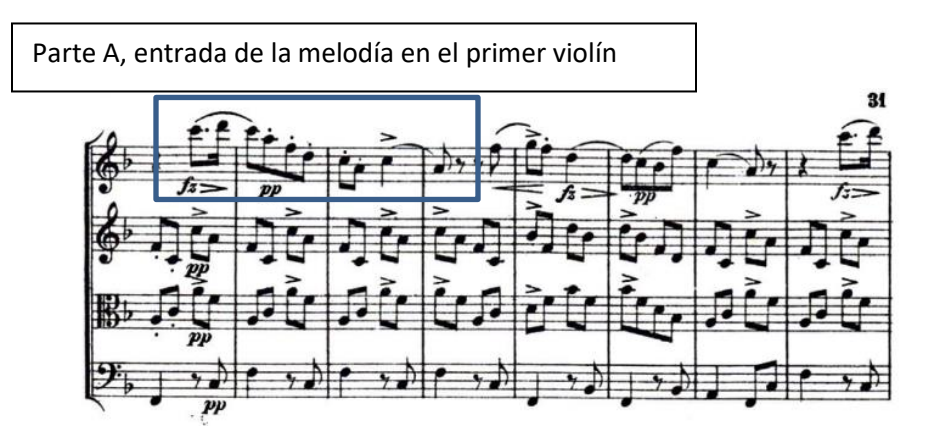

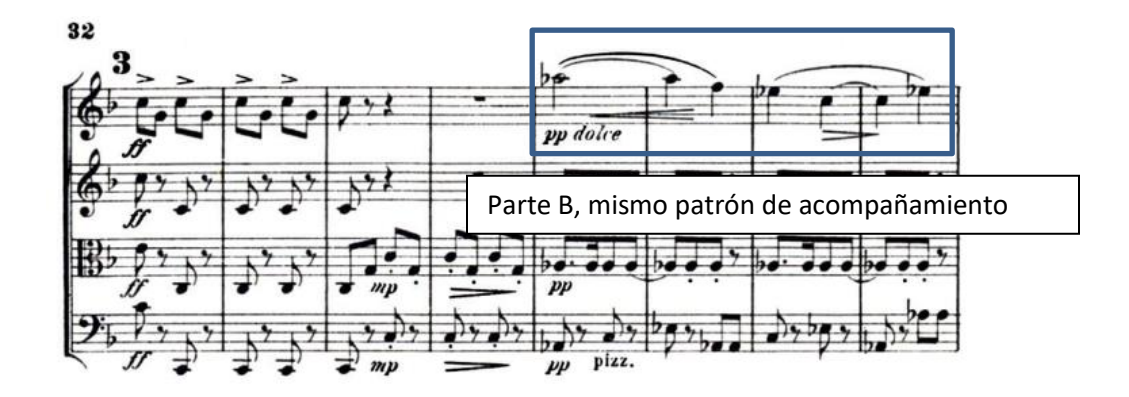

*Figura 143*

V - - V Ab: I - I -

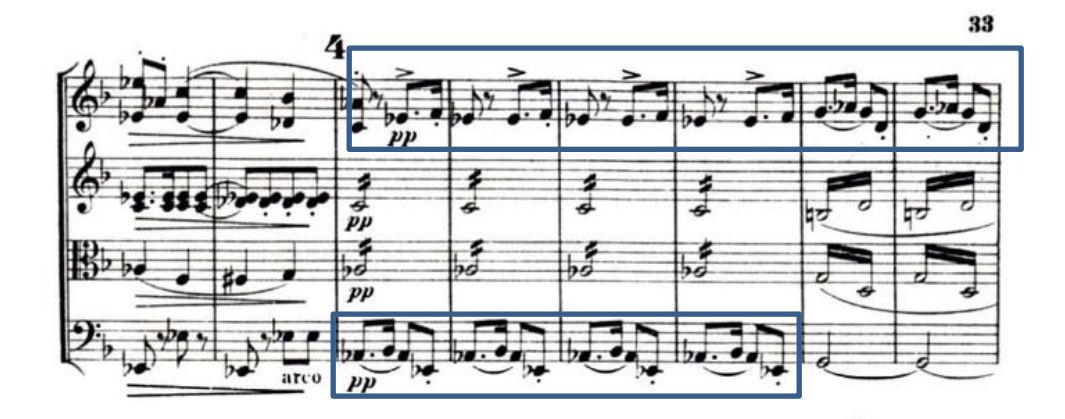

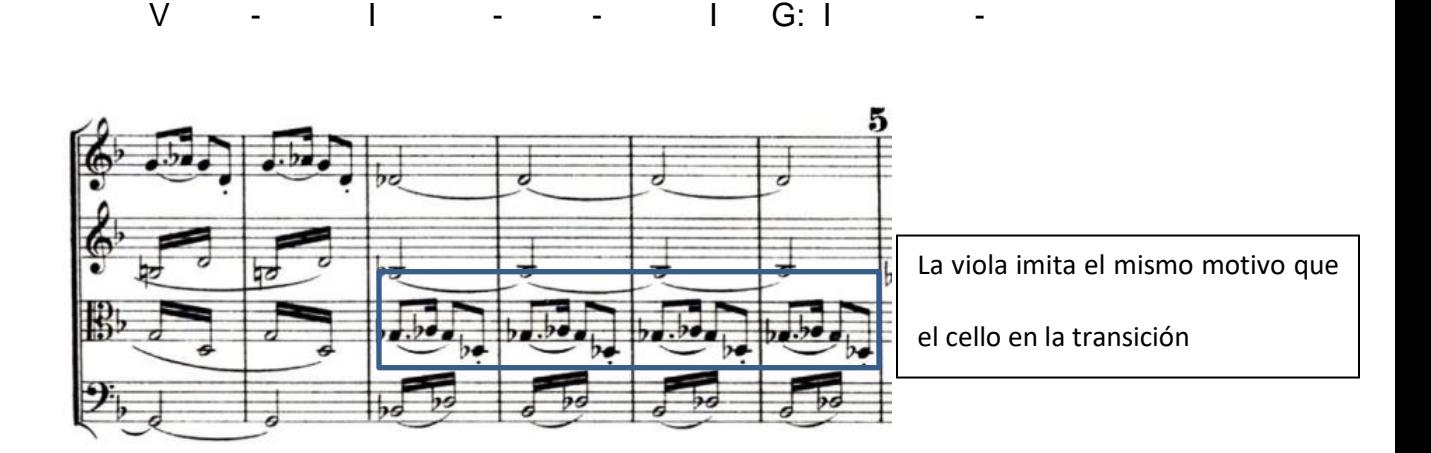

*Figura 145*

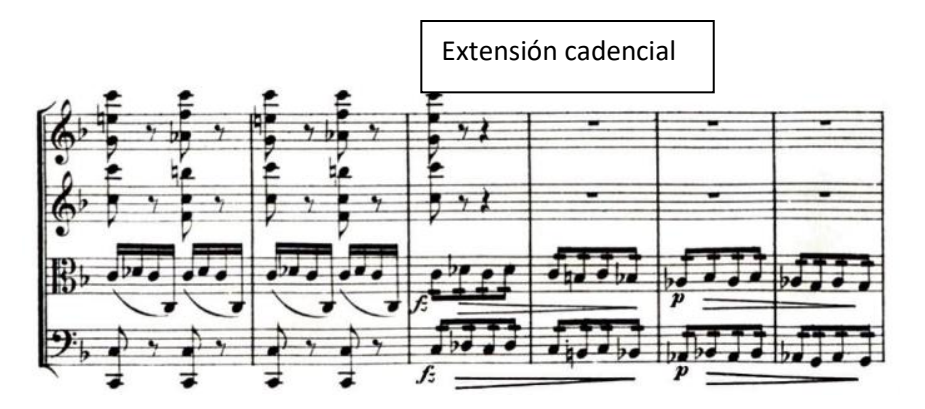

*Figura 146*

i - V -

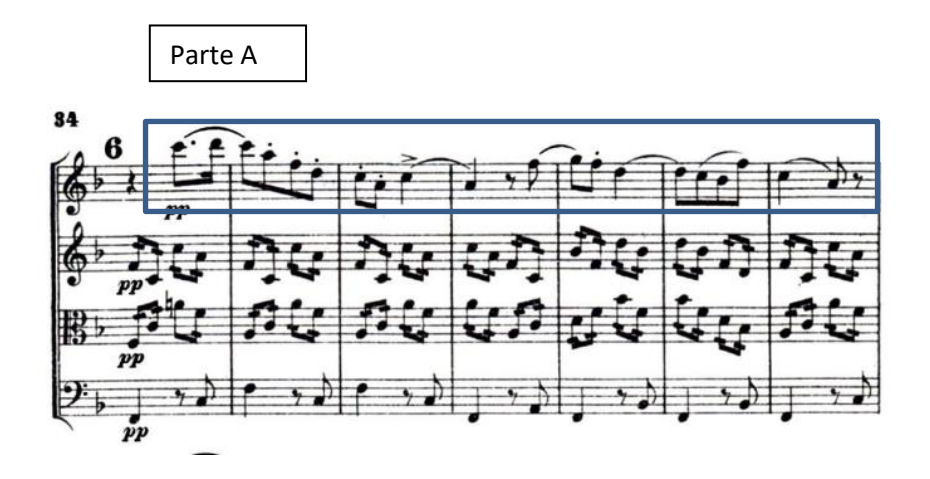

Después de la transición sobre el acorde de re bemol menor, tenemos un pequeño fugato, las entradas de sujetos se dan en el primer violín, segundo violín, viola y cello respectivamente.

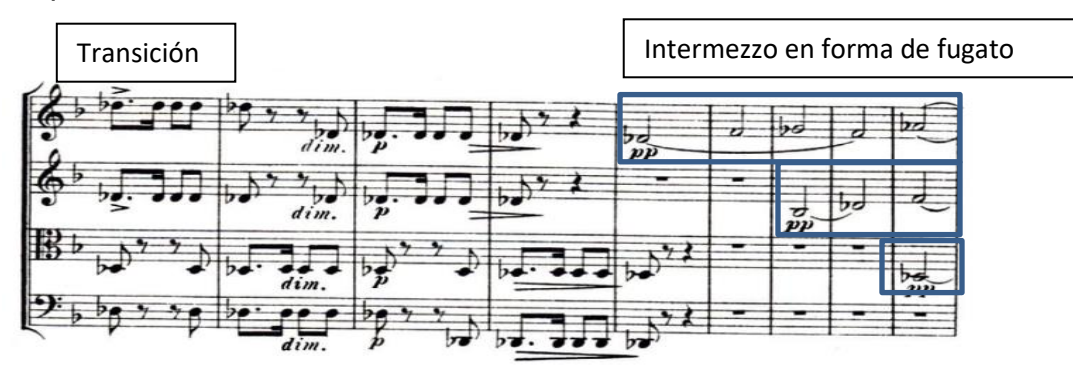

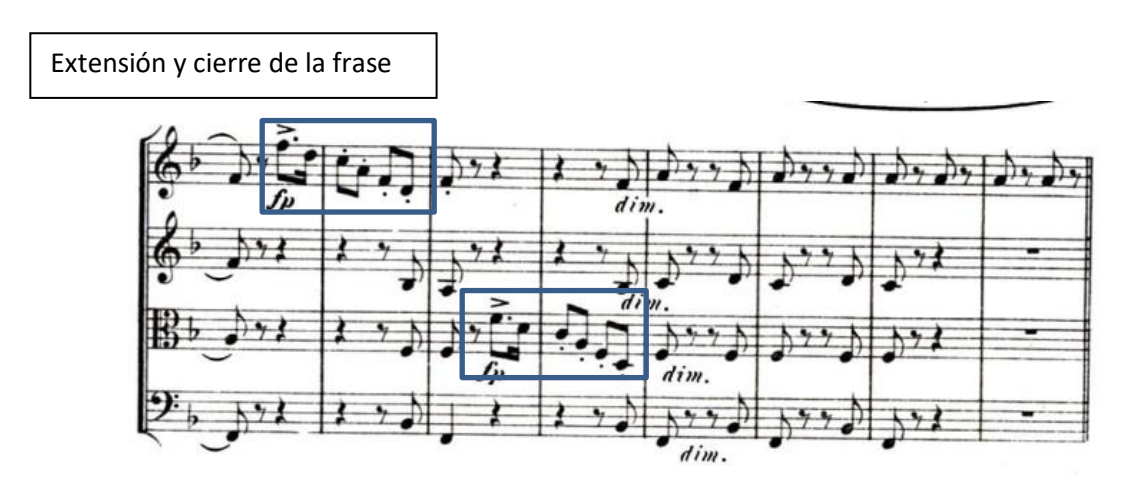

Parte C, esta sección es un coral, con movimientos armónicos contrarios entre viola y segundo violín.

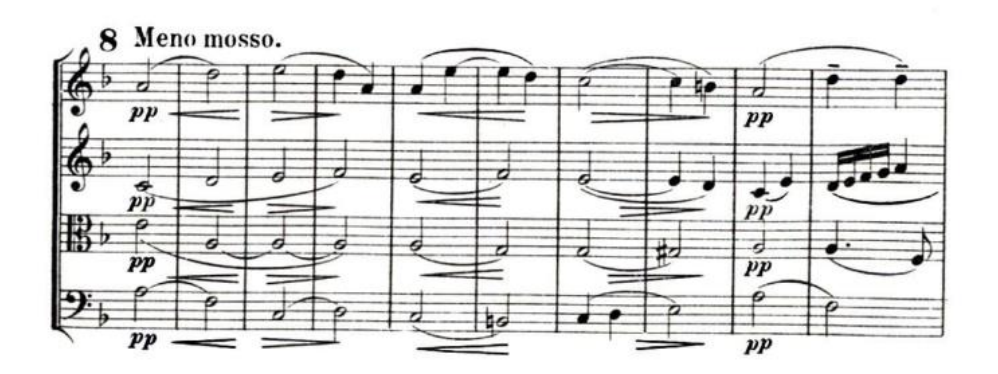

#### *Figura 150*

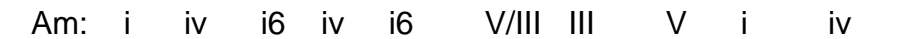

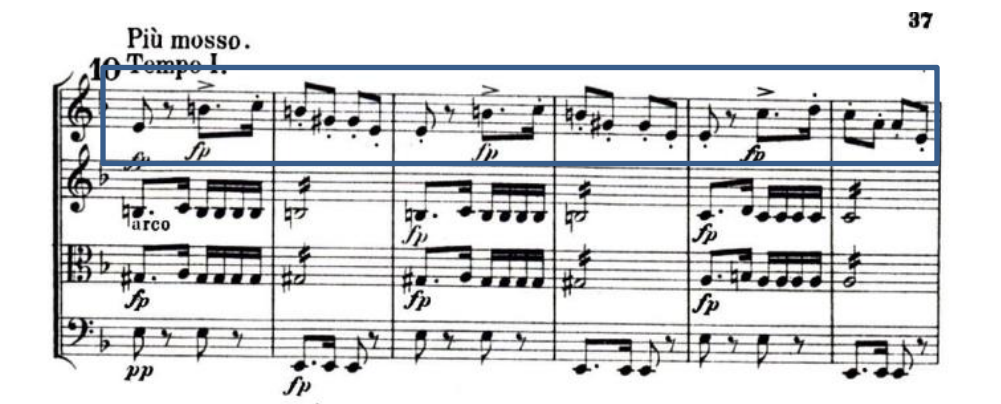

*Figura 151*

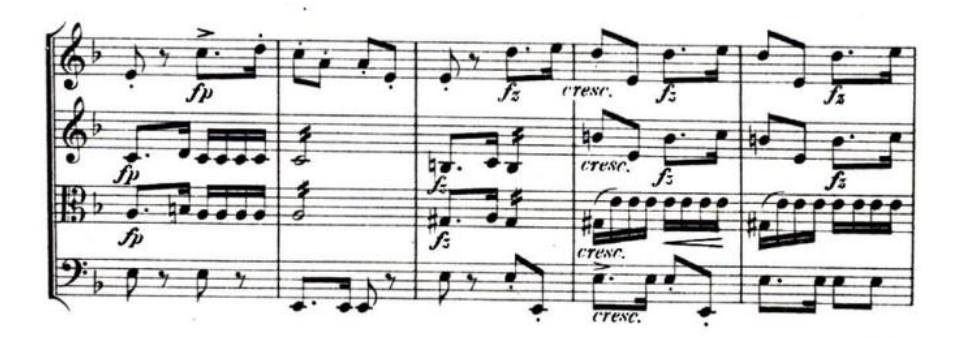

*Figura 152*

 $\blacksquare$ I - I - I -

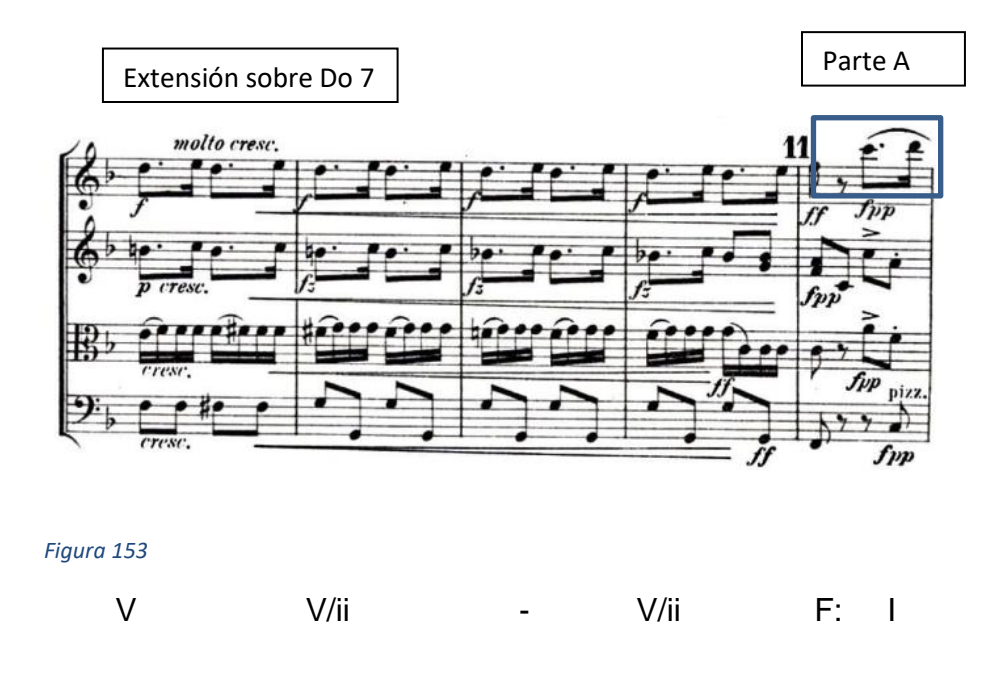

Entramos a la tonalidad de Re b Mayor en donde el tema lo lleva el primer violín

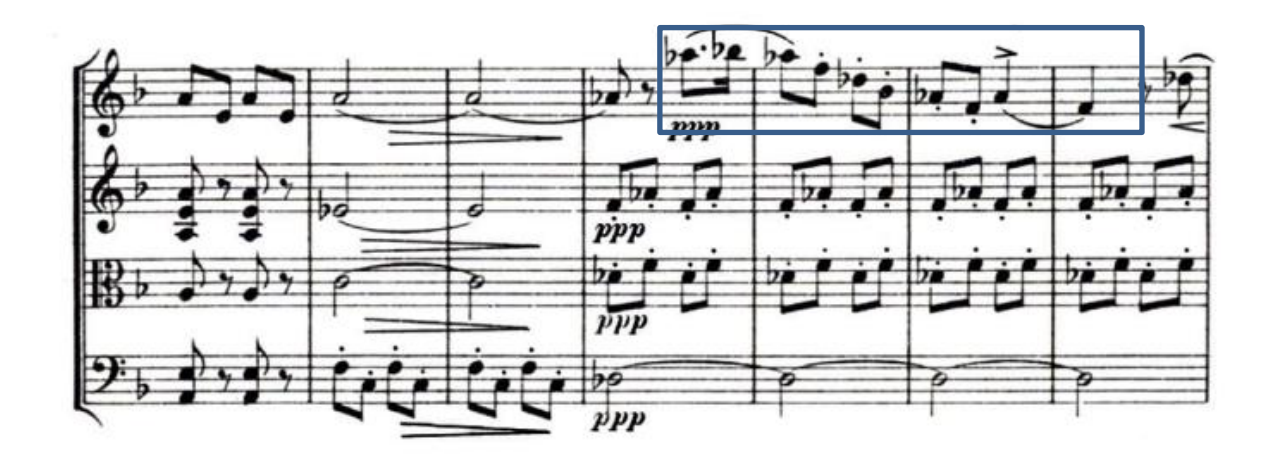

*Figura 154*

 $iii \t1 \t-Db:1 \t-1$ 

#### Extensión

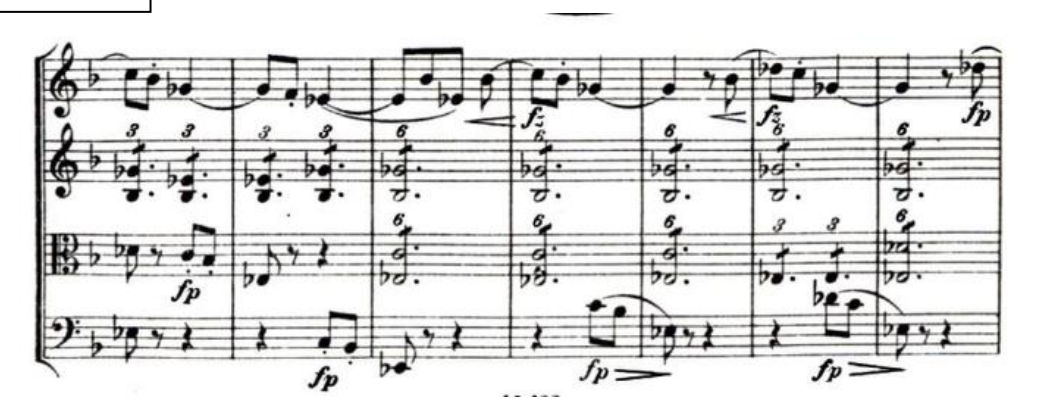

### *Figura 155*

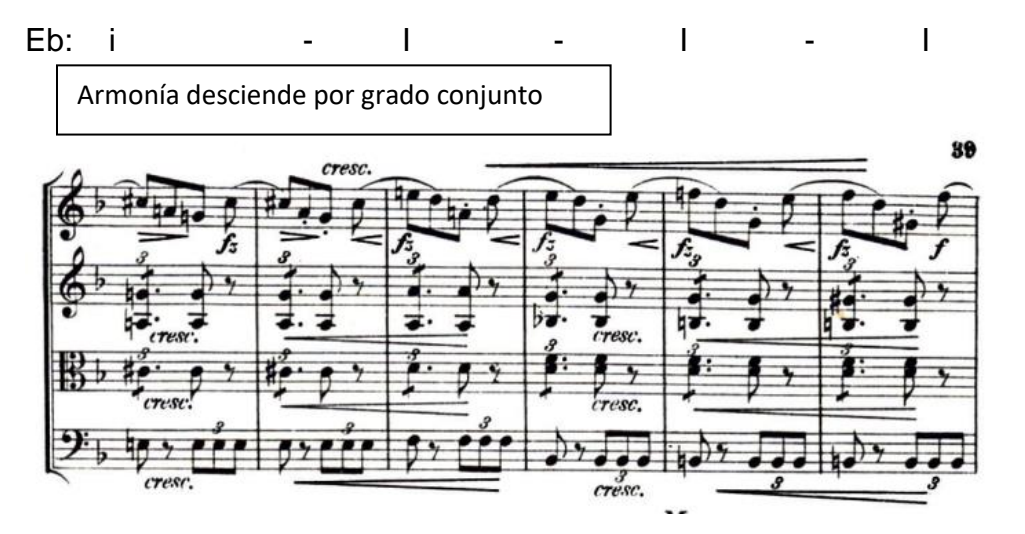

*Figura 156*

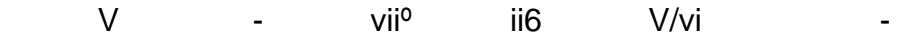

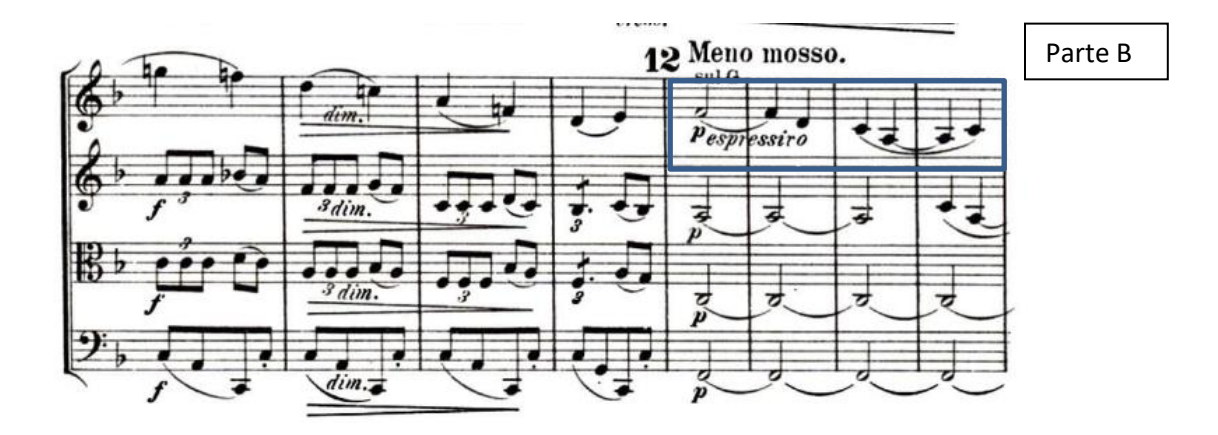

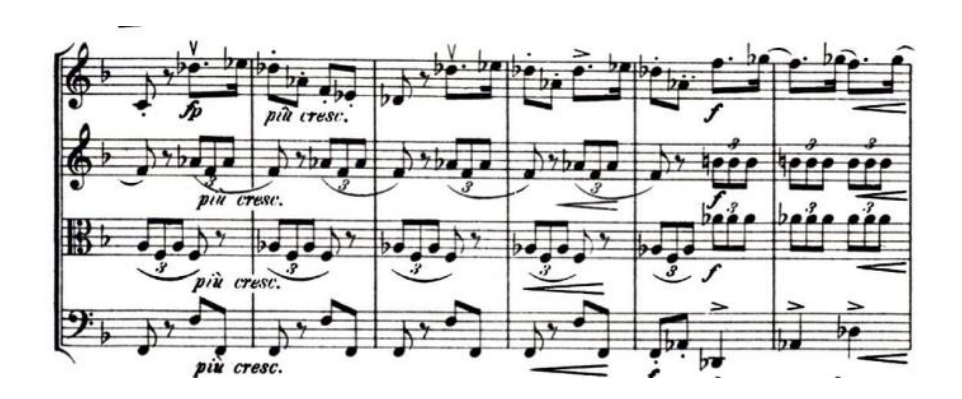

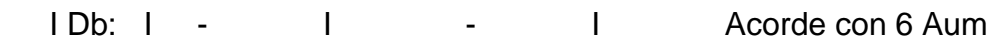

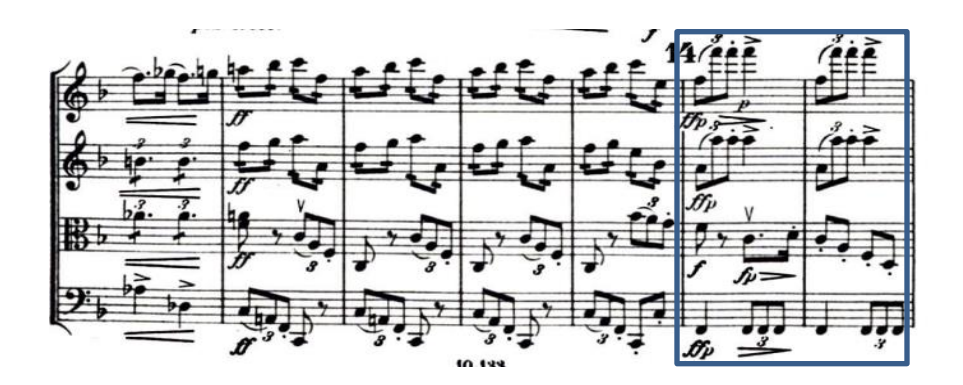

*Figura 159*

Aum 6 F: 16/4 - 16/4 - 1

Extensión en la tónica

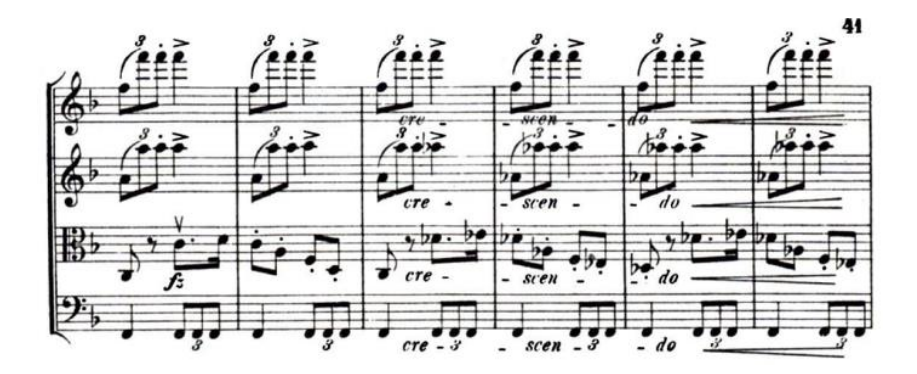

# Extensión en Re bemol Mayor

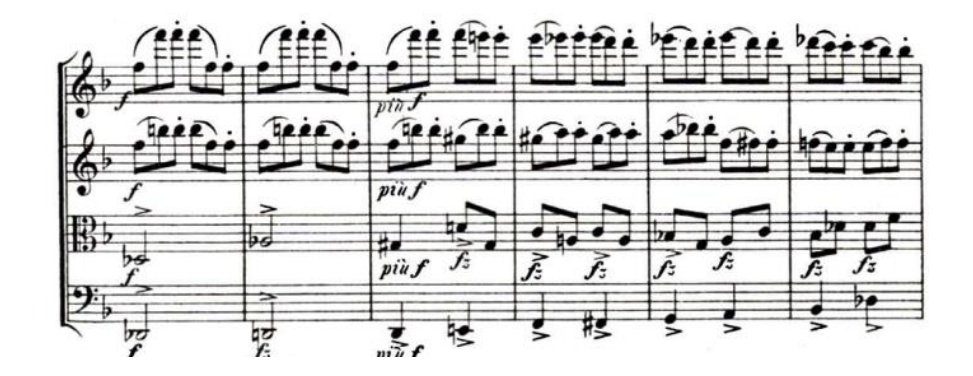

*Figura 161*

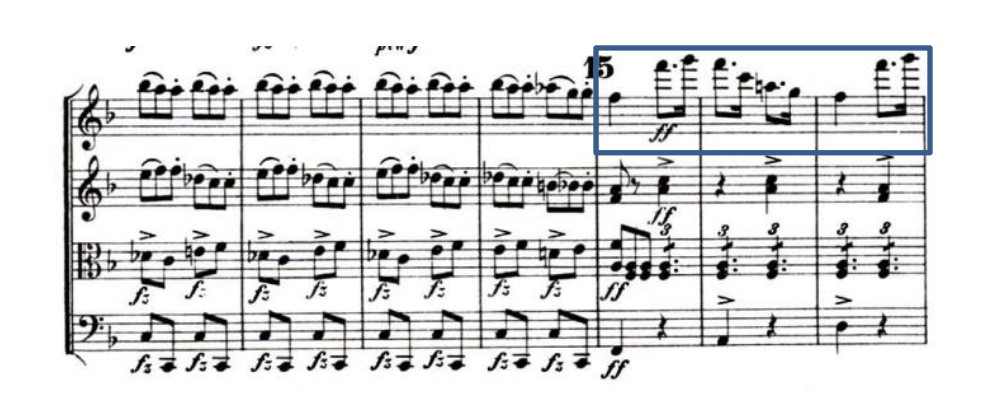

Db: I iº (Modal). Extensión modulante por cromatismos

*Figura 162*

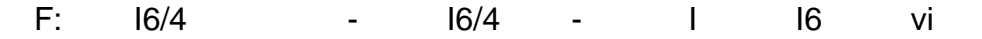

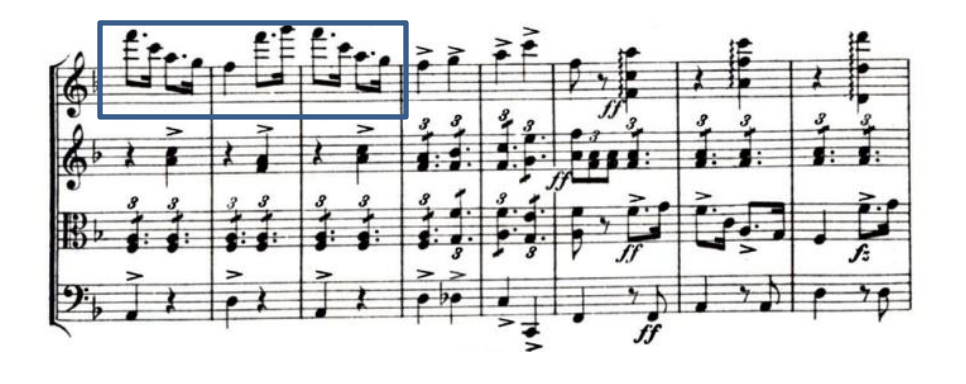

*Figura 163*

I6 vi I6 vi I6/4 I I6 vi

Cadencia Autentica Perfecta y extensión en Fa Mayor

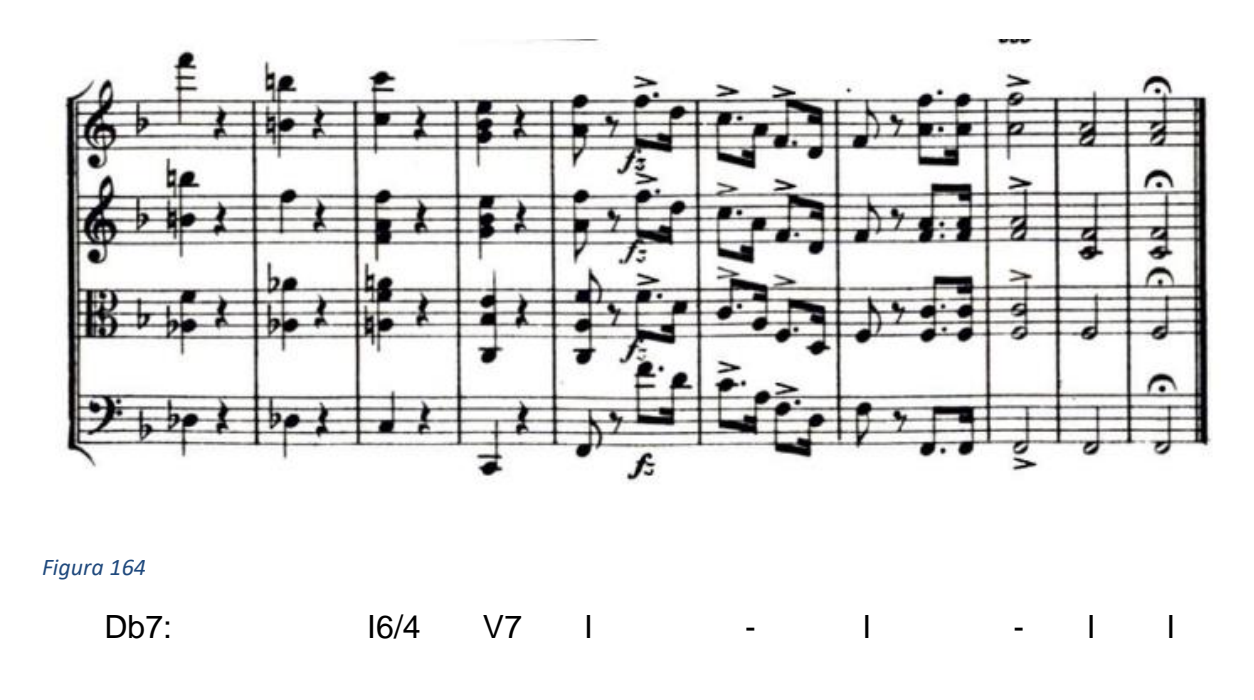

**Problemática #16:** En este último movimiento del cuarteto enfrenté problemas con la velocidad del mismo.

**Solución:** Tuve que estudiar todo el movimiento muy despacio con metrónomo para poder acoplarme a la velocidad final. Después de estudiarlo y lograr manejar la velocidad luego ensamblamos con el cuarteto y trabajamos las partes donde hacíamos cambios de tempo y donde yo tenía algo junto con otro músico del cuarteto.

# **Dúo para Violín y Viola de Heitor Villa-Lobos**

El Dúo para Violín y Viola tiene una forma bastante libre, siempre se va desarrollando, alterando material previo e introduciendo nuevo, aun así, hay dos grandes secciones seguidas de una especie de recapitulación, esta recapitulación no es para nada parecida a la primera sección, pero está construida a partir de las bases melódicas y técnicas empleadas en la sección A.

Armónicamente tendremos secciones atonales bien definidas con motivos y arpegios construidos a partir de intervalos de cuartas, donde no queda claro cuál es la melodía y cuál es el acompañamiento, ya que utiliza estos motivos para evocar recapitulación en diferentes secciones de forma indistinta.

Otras secciones si bien es cierto que no son del todo tonales, tiene una suerte de centro tonal en por lo menos una nota o un acorde. La forma en la que utiliza estas armonías cuartales, las disonancias y los movimientos de las voces es muy interesante y vamos a intentar definirla de manera muy general.

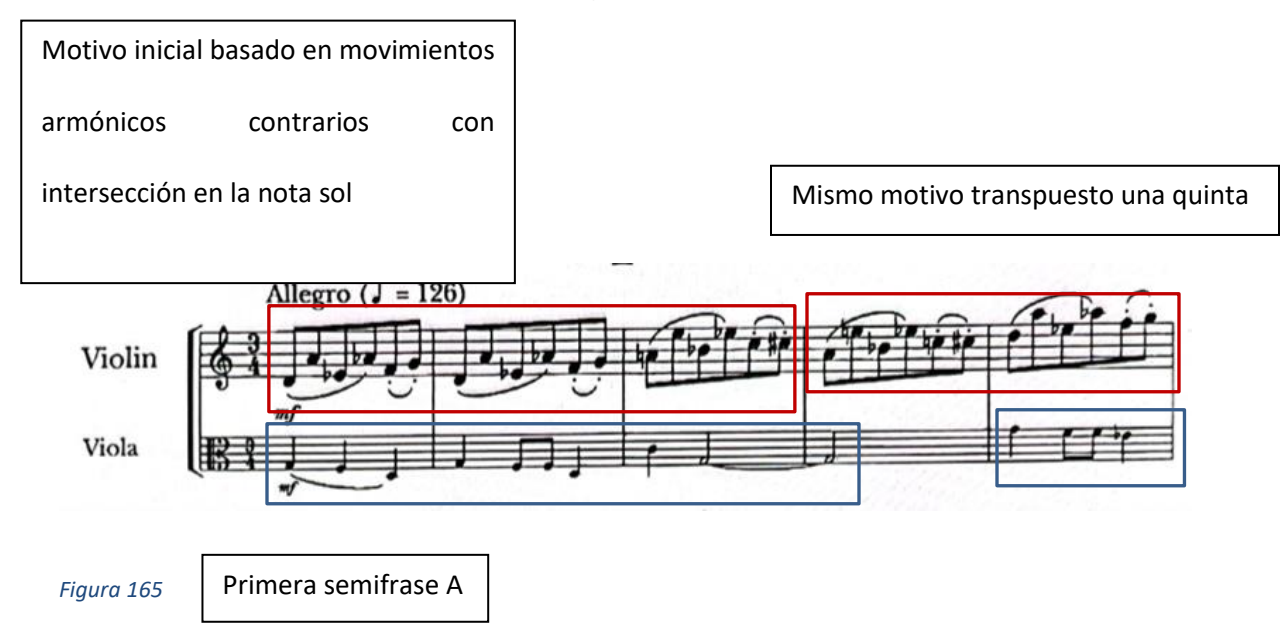
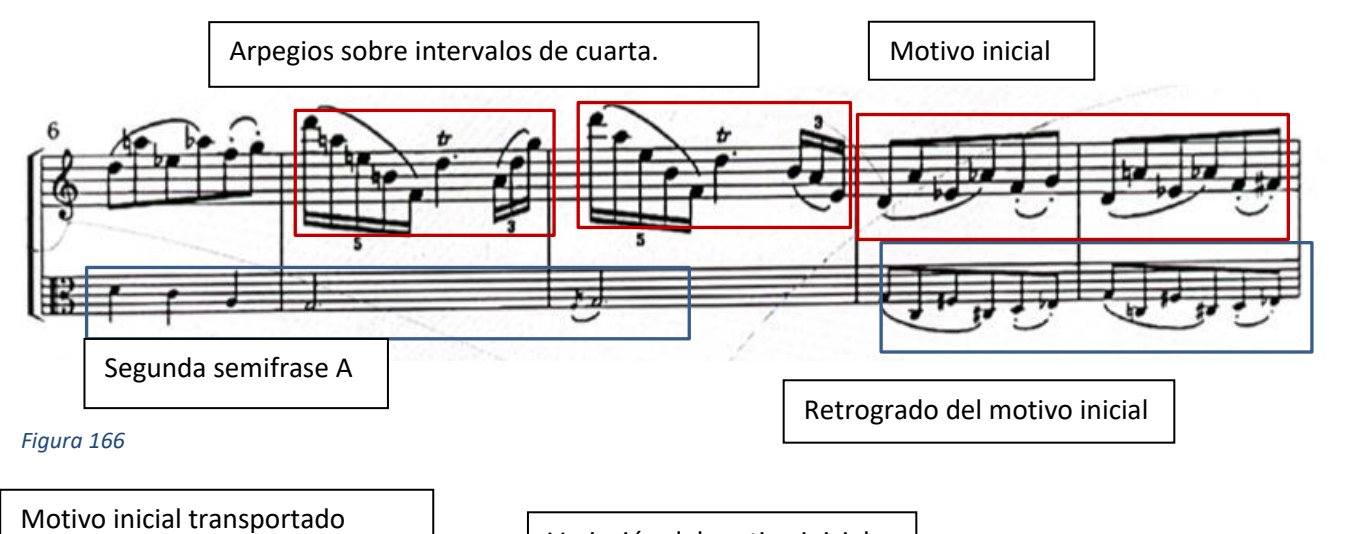

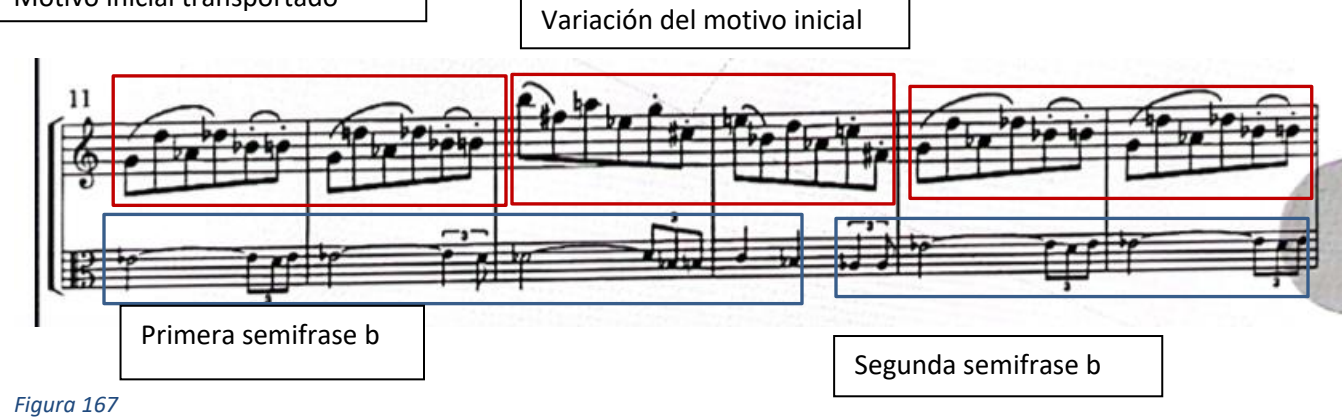

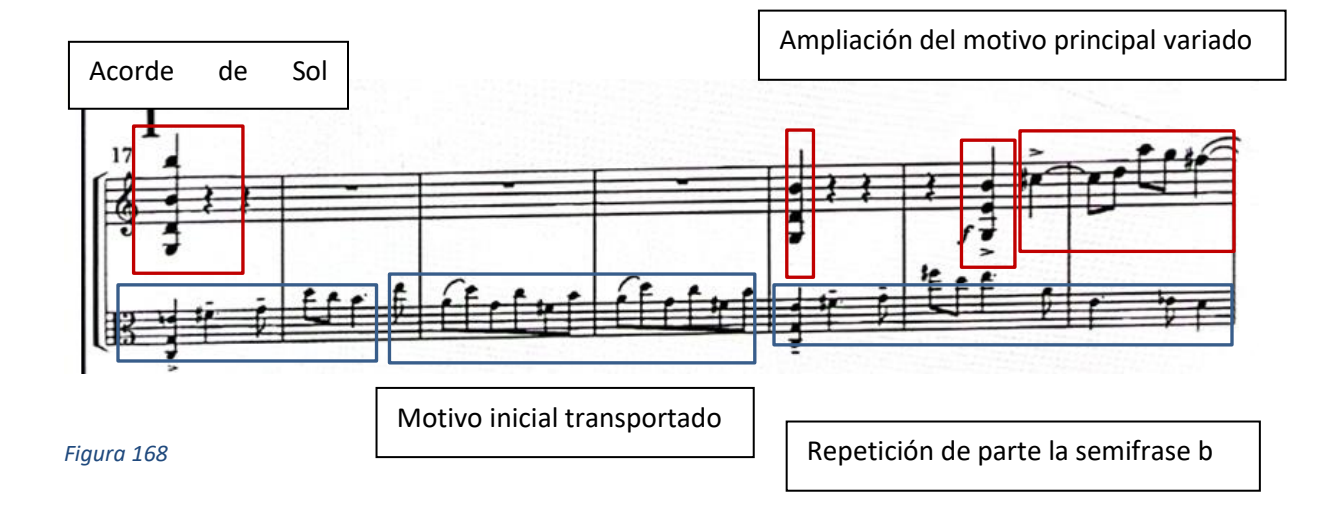

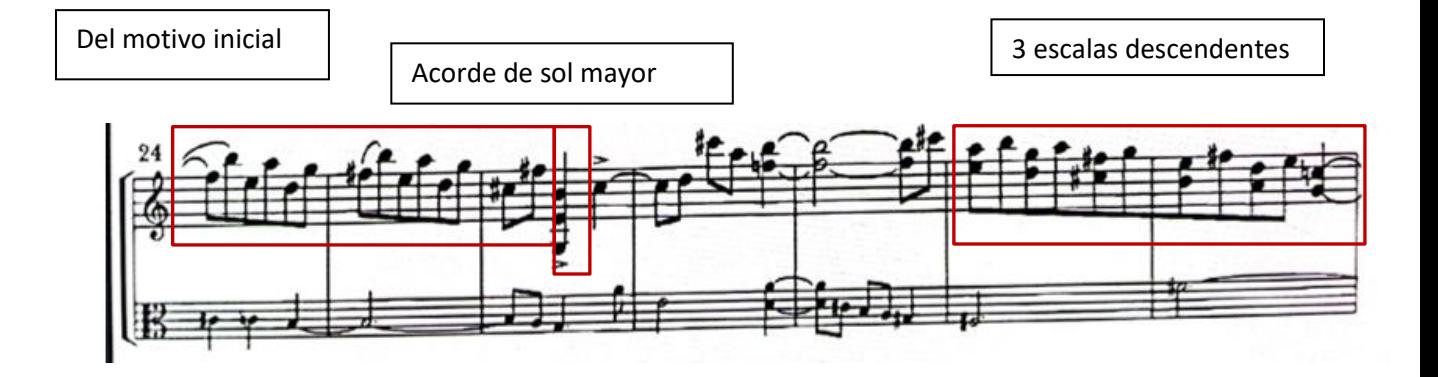

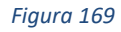

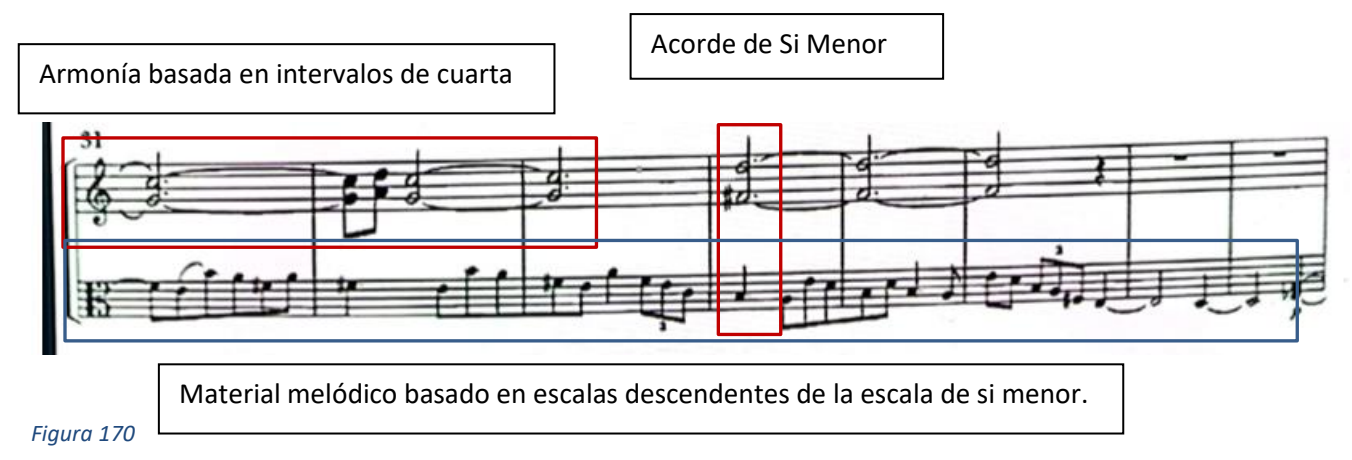

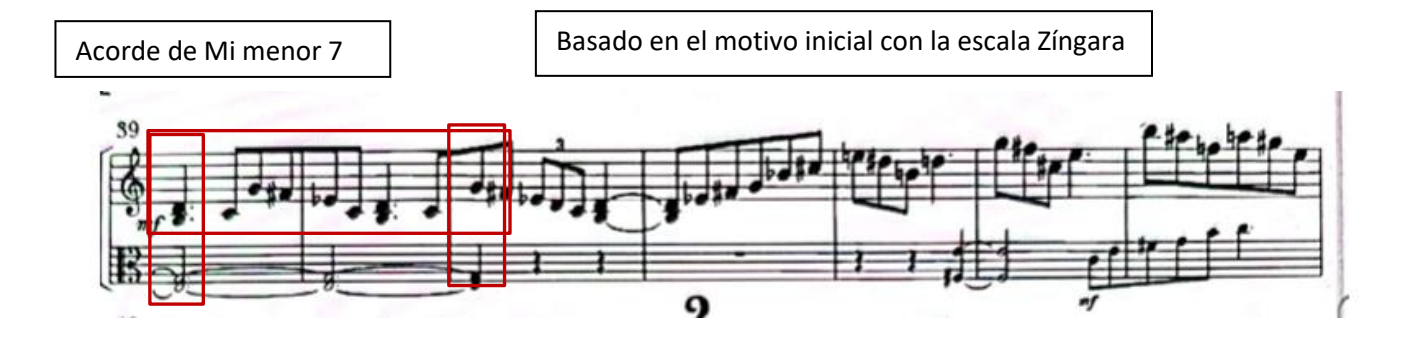

*Figura 171*

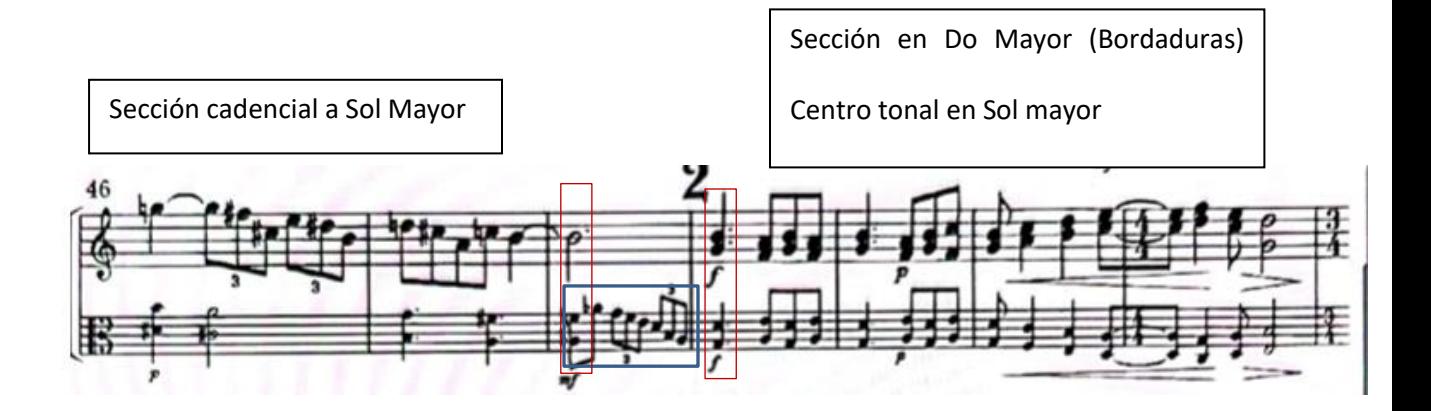

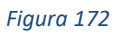

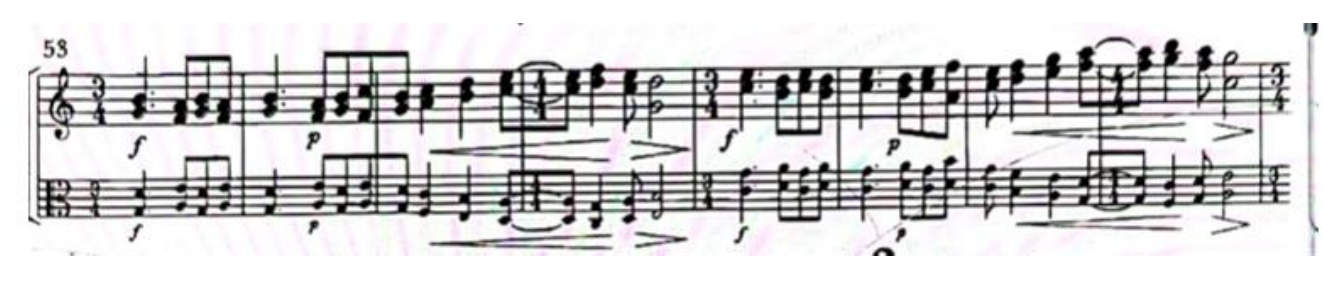

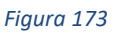

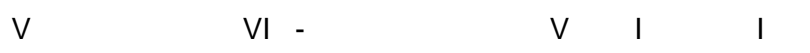

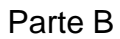

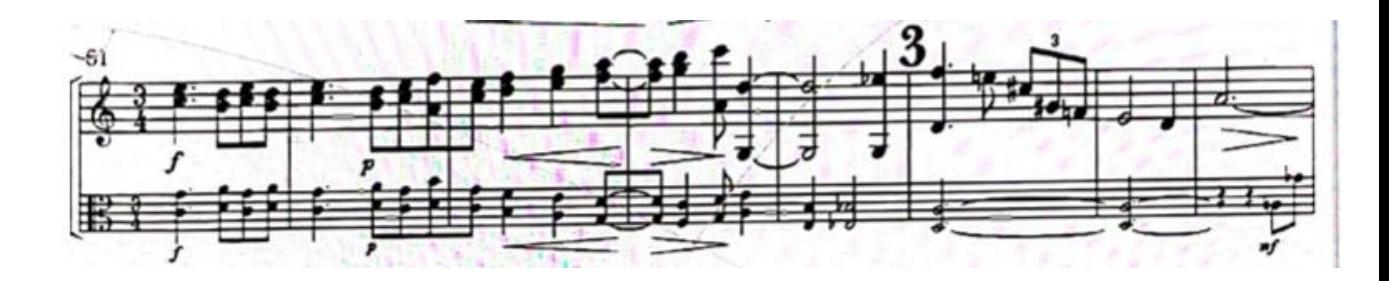

*Figura 174*

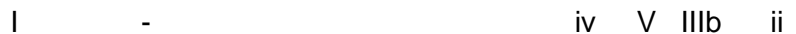

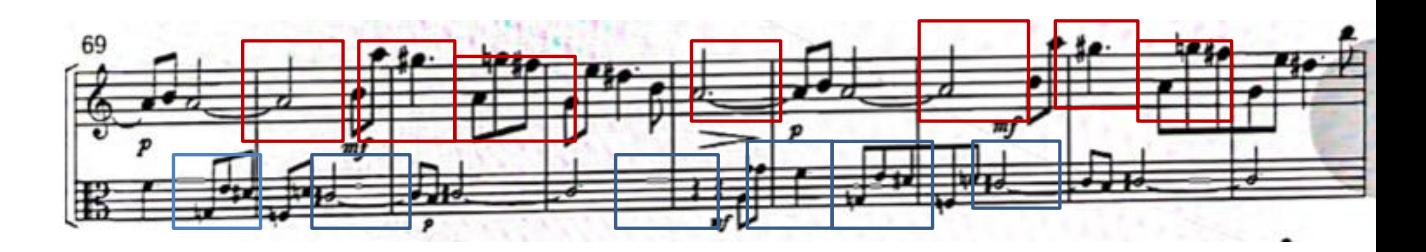

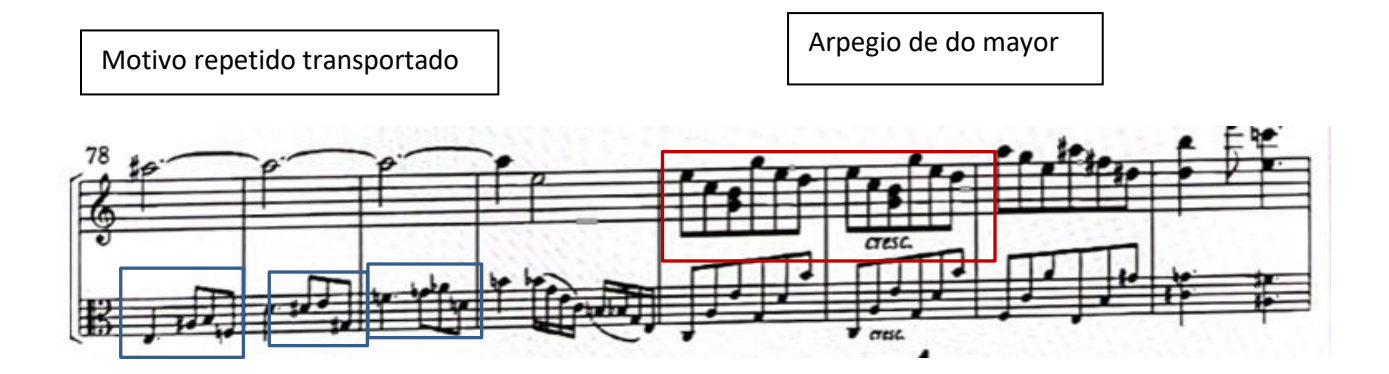

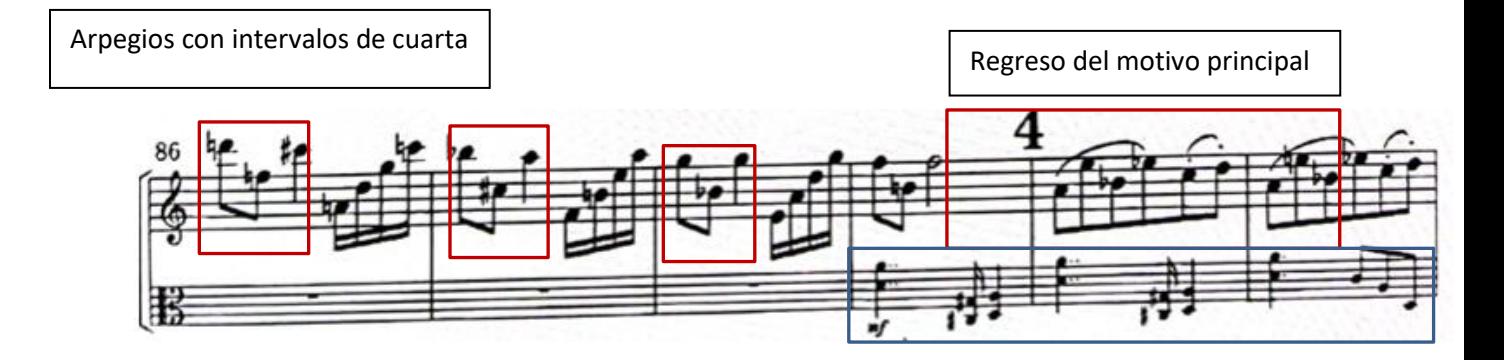

*Figura 177*

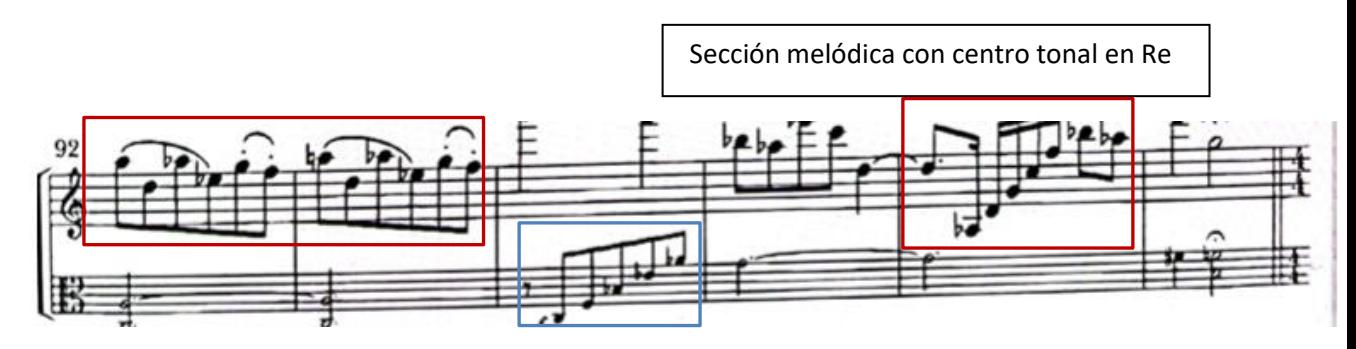

## Sección con imitación

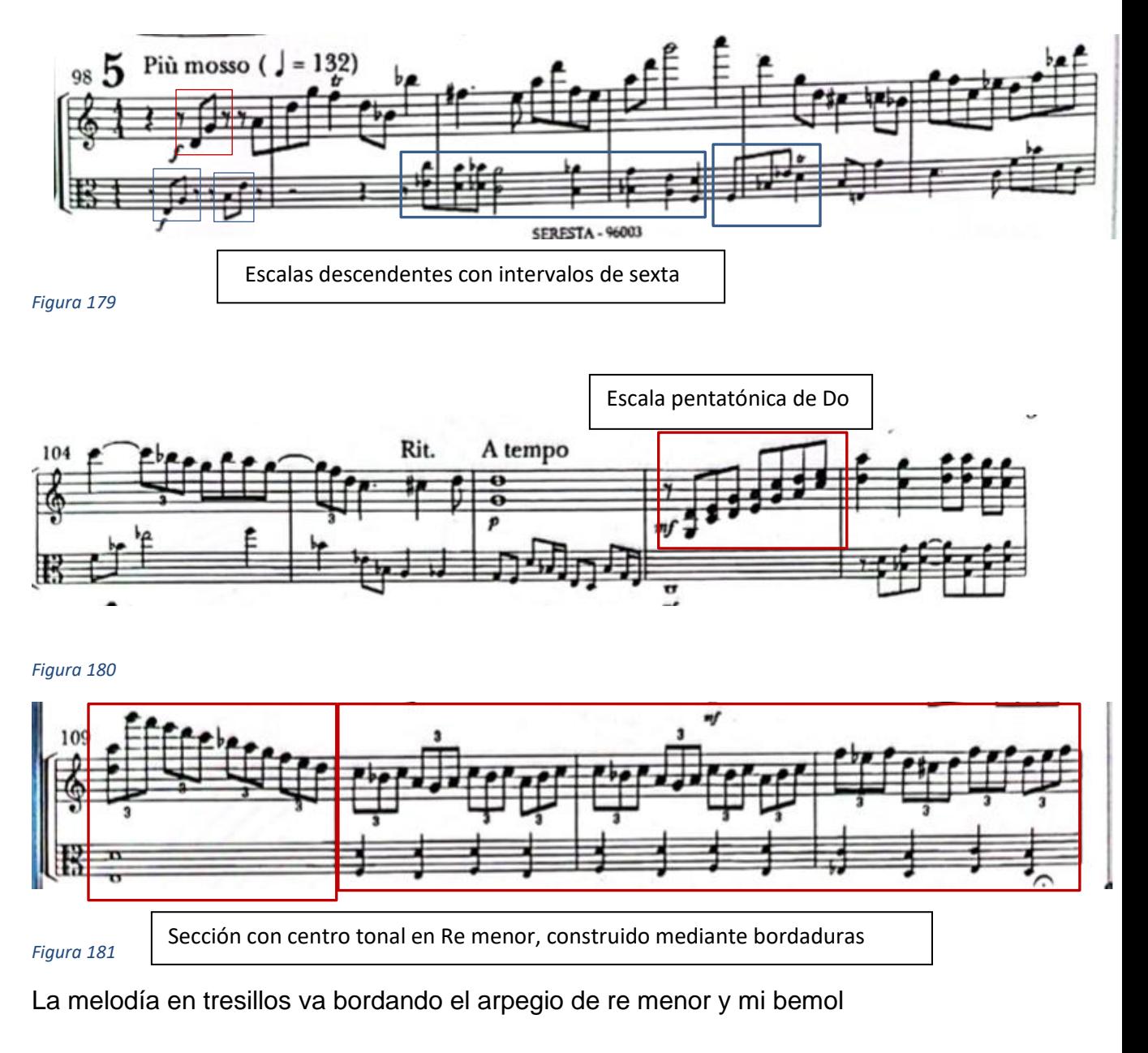

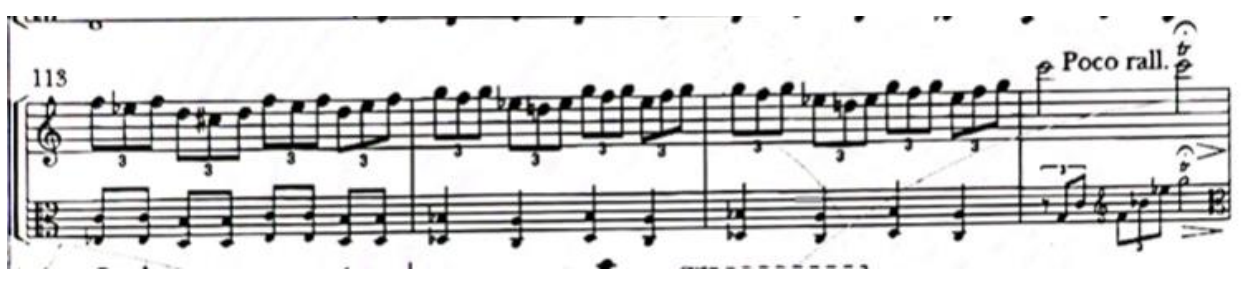

Mientras que las notas graves van acompañando con intervalos de sexta

Repetición de la sección del compás 98

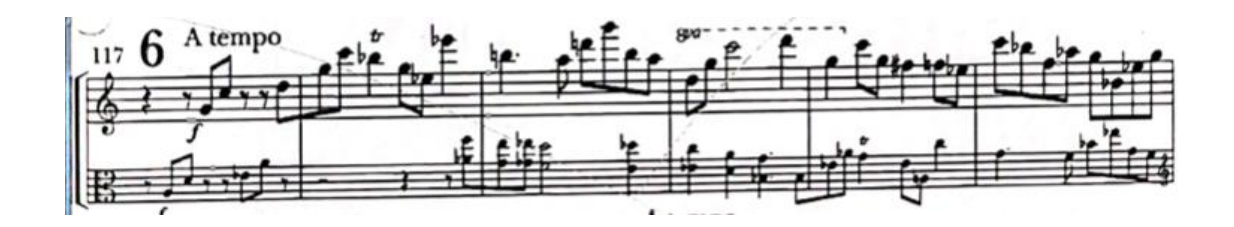

*Figura 183*

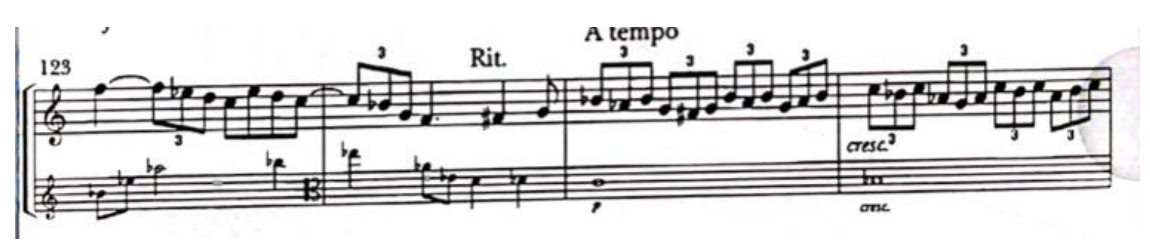

#### *Figura 184*

Continúa con los motivos de bordaduras de tresillo

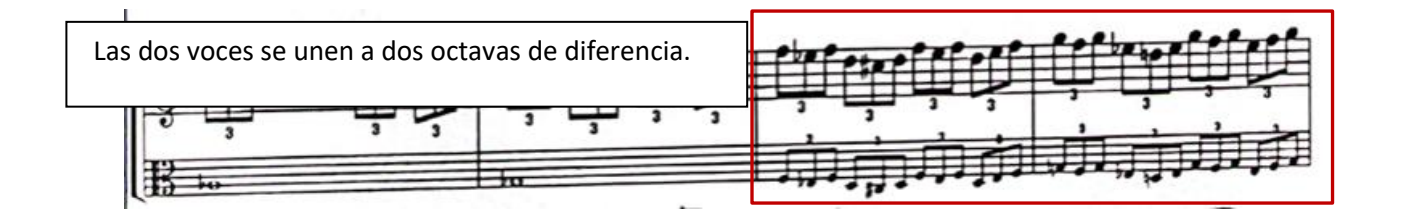

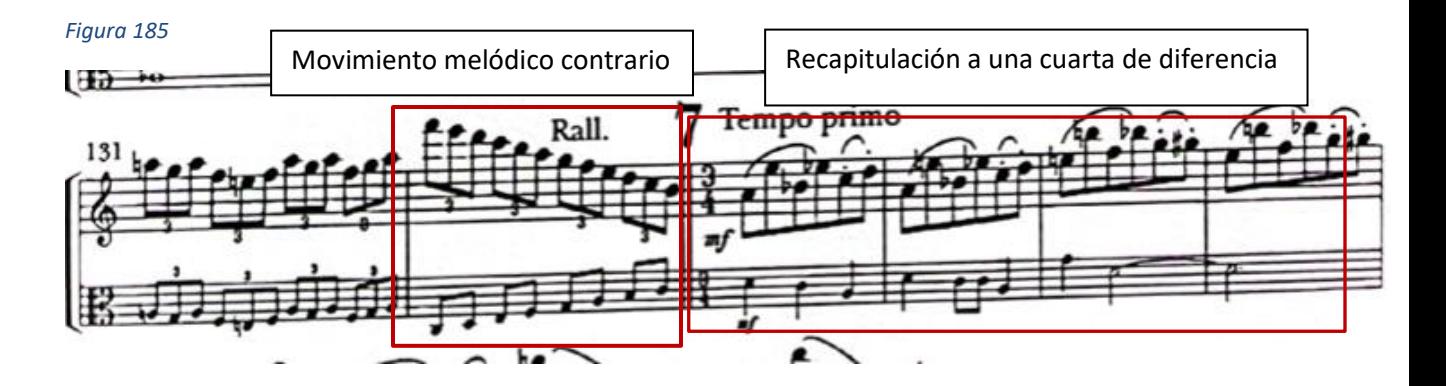

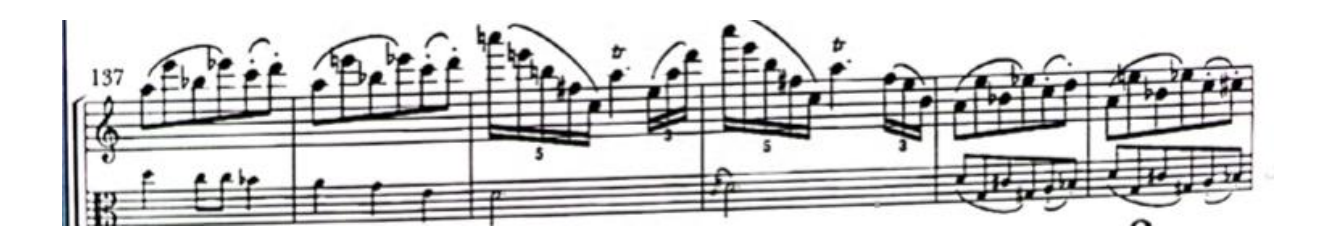

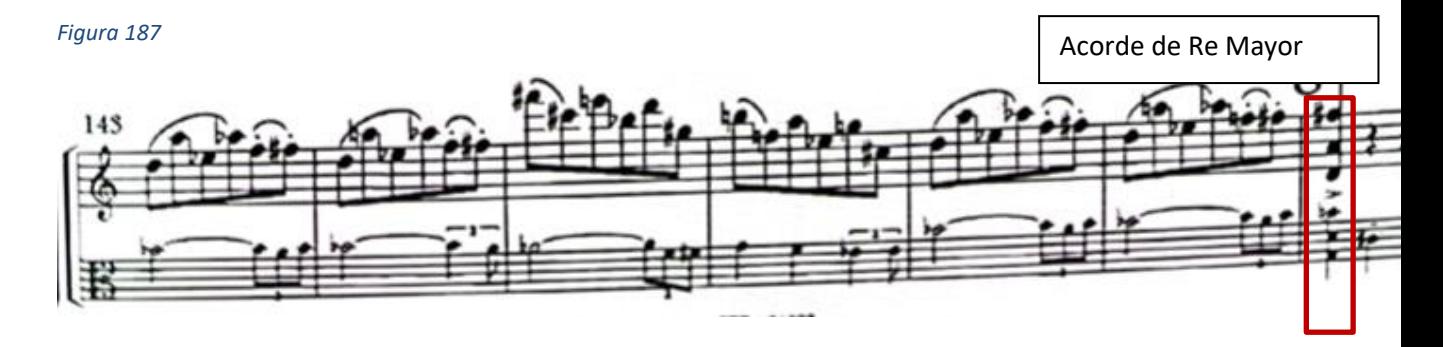

```
Figura 188
```
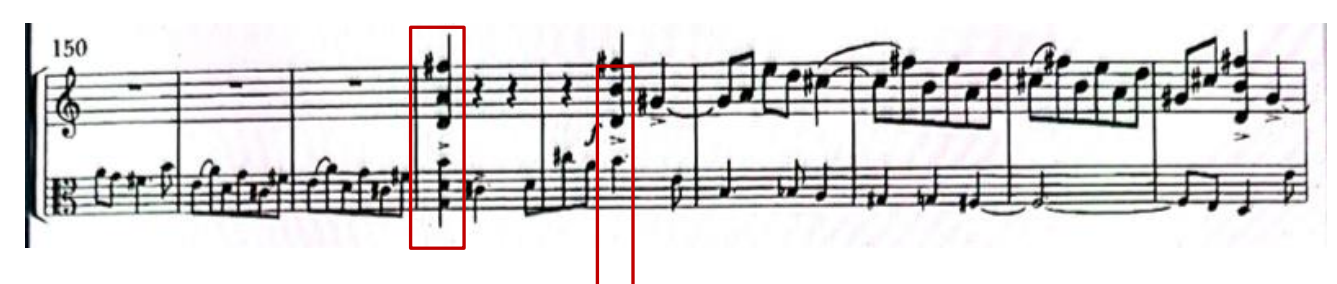

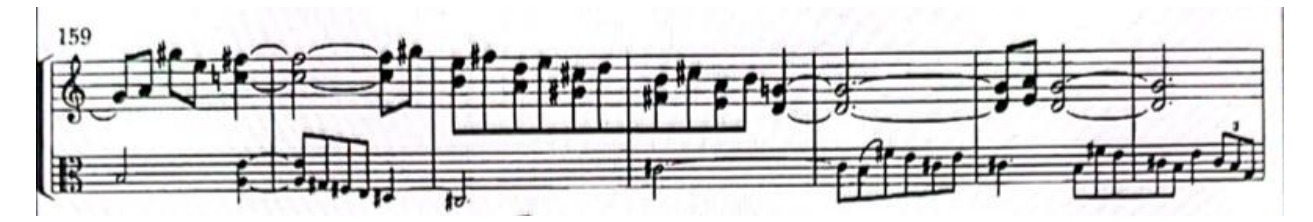

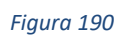

Hasta esta sección se ha tocado la parte A exactamente igual pero una cuarta arriba.

Extensión cadencial.

Motivo basado en el motivo principal

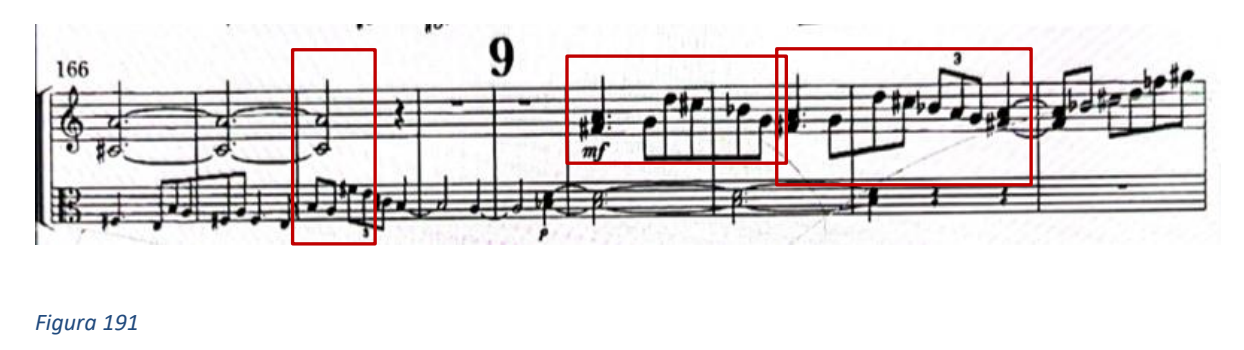

Sib Sim

Durante toda la pieza vemos cómo se toman pequeños motivos y se repiten transpuesto a diferentes intervalos de distancias ascendentes o descendentes.

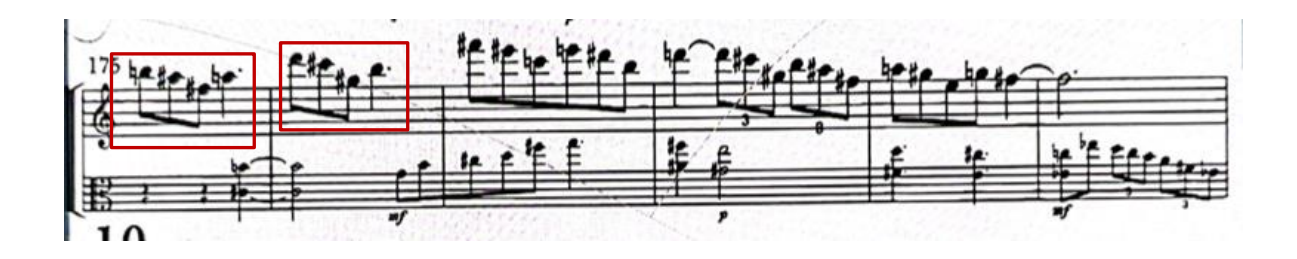

#### *Figura 192*

En esta sección vemos como el material melódico del violín está basado en intervalos descendentes, los primeros saltos son de intervalo de cuarta.

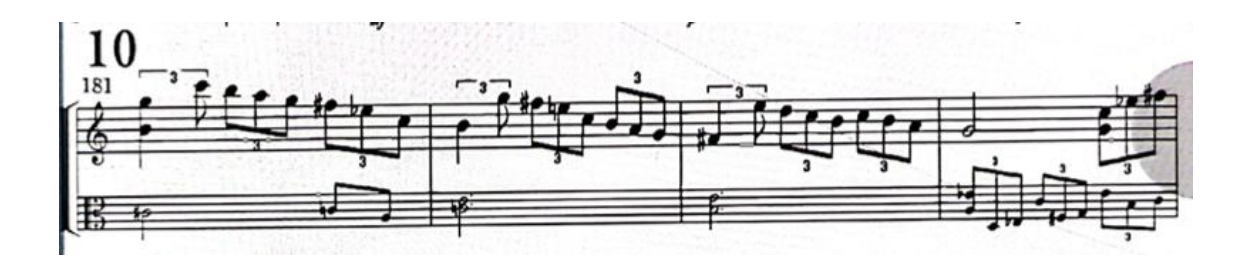

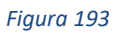

Aquí regresa el material melódico basado en bordaduras.

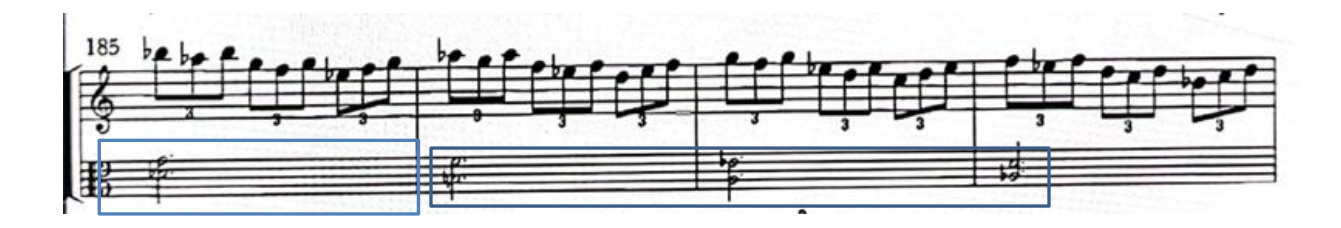

*Figura 194*

El acompañamiento está basado en intervalos de cuarta aumentados o quintas disminuidas.

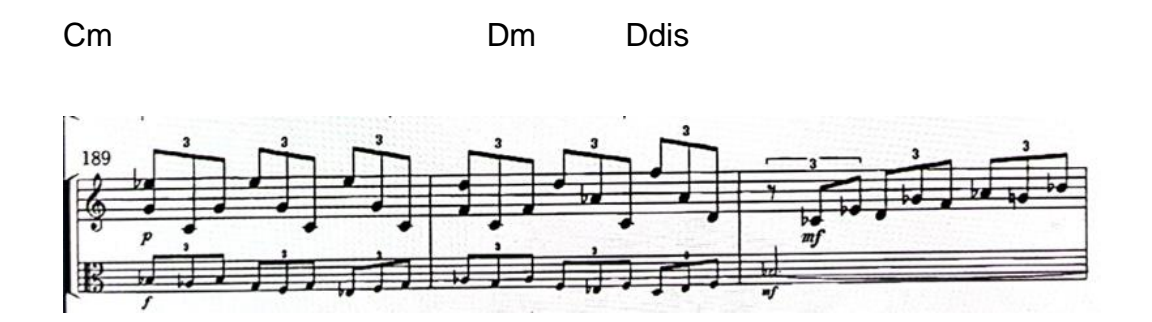

#### *Figura 195*

Material melódico basado en bordaduras.

Movimientos melódicos contrarios, hacia mi bemol.

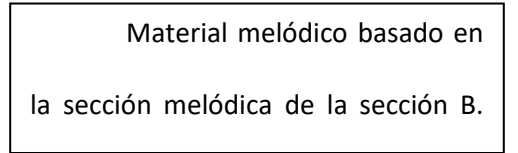

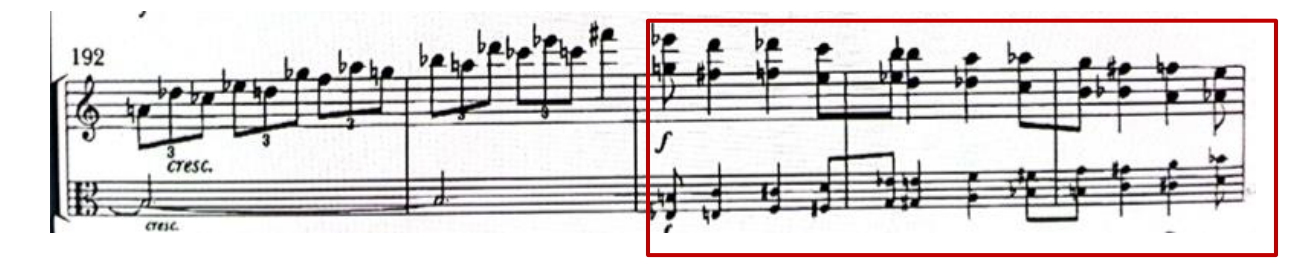

*Figura 196*

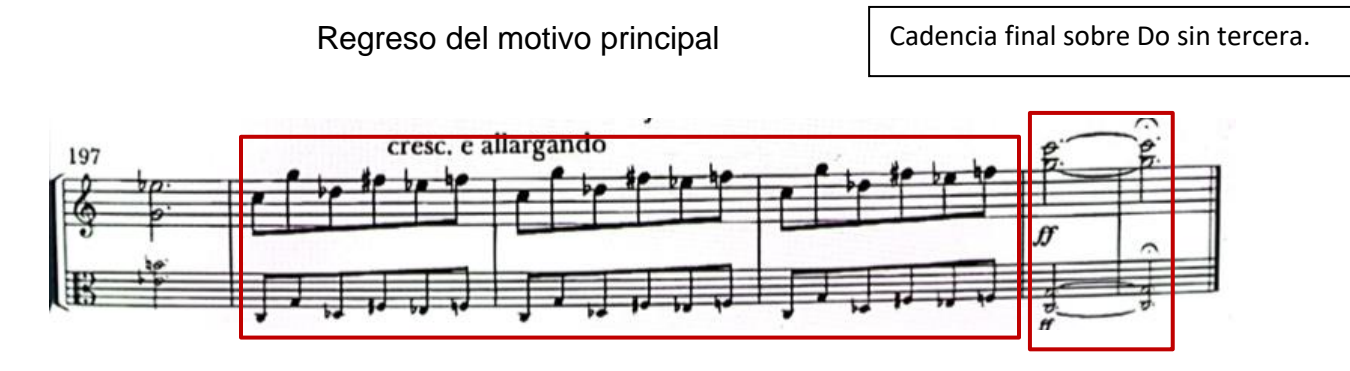

**Problemática #17:** Esta pieza de Villa-Lobos fue muy complicada por las dobles cuerdas, cambios de posición y afinación.

**Solución:** para la parte de las dobles cuerdas trabaje primero las notas de abajo individualmente, luego las notas de arriba. Hacia ejercicios como por ejemplo: tocar las notas de abajo pero simultáneamente colocaba los dedos que tocarían las notas de arriba pero sin tocarlas y hacia lo mismo cuando estudiaba las notas de arriba para poder acostumbrarme a la posición de los dedos. Una vez que me sentía cómoda entonces juntaba ambas notas. Para las dobles cuerdas que eran quintas siempre acomodaba el dedo en el medio de las cuerdas para que fuera más fácil poder tocar ambas notas. Con los cambios de posición trabaje con metrónomo, muy despacio y en negras para poder practicar la afinación de las misma y practicar los cambios de posición.

118

### **CONCLUSIÓN**

La idea principal de este trabajo de graduación es poder comprender la historia de la viola y la importancia de su origen, así como la visibilidad que le dieron importantes compositores de diferentes periodos de la música, saber por qué escribieron estas obras para viola y como sus obras lograron que la viola se desarrollara hasta lo que es hoy día.

Esta tesina ha sido el resultado de muchos años de estudio, esfuerzo y dedicación y que me ha ayudado de gran manera para poder prepararme para el recital de graduación, saber cómo debía estudiar las obras y poder transmitir lo que el compositor quería.

Además de que esta tesina podrá ayudar a las siguientes generaciones de violistas en el país a tener una mejor comprensión de la obras, de los compositores y tener otra visión técnica sobre como poder resolver las diferentes problemáticas que puedan encontrarse en la música y poder saber cómo interpretar estas obras.

Espero que este trabajo sea el precedente de muchos otros trabajos de la catedra de viola y que con el paso del tiempo la escuela de viola panameña vaya ganando más protagonismo y más visibilidad y estoy muy agradecida de poder tener la oportunidad de ser la primera violista en graduarse de la Catedra de Viola de la Universidad de Panamá.

119

# **Bibliografía**

(s.f.).

Autor desconocido. (2022). *Heitor Villa-Lobos*. Obtenido de Dallas Symphony Orchestra: https://www.dallassymphony.org/es/community-education/dso-kids/listenwatch/composers/heitor-villa-lobos/

Beveridge, D. (2022). *Antonin Dvorak*. Obtenido de His Life, His Music. His Legacy: https://www.dvoraknyc.org/bio

Henken, J. (2022). *L.A Phill*. Obtenido de https://es.laphil.com/musicdb/pieces/3834/suite-no-3-in-c-forcello-solo-bwv-1009

Martin, R. (2022). *Heitor Villa-Lobos*. Obtenido de https://www.edrmartin.com/es/bio-heitor-villa-lobos-2638/

Mayordomo Marín, M. (Septiembre de 2016). *Research Gate*. Obtenido de https://www.researchgate.net/publication/333044241 Estudio sobre la aportacion de interp retes\_contemporaneos\_al\_repertorio\_de\_la\_viola\_desde\_1980n

Nediger, C. (24 de mayo de 2022). *Tafelmusik*. Obtenido de https://tafelmusik.org/explorebaroque/articles/behind-the-musik-bach-brandenburg-concertos/

Saenz Abarzuza, I. (15 de Diciembre de 2017). *Pau Casals y el re-descubrimiento de las suites para violoncello solo de J.S. Bach*. Obtenido de .

https://www.redalyc.org/journal/874/87451466006/html/#fn3

Supka, O. (Febrero de 2010). *Antonin Dvorak*. Obtenido de https://www.antonindvorak.cz/en/life/biography#top

Valencia Valderrama, O. L. (2012). *Repository Javeriana*. Obtenido de

https://repository.javeriana.edu.co/bitstream/handle/10554/11679/ValenciaValderramaOscarL

eonardo2012.pdf;sequence=1